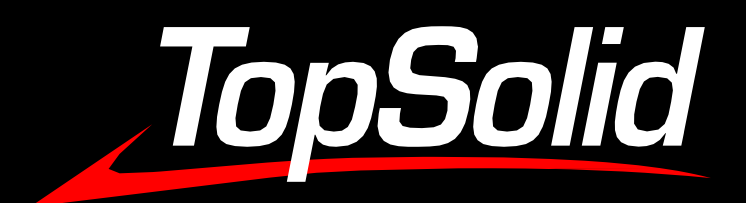

## CAD CAM PDM ERP SDM VR

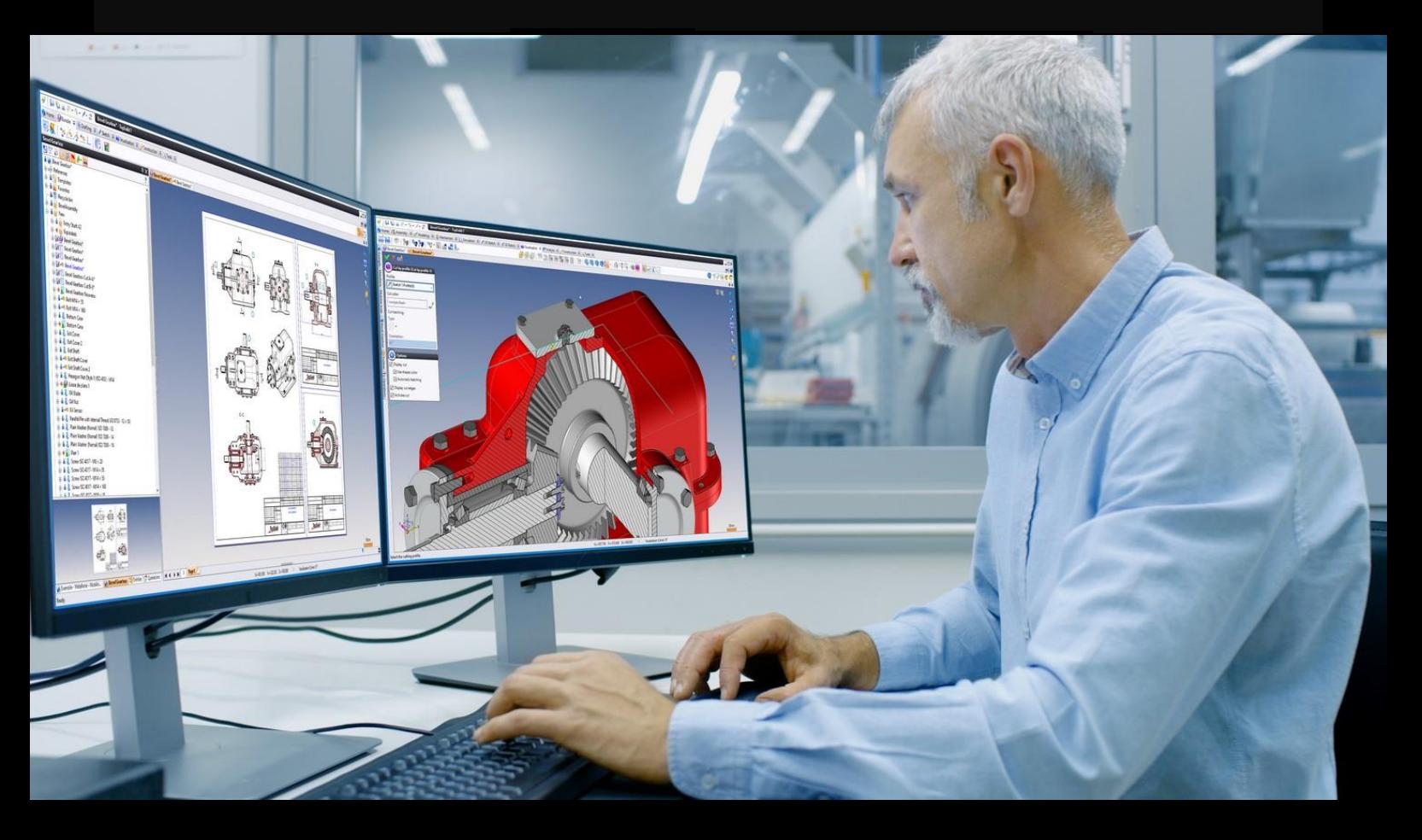

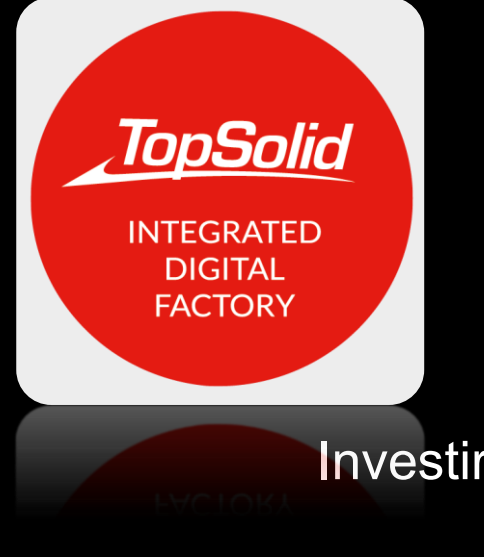

## **Catalogue 2024 CATALOGUE FORMATIONS 2024**

Investir dans la formation, c'est investir dans la performance !

**www.topsolid.com**

## EDITO

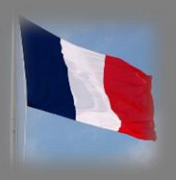

Nous proposons des solutions numériques innovantes, complètes et intégrées, de CAO / FAO / PDM / ERP / SDM / VR pour les univers de la mécanique de précision*,* de l'ingénierie digitale, de la métallerie/tôlerie/chaudronnerie et enfin du bois. Nous intervenons partout où il y a un besoin de conception et/ou lorsqu'une machine interagit avec de la matière pour usiner, former ou élaborer une pièce. Notre ligne de produits TopSolid est moderne, complète et unique sur le marché. L'innovation est permanente et toujours au service des métiers et des hommes de l'art.

## **TopSolid est un produit français, développé par des ingénieurs et des scientifiques de très haut niveau.**

**Votre productivité dépend fortement de l'efficacité de votre solution logicielle, mais également de votre formation et de celle de vos collaborateurs.** 

**La formation est le moyen essentiel pour faire monter en compétences et motiver vos équipes.**

**On ne choisit donc pas un offreur de solutions numériques de manière compulsive : c'est une tâche qui demande du temps, de la réflexion et une concertationavecl'ensembledevos équipes.**

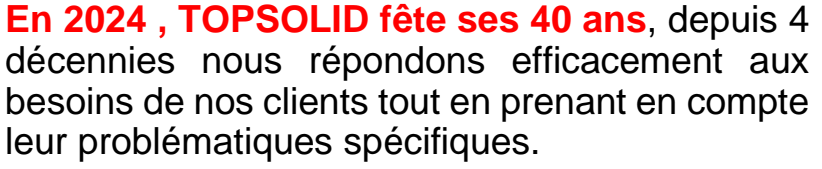

Nous avons développé de nombreuses formations. Des solutions à utiliser de façon séparée ou combinée pour contribuer à la réussite des projets des industriels et de leurs équipes. **S'adapter au besoin en formation de nos clients, c'est aussi un savoir – faire TOPSOLID !**

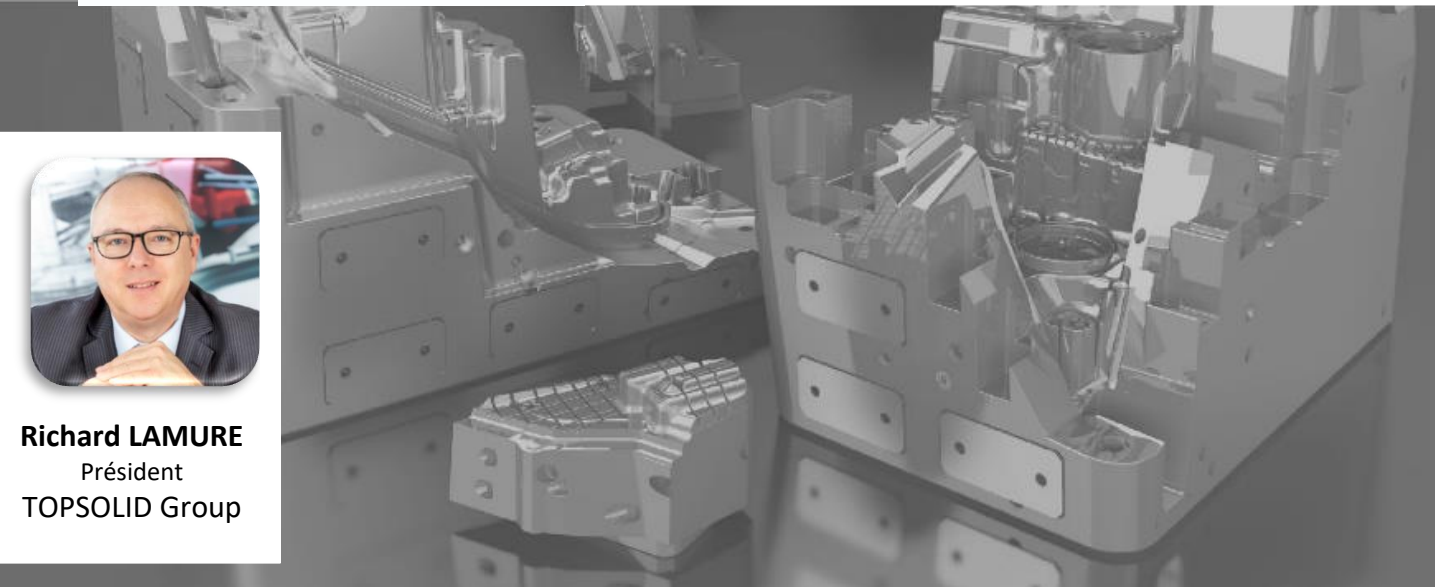

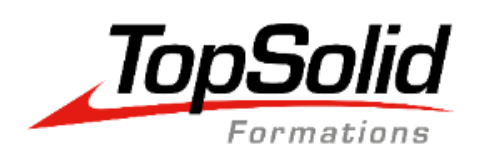

## SOMMAIRE

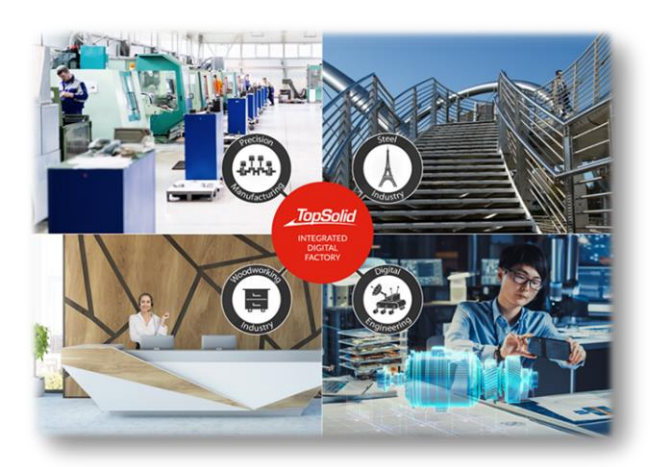

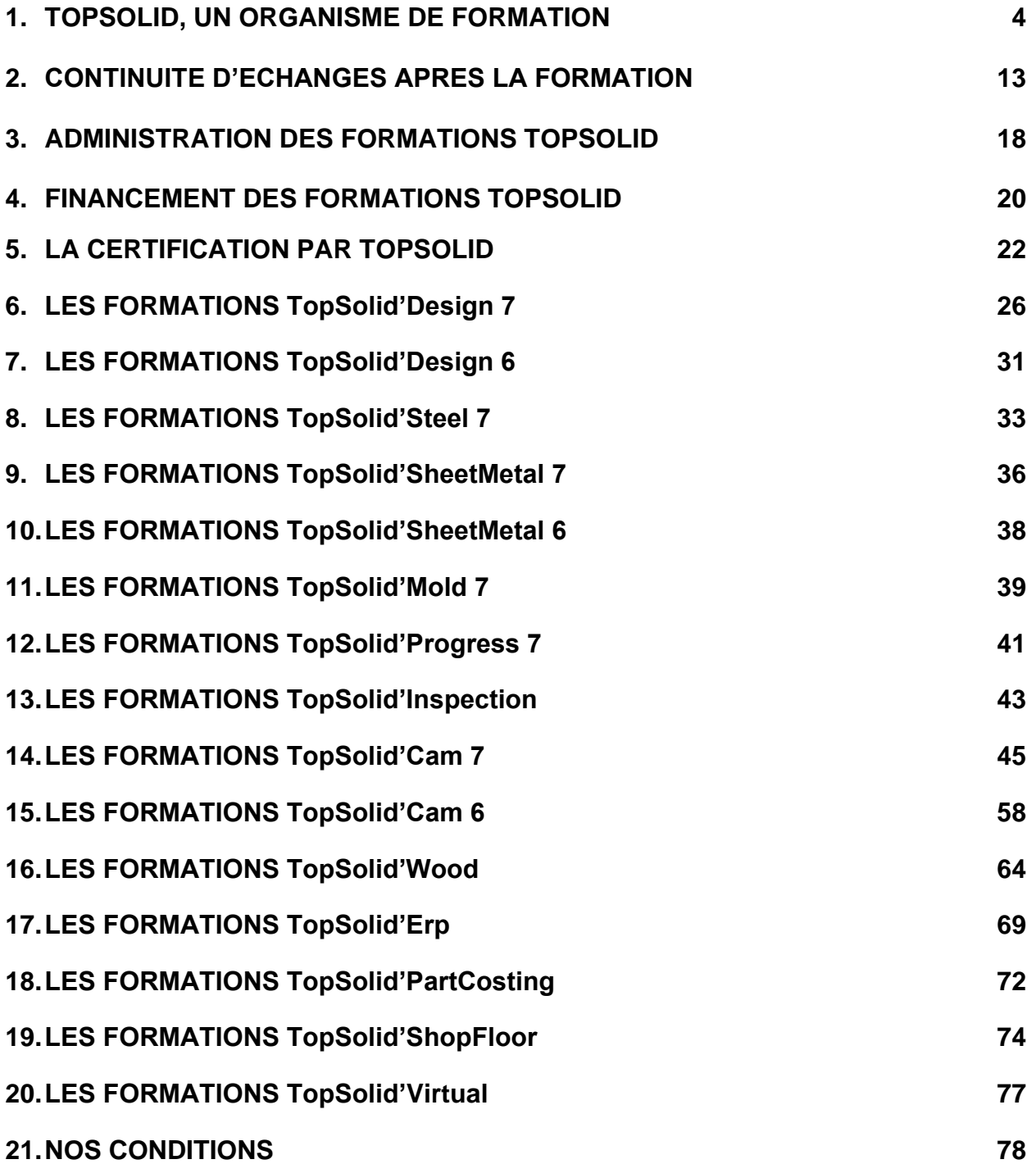

## TOPSOLID ORGANISME DE FORMATION

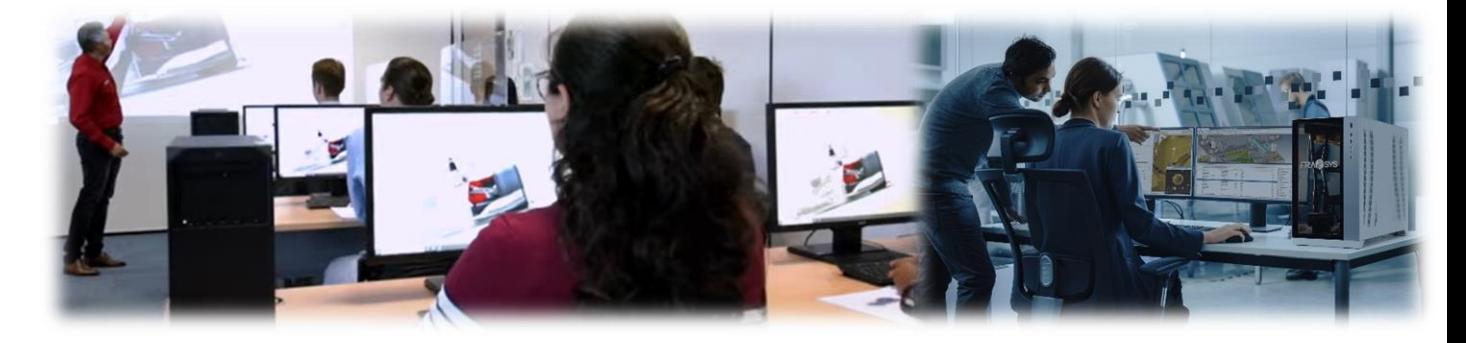

*« La formation professionnelle est un outil majeur à la disposition de tous les actifs : salariés, indépendants, chefs d'entreprise ou demandeurs d'emploi. Elle permet de se former tout au long de son parcours professionnel, pour développer ses compétences et accéder à l'emploi, se maintenir dans l'emploi ou encore changer d'emploi / métier, engager une reconversion professionnelle ».* 

**Contract** MINISTÈRE **DU TRAVAIL DU PLEIN EMPLOI** ET DE L'INSERTION

## **DES EXPERTS**

TOPSOLID, c'est plus de 65 formateurs *(techniciens, ingénieurs)* spécialisés, expérimentés et qui partagent leur expérience avec les participants.

Nous sommes l'un des seuls éditeurs de logiciels pour les métiers de l'industrie du Métal et du Bois à réaliser nos formations en interne et sans aucune sous traitance.

**La maitrise complète de nos services est un gage de qualité.**

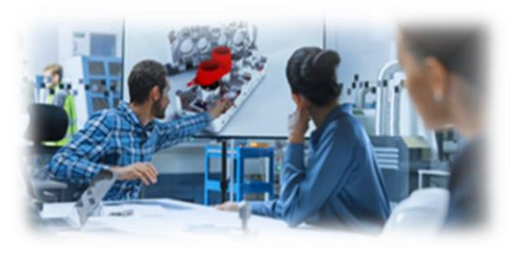

## **UNE PÉDAGOGIE TOPSOLID**

Une équipe pédagogique composée de Chefs produit logiciels et de formateurs.

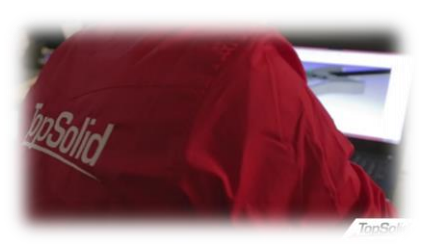

Les programmes de formations sont conçus et actualisés régulièrement par nos Chefs produits logiciels en étroite collaboration avec les équipes de formateurs, pour un contenu le plus adapté possible. Nos formateurs participent activement à l'élaboration des guides de formations, des QCM et autres exercices d'applications, ce qui est un gage de sérieux et de qualité. Ils alternent concepts, cours magistraux et exercices ainsi qu'échanges entre participants et formateurs.

**Nos formations sont avant tout pratiques, pour une application opérationnelle rapide et efficace en entreprise.**

## **DES SUPPORTS FORMATIONS DE QUALITÉ**

La réussite d'une session de formation passe par la structuration du cours, son animation, mais également par la présence de supports précis, illustrés et de bonne qualité.

Cette documentation *(guide de formation)* contient les principaux éléments de connaissance à acquérir ; connaissances qui feront l'objet d'une évaluation en fin de stage.

**Les guides formations font régulièrement l'objet d'une mise à jour par nos techniciens et ingénieurs, en fonction des évolutions et innovations logicielles, sous la supervision de nos Chefs produits.**

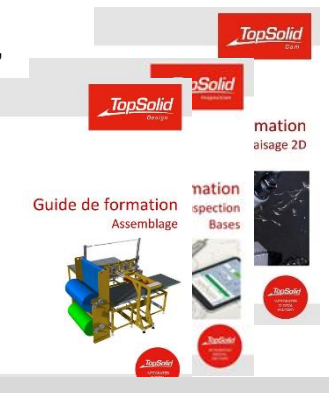

## **UNE OFFRE FORMATIONS LARGES**

Une offre de formations techniques qui favorise l'acquisition des connaissances et des compétences indispensables à la maitrise de nos outils numériques, de nos méthodes de conceptions et de nos d'applications.

**Nous disposons aujourd'hui de plus de 300 programmes de formations TOPSOLID sur l'ensemble de nos univers de compétences** *(Inter / Intra / FOAD / Agence / Site).* Univers :

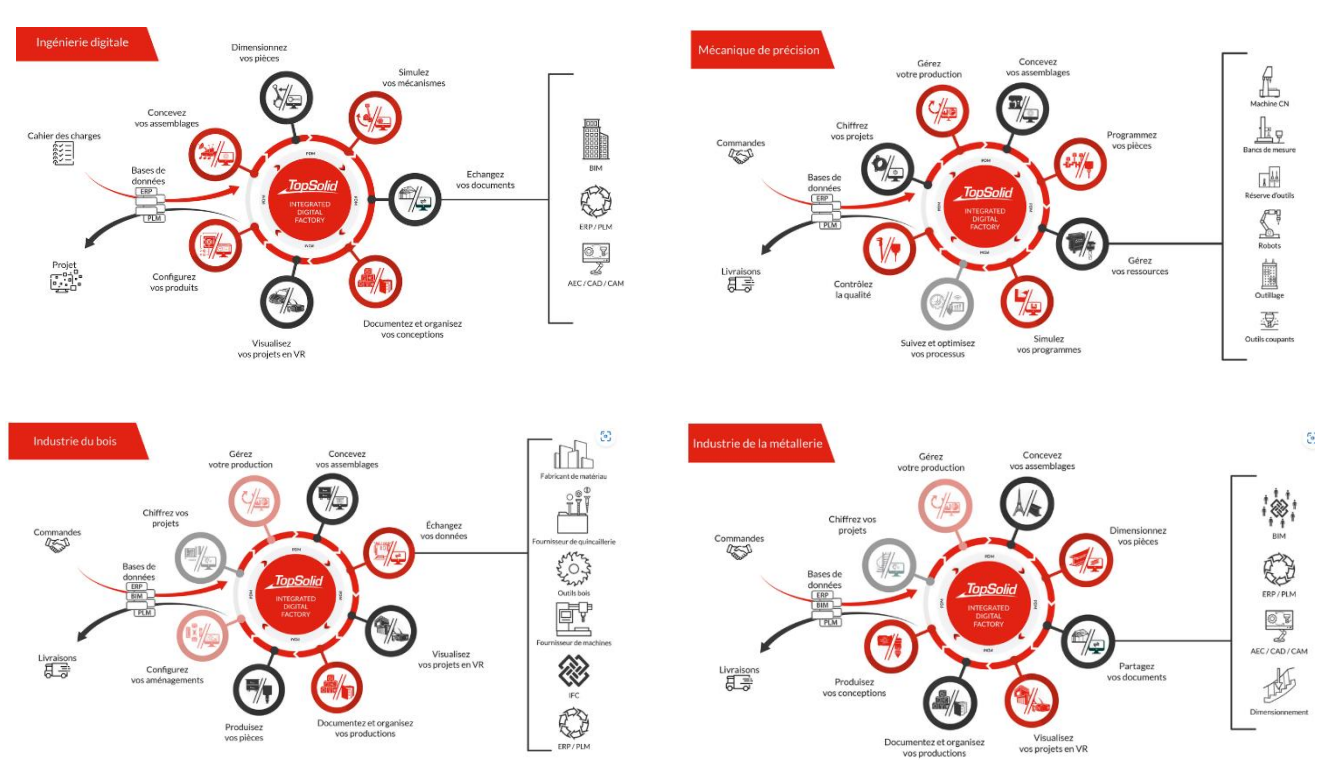

## **DES FORMATIONS FACILEMENT ACCESSIBLES**

Vous avez un besoin de formation sur les solutions TopSolid ? Vous pouvez remplir le formulaire de contact sur notre site <https://content.topsolid.com/fr/contact>

**Nos équipes se ferons un plaisir de vous répondre en vous proposant des formations correspondantes à vos attentes, sans délais et proches de chez vous.**

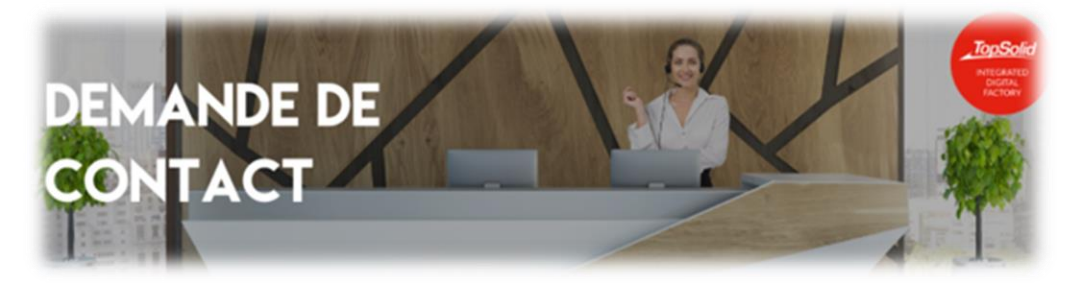

## **DES FORMATS DE FORMATIONS DIFFÉRENTS**

Ces formations peuvent être dispensées, en fonction des modules, en inter ou en intra – entreprise, en présentiel ou en classe à distance et toujours avec un formateur dédié*.*

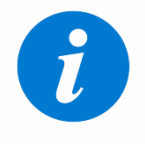

**AGENCE, FOAD, SITE, INTER ou INTRA, mais à quoi correspondent ces termes et quelles sont les méthodes, moyens pédagogiques**  *(matériels et humains),* **lieux et types de formations ?**

## **INTER**

La formation inter-entreprise se déroule en agence ou en classe à distance et regroupe des collaborateurs de différentes entreprises au sein d'une même session. Le fait qu'une session inter entreprise est susceptible d'être organisée avec des collaborateurs d'entreprises différentes la rend très enrichissante pour les stagiaires. Ces derniers peuvent ainsi partager leurs expériences et leurs méthodes de travail.

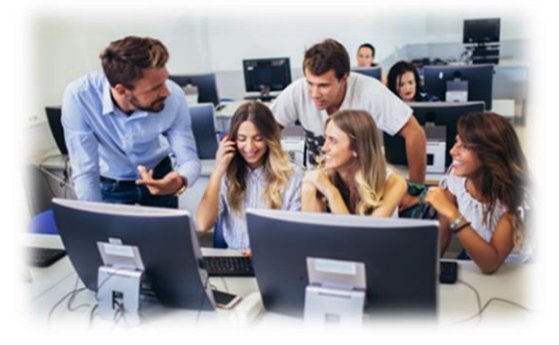

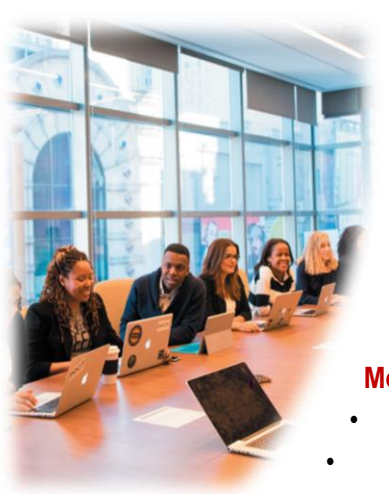

**INTRA**

Ce mode de formation se déroule sur site, en agence ou en FOAD avec des collaborateurs d'une même entreprise. Le choix de la date de la session de formation intra est fonction de la disponibilité de ces collaborateurs et du formateur. L'intra permet nettement plus de souplesse en matière d'organisation.

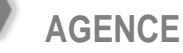

La formation est dispensée en nos 5 agences par nos formateurs.

#### **Méthode pédagogique** :

- Cours magistral présentant les concepts et méthodologies,
- Etudes de cas pratiques en discussion avec le formateur *(cas propre au client en cas de Méthodologie).*
- Le formateur suit les stagiaires dans la réalisation de chaque exercice, puis le refait lui-même en insistant sur les manipulations jugées « complexes » ou mal comprises.
- Questions réponses.

#### **Moyens pédagogiques :**

- ➢ Matériels
- Salle de cours adaptée *(1 station par stagiaire)*, équipée de vidéoprojecteur,
- Manuels pédagogiques et tutoriaux,

• Accès à la plateforme **formation.topsolid.fr**, fournie par TOPSOLID + assistance technique disponible en cas de difficulté d'enregistrement ou d'utilisation de la plateforme.

➢ Humains

• Formateur salarié TOPSOLID, diplômé Technicien Supérieur ou Ingénieur de la filière Mécanique ou Bois, avec pour la plupart, une expérience préalable en atelier,

Le formateur est lui-même formé chaque année par les équipes produits aux nouveautés.

## **Lieu, unité de temps et horaires :**

- Agences TOPSOLID SAS : Vandœuvre-lès-Nancy (54), Saint-Quentin-Fallavier (38),
- Evry-Courcouronnes (91), Saint-Herblain (44) et Labège (31),
- 1 jour  $= 7$  heures par jour,
- Horaires : 9h00-12h00, 13h30-17h30.

#### **Evaluation**

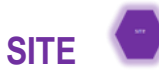

La formation est dispensée sur site client par un de nos formateurs.

Ce dernier se déplace sur le lieu de l'entreprise.

### **Méthode pédagogique :**

Cours magistral présentant les concepts et méthodologies,

• Etudes de cas pratiques en discussion avec le formateur *(cas propres au client en cas de Méthodologie),*

• Le formateur suit les stagiaires dans la réalisation de chaque exercice, puis le refait lui-même en insistant sur les manipulations jugées « complexes » ou mal comprises,

• Questions – réponses.

### **Moyens pédagogiques :**

- ➢ Matériels
- Ordinateur ou station graphique client,
- Manuels pédagogiques et tutoriaux.

• Accès à la plateforme **formation.topsolid.fr**, fournie par TOPSOLID + assistance technique disponible en cas de difficulté d'enregistrement ou d'utilisation de la plateforme.

➢ Humains

• Formateur salarié TOPSOLID, diplômé Technicien Supérieur ou Ingénieur de la filière Mécanique ou Bois, avec pour la plupart une expérience préalable en atelier,

Le formateur est lui-même formé chaque année par les équipes produits aux nouveautés.

#### **Lieu, unité de temps et horaires :**

- Site Client.
- 1 jour  $= 7$  heures par jour,
- Horaires : 9h00-12h00, 13h30-17h30.

#### **Evaluation**

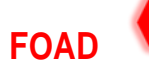

Cet acronyme signifie "formation ouverte et à distance". Les apprenants ont, à travers cette formation, un formateur qui leur dispense une formation à distance.

Grâce à une connexion internet et un dispositif *(ordinateur),* il est possible de suivre des cours pédagogiques de la formation FOAD en quelques clics.

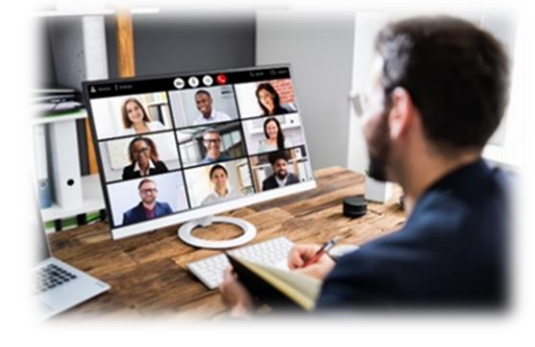

## **Méthode pédagogique :**

Cours présentant les concepts et méthodologies,

• Etudes de cas pratiques en discussion avec le formateur *(parfois, cas propres au client en cas de Méthodologie)*. Le formateur suit les stagiaires dans la réalisation de chaque exercice, puis le refait lui-même en insistant sur les manipulations jugées « complexes » ou mal comprises.

• Questions – réponses.

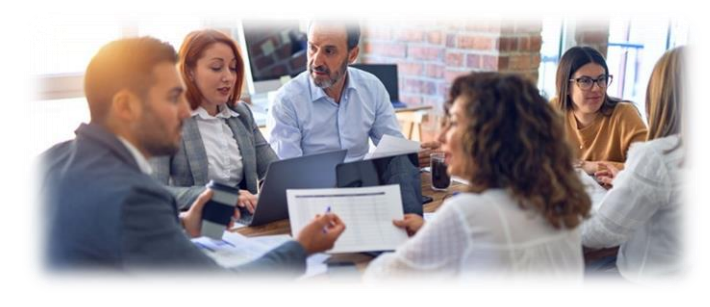

### **Moyens pédagogiques :**

➢ Matériels

• Chaque stagiaire doit disposer d'un ordinateur, d'une licence TopSolid, d'une caméra et d'un micro *(à défaut de licence, TOPSOLID SAS mettra à disposition avant la formation du stagiaire une licence de prêt).*

• Accès à la plateforme **formation.topsolid.fr**, fournie par TOPSOLID + assistance technique disponible en cas de difficulté d'enregistrement ou d'utilisation de la plateforme,

• Manuels pédagogiques et tutoriaux au format PDF *(adressés préalablement par courriel par TOPSOLID ou téléchargeables)*. Un fichier de données *(représentation machine / pièces à travailler / base de données outils, etc.),* accompagne le manuel. Il contient tout le nécessaire au bon déroulement de la formation.

• Lors de la formation, des vidéos peuvent illustrer des points particuliers, répondre à des propos ou faire découvrir des technologies de production.

➢ Humains

• Formateur salarié TOPSOLID, diplômé Technicien Supérieur ou Ingénieur de la filière Mécanique ou Bois, avec pour la plupart une expérience préalable en atelier,

Le formateur est lui-même formé chaque année par les équipes produits aux nouveautés.

## **Type de formation, durée et horaires estimés :**

- Formation synchrone de type classe virtuelle,
- 1 jour = 7 heures par jour *(temps estimé),*
- Horaires : 9h00-12h00, 13h30-17h30.

## **Evaluation**

## **Veillez svp à regarder la présence ou non, du logotype propre au format de formation souhaitée sur les descriptifs proposés sur ce catalogue :**

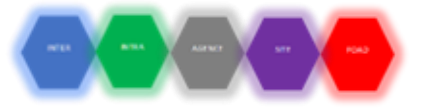

## **DES FORMATIONS MÉTHODOLOGIES**

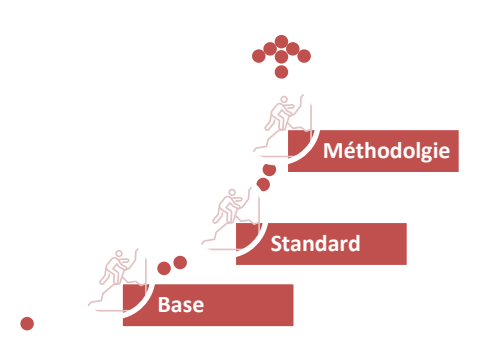

**Pour une approche plus spécifique et à la hauteur de vos enjeux** *(métiers / contextes industriels / logiciels),* **nous mettons à votre disposition un formateur expert.**

Avec vous et vos équipes, il réalisera un entretien de cadrage afin de préciser les objectifs de votre formation. Il vous proposera ensuite un cahier des charges de la formation adéquate, en axant le développement sur vos objectifs précis *(une formation sur mesure).*

Nous veillerons dans ce cas à ce que le matériel mis à disposition des stagiaires par l'entreprise accueillante soit conforme au minimum requis pour une parfaite manipulation lors des exercices sur cas pratiques.

## **UNE PROXIMITÉ DES CENTRES DE FORMATIONS**

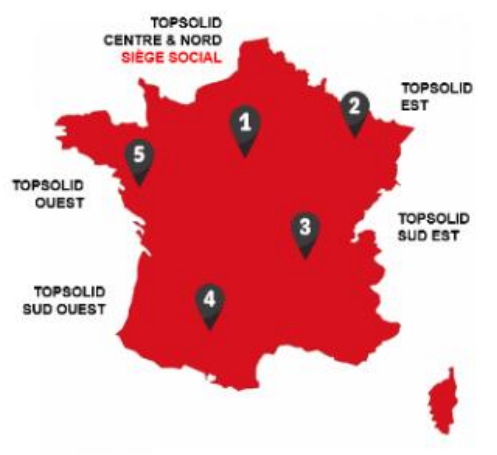

Soucieux de vous accompagner au plus près de vos sites et ainsi limiter les déplacements de vos collaborateurs et de nos formateurs, TOPSOLID dispose de plus de 20 salles de formations réparties sur 5 agences / centres de formation en France métropolitaine :

**EVRY** (91) - **VANDOEUVRES LES NANCY** (54) –

**SAINT- QUENTIN – FALLAVIER** (38) - **LABEGE** (31)

### **SAINT – HERBLAIN** (44).

Des places de stationnement gratuites sont à disposition des stagiaires sur chacun de nos sites.

 $\overline{A}$ 

## **DES CONDITONS D'ACCUEIL AGRÉABLES**

Nous apportons le plus grand soin à votre bien–être. Une formation réussie passe également par des conditions d'apprentissage agréables et confortables.

Toutes nos agences disposent de salles spacieuses dédiées à la formation. Elles sont équipées de matériels informatiques récents *(1 équipement par stagiaire),* d'un vidéo projecteur ou d'un écran vidéo et d'un tableau blanc facilitant les échanges et explications avec le formateur.

Les 200 stations de travail de nos agences formations sont équipées des dernières versions de nos logiciels.

Des boissons chaudes et des fontaines à eau sont mises gracieusement à disposition des stagiaires dans l'ensemble de nos agences. Des bornes WIFI et des prises électriques individuelles sont à la disposition des stagiaires.

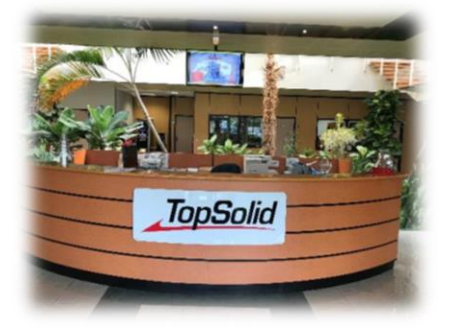

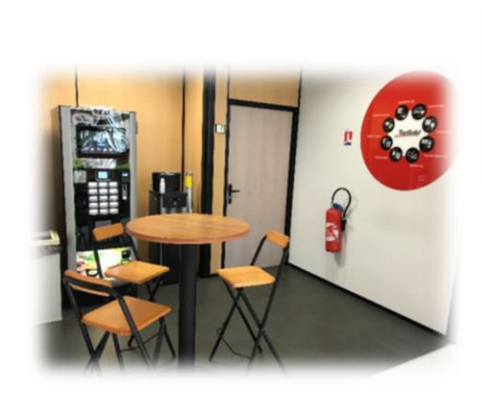

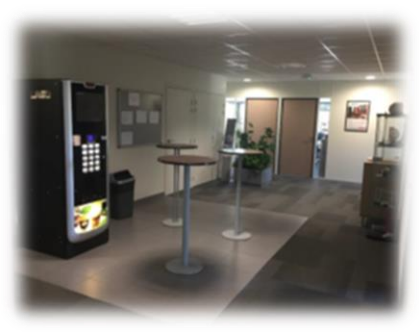

## **DES FORMATIONS ACCESSIBLES AUX PERSONNES EN SITUATION DE HANDICAP**

Nos agences / centres de formation disposent de places de stationnement réservées aux personnes ayant un handicap.

Toutes nos salles de formation *(ainsi que les sanitaires)* sont accessibles aux PMR *(personnes à mobilité réduite)*. Pour faciliter votre venue ou celle des membres de vos équipes concernées, n'hésitez pas à prendre contact avec votre chargé(e) de formations qui vous aiguillera pour une assistance.

L'accessibilité peut être adaptée en cas de besoins.

La Ressource Handicap Formation *(RHF)* de l'AGEFIPH peut nous accompagner pour vous accueillir, en prenant mieux en compte votre situation.

## **L'inclusion est une valeur importante chez TOPSOLID !**

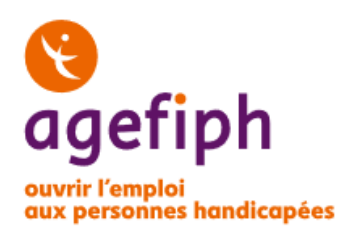

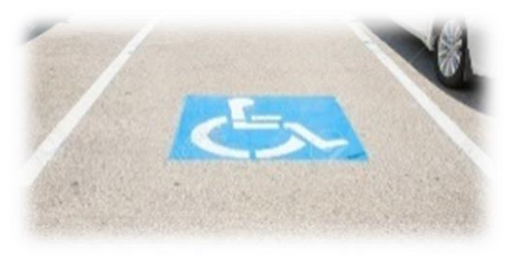

## **UN ENGAGEMENT QUALITÉ TOPSOLID**

TOPSOLID met tout en œuvre pour que votre formation soit une réussite.

- ✓ Avant la formation, avec une priorité sur le respect des dates prévisionnelles et par conséquent le maintien de votre formation.
- ✓ Pendant la formation, avec des formateurs à l'écoute, des assistantes formations disponibles pour répondre à tout complément d'information ou leur faire part de toutes difficultés rencontrées sur place.

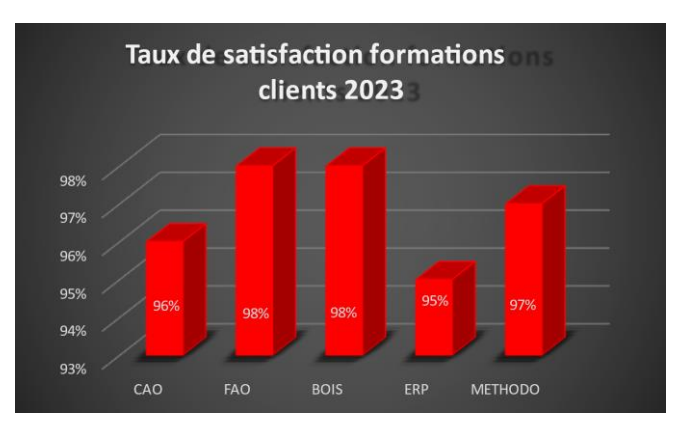

## **→ Une satisfaction client avec un taux moyen de satisfaction de 96.8% en 2023.**

## **CERTIFICATION DES ORGANISMES DE FORMATION – QUE DIT LA LOI**

*« La loi n° 2018-771 du 5 Septembre 2018 pour la liberté de choisir son avenir professionnel prévoit dans son article 6 une obligation de certification, par un organisme tiers, des organismes réalisant des actions concourant au développement des compétences sur la base d'un référentiel national unique, s'ils veulent bénéficier de fonds publics ou mutualisés (financement par un opérateur de compétences, par la commission mentionnée à l'article L. 6323-17- 6, par l'État, par les régions, par la Caisse des dépôts et consignations, par Pôle emploi ou par l'Agefiph) ».*

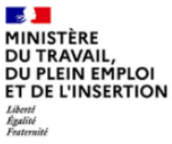

## **NOS QUALIFICATIONS**

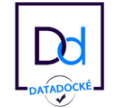

*« Datadock est la base de données partagée par les membres du GIE D²OF pour traiter les organismes bénéficiant de fonds publics ou mutualisés. »* Extrait site Datadock

## **→ L'organisme de formation TOPSOLID est répertorié sur la base de données Datadock depuis 2017.**

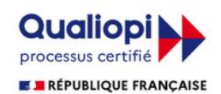

- *« En quoi consiste la marque « Qualiopi » ?*
- *« Qualiopi » vise à :*
- La certification qualité a été délivrée au titre de la catégorie suivante : ACTIONS DE FORMATIONS.
- *attester de la qualité du processus mis en œuvre par les prestataires d'actions concourant au développement des compétences ;*
	- *permettre une plus grande lisibilité de l'offre de formation auprès des entreprises et des usagers.*

#### *Qui est concerné par la marque « Qualiopi » ?*

*Au 1er Janvier 2022, la certification qualité est obligatoire pour tous les prestataires d'actions concourant au développement des compétences qui souhaitent accéder aux fonds publics et mutualisés ; la marque Qualiopi concerne donc tous les prestataires, y compris les formateurs indépendants, dispensant des actions :*

- *de formation ;*
- *de bilans de compétences ;*
- *permettant de faire valider les acquis de l'expérience ;*
- *de formation par apprentissage.*

#### *Qui délivre la marque ?*

*La marque « Qualiopi » est délivrée par des organismes certificateurs accrédités ou autorisés par le Comité français d'accréditation (Cofrac) sur la base du référentiel national qualité.*

#### **Extrait site Ministère du travail**

**→ En 2021, la certification a été délivrée à TOPSOLID, au titre de la catégorie ACTIONS DE FORMATION. Elle a été renouvelée en 2024.**

## **UNE VALIDATION DES ACQUIS DURANT LA FORMATION**

L'évaluation représente l'aboutissement de toute session de formation. Son rôle est de vérifier que les objectifs sont atteints et de pouvoir justifier de cette réussite auprès de l'entreprise et des organismes financeurs de la formation. Les méthodes d'évaluation retenues par TOPSOLID sont parmi les plus courantes :

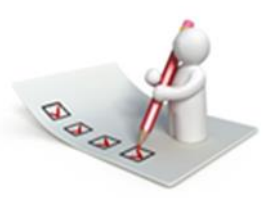

Le contrôle des connaissances via des QCM pour toutes les formations standardisées en présentiel ou à distance.

Ces tests sont réalisés au moyen d'une plateforme *(https://formation.topsolid.fr).* Cet outil informatique concentre une base de données de plus de 1 800 questions pour l'ensemble des formations composantes de notre offre.

- Le contrôle des connaissances via des travaux pratiques / études de cas pour toutes les formations méthodologies. Des exercices sont présents sur chaque guide de formation ou élaborés par le formateur au cours de la formation afin de répondre au contexte particulier du client.
- Une attestation des acquis de la formation suivie, est établie par TOPSOLID et communiquée au stagiaire par courriel, à la fin de la formation et pour chaque stage.

## **NOTRE SITE FORMATION.TOPSOLID.FR**

Il s'agit d'un site internet dédié à la gestion de notre activité formation. Cet outil informatique permet :

- La création de l'ensemble des stages formations réalisés au sein de nos centres en France,
- La création et la gestion des stagiaires en vue de la réalisation des tests QCM, de l'enquête de satisfaction à chaud, l'établissement automatique des attestations de validation des acquis de la formation, des certificats de réalisation et des certificats de formation.

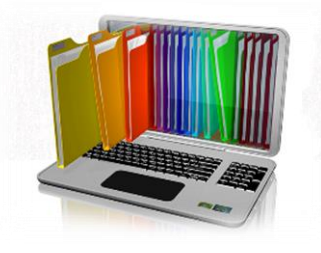

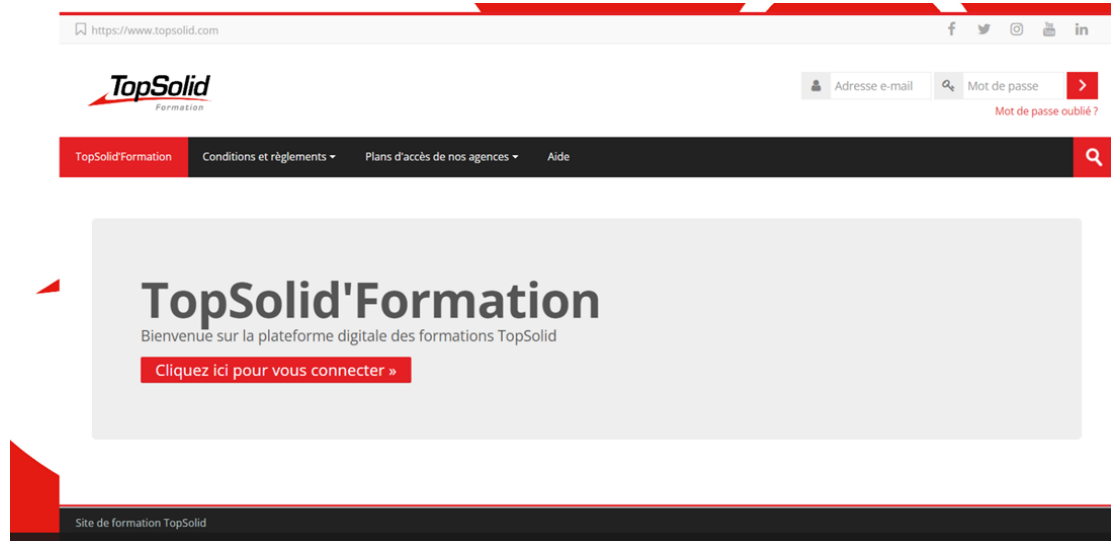

2

## CONTINUITÉ D'ÉCHANGES APRÈS LA FORMATION

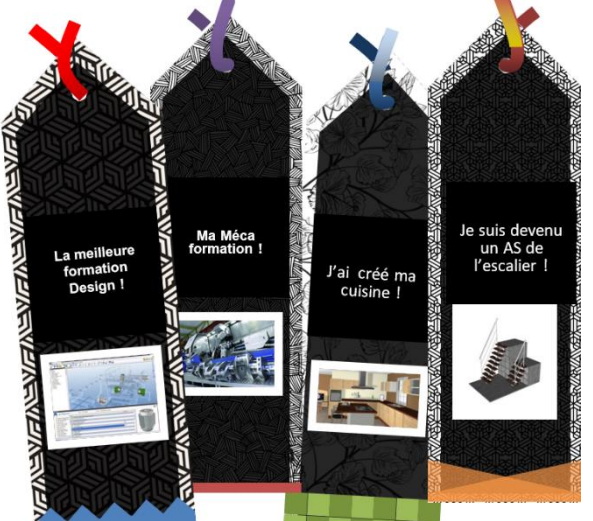

## **ÉVALUATIONS**

**L'évaluation "à chaud"** correspond à une évaluation en toute fin de formation, alors que **l'évaluation "à froid"** a lieu quelque temps après la réalisation de la prestation.

✓Dès la fin du stage, chaque stagiaire renseignera un questionnaire d'évaluation via l'outil informatique mis à disposition par TOPSOLID.

Le questionnaire numérique a pour objectif de mesurer l'efficacité de la formation suivie par le stagiaire. Il s'agit notamment de recueillir votre sentiment sur la qualité de la prestation, de notre organisme de formation, sur la pédagogie employée par nos personnels, sur les outils mis à disposition, sur les conditions matérielles, sur la réponse aux attentes de la formation ... etc.

Trois mois plus tard, chaque stagiaire recevra un courriel accompagné d'un lien web pour se connecter sur un site internet spécialisé dans les enquêtes de satisfaction, en vue de répondre à une fiche d'évaluation de stage à froid. L'objectif sera alors d'évaluer les apports concrets et opérationnels des actions de formations suivies sur la période d'évaluation.

## **COMPLÉTER SA FORMATION AVEC DES VIDÉOS**

TOPSOLID permet à sa communauté d'utilisateurs de compléter sa formation au moyen de vidéos. De nombreux didacticiels et leçons en ligne sont disponibles sous forme de petites vidéos et pour l'essentiel de nos modules logiciels. Ces outils sont disponibles facilement et gratuitement pour les stagiaires formation sur notre site web dédié.

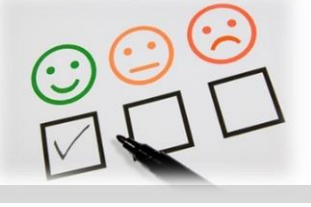

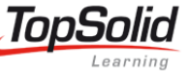

Pour en savoir plus : **[https://learning.topsolid.com/](https://learning@topsolid.com/)** *(vous pouvez également accéder à ces pages depuis notre site topsolid.com).*

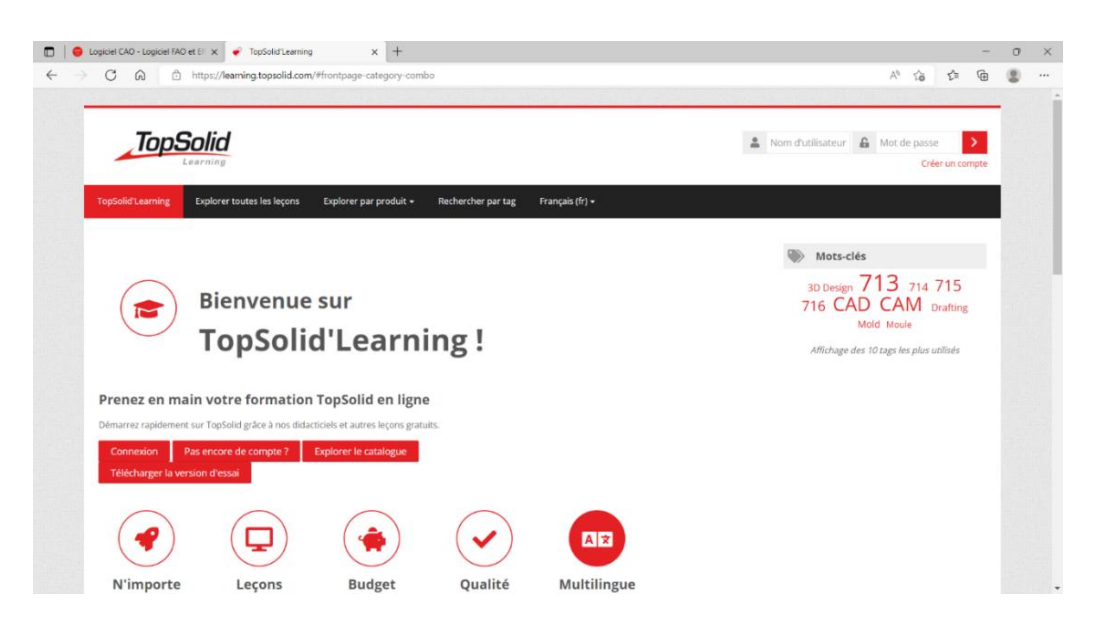

## **UN BLOG TOPSOLID**

Nombreux sont les utilisateurs des solutions TopSolid à régulièrement se tenir informés. Ils peuvent ainsi consulter des articles, généralement succincts, rendant compte d'une actualité autour d'une thématique particulière dans l'environnement TopSolid.

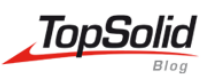

Pour en savoir plus : **<https://blog.topsolid.com/>** *(vous pouvez également accéder à ces pages depuis notre site topsolid.com).*

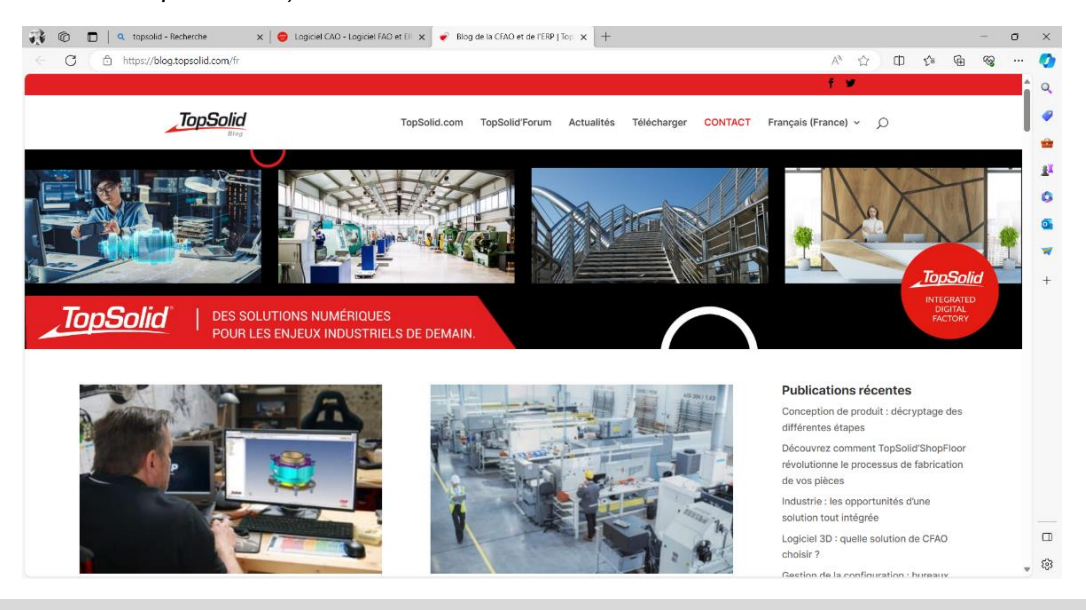

## **UN FORUM TOPSOLID**

TOPSOLID propose également un Forum Officiel d'Utilisateur ! Il s'agit d'un véritable espace de discussion publique et de partage de bonnes pratiques. Les discussions y sont archivées ce qui permet une communication asynchrone.

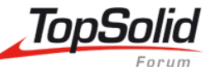

Les utilisateurs forment une communauté autour de TopSolid et le partage d'information est simple et convivial. Chacun peut apporter une réponse, une méthode, une astuce à d'autres utilisateurs dans l'interrogation.

Vous y retrouverez notamment l'onglet « Foire aux questions *(Questions posées fréquemment)* ».

Pour en savoir plus : **<https://forum.topsolid.fr/index.php/>** *(vous pouvez également accéder à ces pages depuis notre site topsolid.com).*

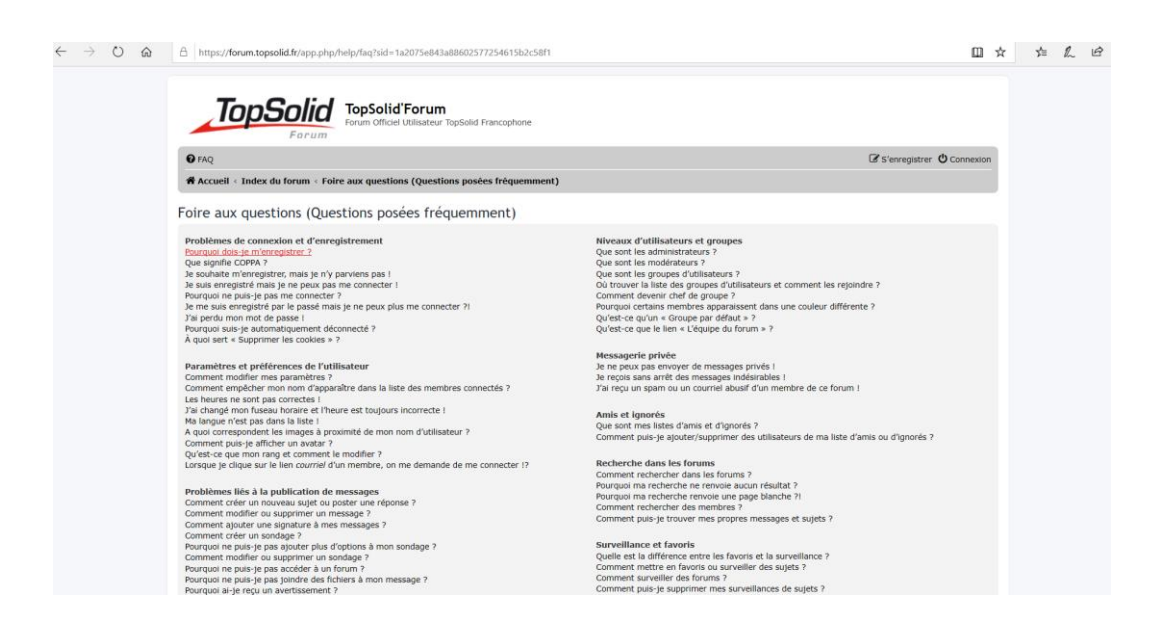

## **DES WEBINARS TOPSOLID**

TOPSOLID propose régulièrement des sessions de conférences en ligne organisées par des Chefs produit ou bien des formateurs experts dans un domaine

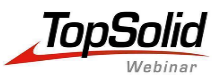

métier. Cette initiative permet à nos utilisateurs, stagiaires d'échanger avec des spécialistes, des confrères et poser des questions et télécharger des documents TopSolid mis à disposition à cette occasion. Tout est fait pour continuer à vous aider à accroitre votre compétence sur TopSolid.

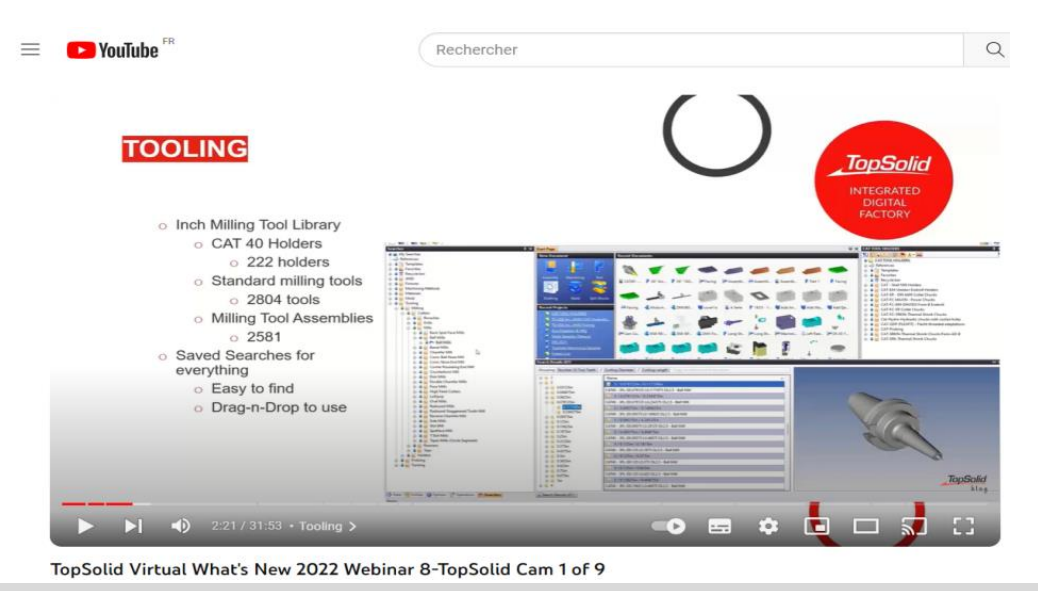

## **TOPSOLID DEMO LIBRARY**

Cette bibliothèque donne accès :

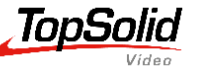

• à près de 50 vidéos de démonstration gratuites permettant aux utilisateurs de découvrir toutes les fonctionnalités de TopSolid pour la conception et la fabrication dans la mécanique générale, l'outillage et le bois.

Ces vidéos sont classées par module métier pour plus de clarté.

Consultez les vidéos en ligne et appréciez la puissance et les capacités de TopSolid, votre meilleur allié pour maîtriser vos différents processus de fabrication !

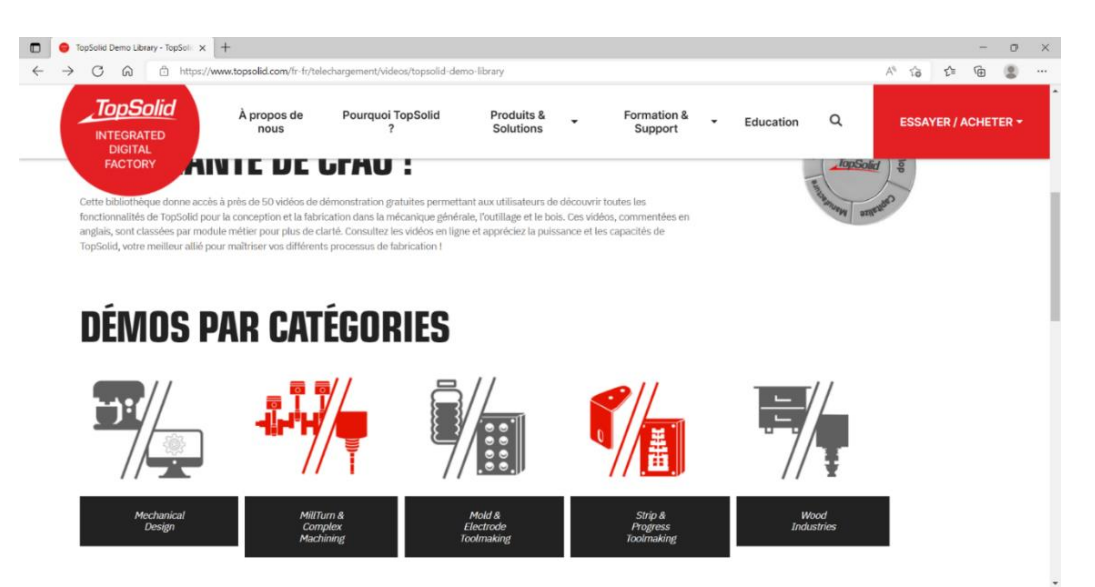

• à près de 30 vidéos sur des astuces dans l'utilisation des solutions TopSolid et qui se révèlent intéressante pour nos nombreux utilisateurs. D'autres vidéos sont également présentes sur YouTube.

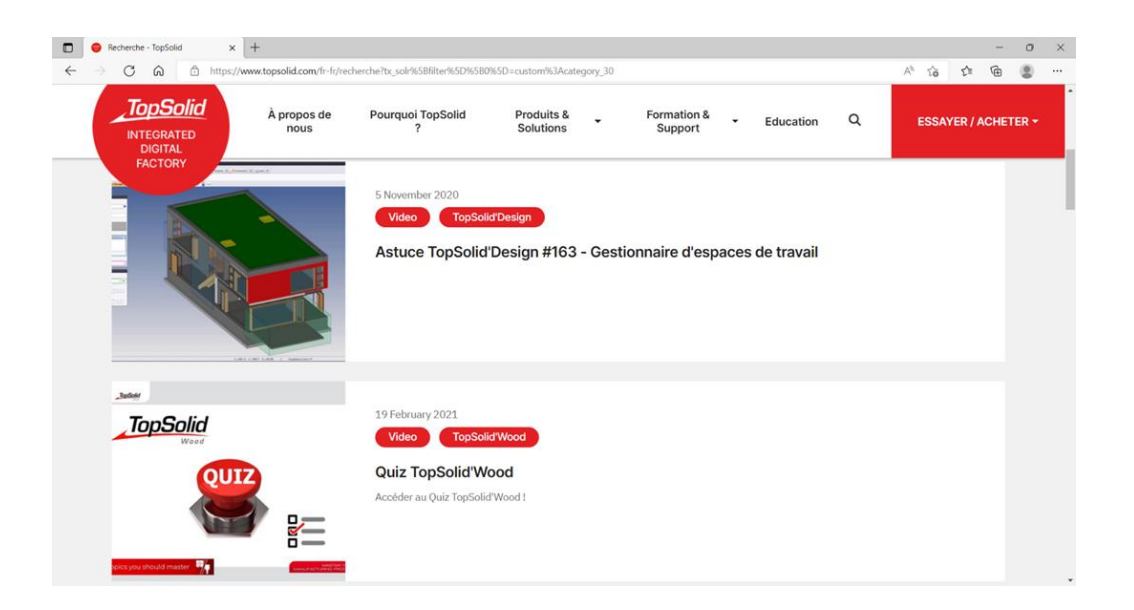

Pour en savoir plus :

**<https://www.topsolid.com/fr-fr/telechargement/videos/topsolid-demo-library>**

*(vous pouvez également accéder à ces pages depuis notre site topsolid.com).*

## **TOPSOLID FAQ**

Une interrogation, un oubli ! TOPSOLID met à disposition de ces utilisateurs des réponses aux principales questions que peuvent se poser les utilisateurs TopSolid et ce dans les différentes solutions métiers proposées par TOPSOLID.

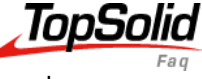

Pour en savoir plus : **<https://faq.topsolid.com/>** *(vous pouvez également accéder à ces pages depuis notre site topsolid.com).*

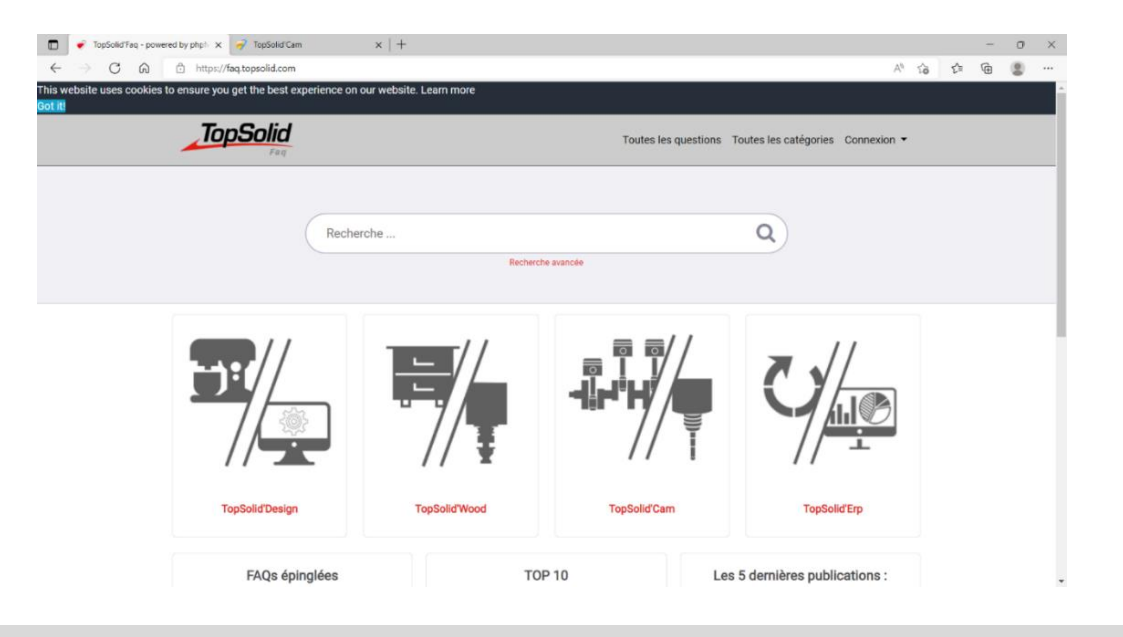

## **TOPSOLID WEB HELP**

TOPSOLID met à disposition de l'ensemble des utilisateurs une Assistance Web afin d'assister la personne dans l'utilisation de sa solution.

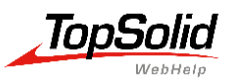

Chaque utilisateur peut trouver réponse sur des sujets en liens avec les menus, les sous – menus … Pour en savoir plus : **<https://help.topsolid.com/>** *(vous pouvez également accéder à ces pages depuis notre site topsolid.com).*

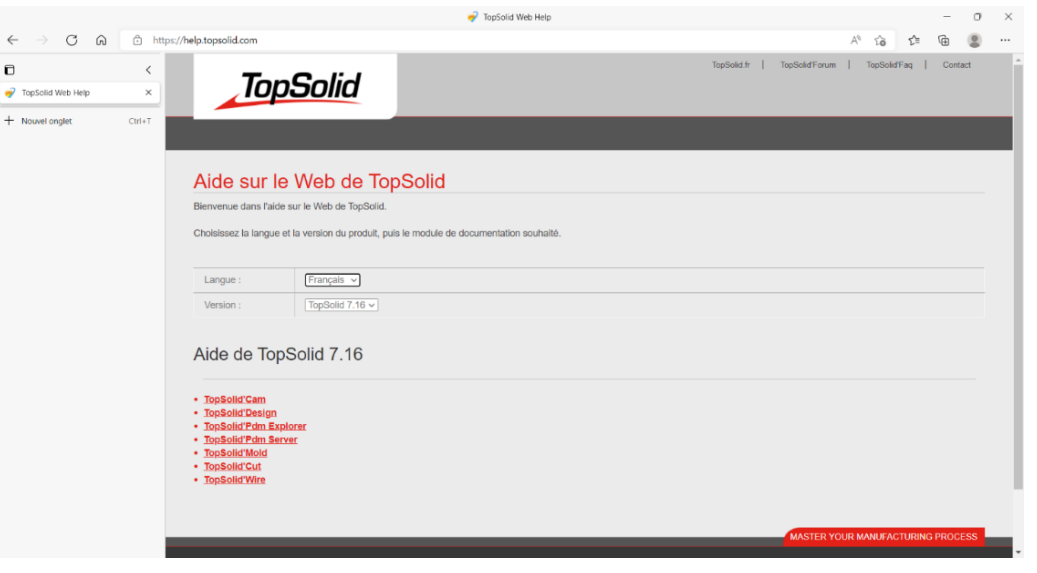

## **SUPPORT TECHNIQUE ET SAV**

On reconnaît souvent la qualité d'un éditeur à la compétence de son service client. Selon votre activité, la productivité de votre entreprise peut ainsi reposer sur la disponibilité du support technique. C'est là tout l'enjeu du contrat de maintenance : vous aider à résoudre au plus vite les problèmes techniques, en passant par une plateforme téléphonique ou une agence locale.

Pour en savoir plus : **https://www.topsolid.com/fr-fr/services/support-technique**

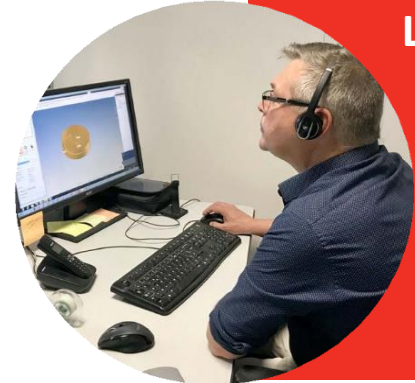

## **Le support technique de TopSolid**

L'assistance technique de TopSolid est comprise dans le cadre du contrat de maintenance et permet d'accompagner les nouveaux utilisateurs dès leur formation achevée. Ces cellules hot line sont à proximité des équipes de développement et délivrent ainsi des réponses toujours précises et de **qualité aux clients.**

## ADMINISTRATION DES FORMATIONS TOPSOLID

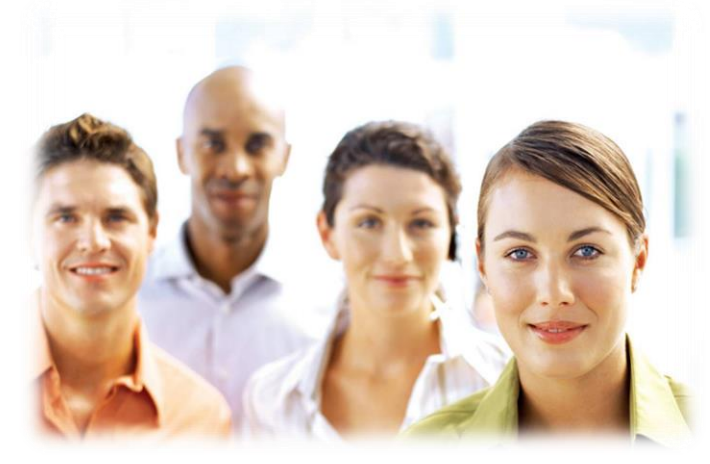

## **ÉQUIPES**

Notre service administratif vous accompagne au quotidien pour établir et fournir tous les documents dont vous avez besoin *(bon de commande, convention de formation, programme de formation, demande de prise en charge, feuille de présence, facture … etc.)* nécessaires à votre dossier *(pris en charge ou non par votre OPCO).* Nos assistantes formations sont également à votre disposition pour l'organisation logistique de votre formation (*dates prévisionnelles, effectifs concernés, convocation, plan d'accès,* 

*réservation des salles, accueil, réservation des repas…).*

## **VOTRE CONTACT ADMINISTRATIF DÉDIÉ**

## **TOPSOLID – Agence Centre & Nord**

7, Rue du Bois Sauvage 91055 EVRY Cedex **Corinne JEAN** – Assistante Formations TopSolid CAO / FAO / PDM / ERP / SDM / VR Tel : +33 (0)1.60.87.20.20 Courriel : [corinne.jean@topsolid.com](mailto:corinne.jean@topsolid.com)

## **TOPSOLID – Agence Est**

3 Allée d'Auteuil - 54500 VANDOEUVRE – LES - NANCY **Théo MARLIER** – Assistant Formations TopSolid CAO / FAO / PDM / ERP / SDM / VR Tel : +33 (0)3.83.44.45.46 Courriel : [theo.marlier@topsolid.com](mailto:theo.marlier@topsolid.com)

## **TOPSOLID – Agence Sud - Est**

27 Boucle de la Ramée – ZI de Chesne 38070 SAINT QUENTIN - FALLAVIER **Sandrine VILLAESCUSA** – Assistante Formations TopSolid CAO / FAO / PDM / ERP / SDM / VR Tel : +33 (0)4.74.95.69.05 Courriel : [sandrine.villaescusa@topsolid.com](mailto:sandrine.villaescusa@topsolid.com)

## **TOPSOLID – Agence Sud - Ouest**

 254 L'Occitane - 31670 LABEGE **Pascale DEFONTAINE** – Assistante Formations TopSolid CAO / FAO / PDM / ERP / SDM / VR Tel : +33 (0)5.61.00.33.06 Courriel : [pascale.defontaine@topsolid.com](mailto:pascale.defontaine@topsolid.com)

## **TOPSOLID – Agence Ouest**

275 Boulevard Marcel PAUL, EXAPOLE Bâtiment D, 44821 SAINT-HERBLAIN Cedex **Dominique JAOUEN** – Assistante Formations TopSolid CAO / FAO / PDM / ERP / SDM / VR Tel : +33 (0)2.40.06.21.02 Courriel : [dominique.jaouen@topsolid.com](mailto:dominique.jaouen@topsolid.com)

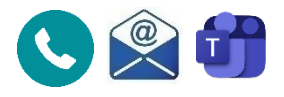

## **Horaires pour joindre votre interlocutrice : 09h00 – 12h00 / 13h30 – 17h30**

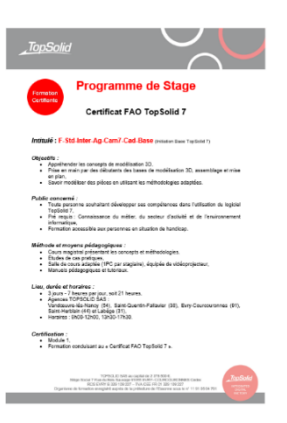

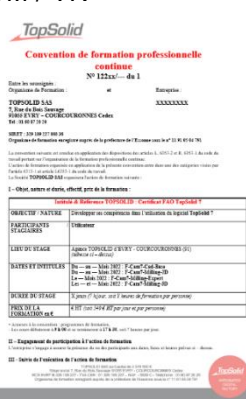

## **INFORMATIONS PRATIQUES**

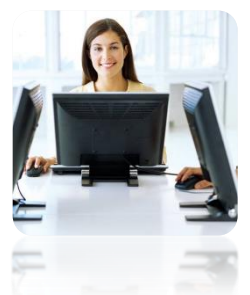

## **A L'APPROCHE DE VOTRE STAGE**

• En présentiel, TOPSOLID vous adressera votre convocation par courriel. Elle précisera les dates, les horaires de votre stage ainsi que les moyens d'accès à notre agence / centre de formation *(plan).*

o En distanciel, TOPSOLID vous communiquera votre convocation par courriel. Elle mentionnera les dates et heures de votre stage. Un guide de formation ainsi qu'un

accès à la connexion à distance vous seront également joints. Le formateur ou son Responsable de Pôle prendra contact avec vous afin de s'assurer que vous disposez bien d'un débit internet et d'un matériel adéquat. Un simple navigateur web suffit. Le logiciel TopSolid sera mis gratuitement à votre disposition le temps de votre stage.

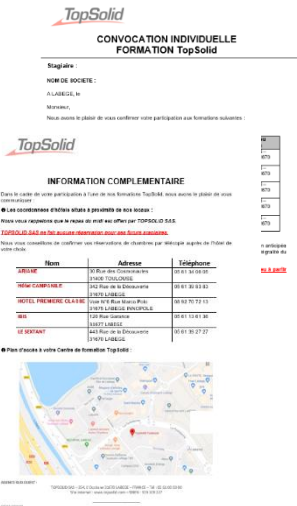

## **FACTURATION**

La facture vous sera adressée uniquement à la fin de votre stage. Il en sera de même pour votre attestation de présence. En cas de non – participation, toute inscription qui n'aurait pas été annulée par écrit et selon les modalités prévues par nos **CONDITIONS GÉNÉRALES DE VENTES & DE PARTICIPATIONS DES FORMATIONS**, sera due intégralement.

## **TARIFS**

L'ensemble de l'offre formation 2024 TopSolid est présente sur ce catalogue. Nos prix sont exprimés en euros et hors taxes. Ils s'entendent comme suit :

- par personne et par stage pour nos formations inter *(en nos locaux ou en distanciel),*
- par stage et par jour, quel que soit le nombre de personnes, pour nos formations Intra *(sur site et en distanciel).*

Nos formations sont toutes réalisées par des formateurs salariés de TOPSOLID en France, sans aucune sous – traitance.

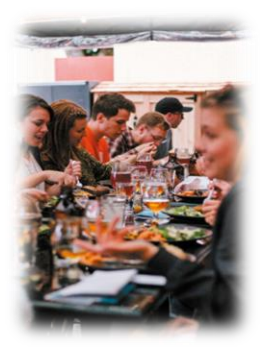

## **PAUSES CAFÉS & REPAS**

Les pauses-cafés et le repas du déjeuner sont offerts par TOPSOLID uniquement dans le cadre de sessions de formations en nos agences / centres de formations. Les pauses sont également l'occasion de faire connaissance avec d'autres utilisateurs de TopSolid et de partager entre professionnels sur des problématiques communes et d'enrichir ses connaissances métiers.

## **HORAIRES**

Les cours en présentiels ont lieu de 09h00 à 12h00 et de 13h30 à 17h30.

## **HÉBERGEMENT**

Les stagiaires formations souhaitant réserver une chambre d'hôtel doivent le faire par leurs propres moyens. Des hôtels à proximités de nos agences / centres de formations sont indiqués sur votre convocation. N'hésitez pas à les contacter dès que vous avez validé vos dates de stages avec TOPSOLID.

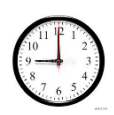

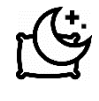

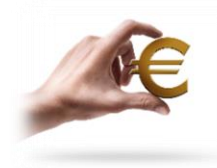

## FINANCEMENT DES FORMATIONS TOPSOLID

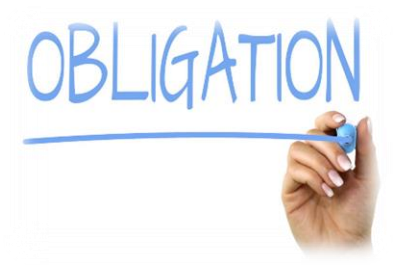

 $\overline{4}$ 

## **RAPPEL EN MATIÈRE DE FORMATION**

« Quelles sont les obligations en matière de formation professionnelle qui pèsent sur l'employeur ?

Conformément aux dispositions de l'article [L. 6321-1 du Code du](https://www.legifrance.gouv.fr/affichCodeArticle.do?cidTexte=LEGITEXT000006072050&idArticle=LEGIARTI000006904143)  [travail,](https://www.legifrance.gouv.fr/affichCodeArticle.do?cidTexte=LEGITEXT000006072050&idArticle=LEGIARTI000006904143) l**'employeur est dans l'obligation d'organiser la formation de ses salariés dans les cas suivants :**

• **Tout au long de l'exécution des contrats de travail :** l'employeur

a le devoir d'assurer l'adaptation des salariés à leur poste de travail. Il veille également au maintien de leur capacité à occuper un emploi, au regard notamment de l'évolution des emplois, des technologies et des organisations. En cas de suppression d'emploi : l'obligation de reclassement des salariés concernés s'accompagne de celle visant à assurer leur adaptation au nouvel emploi, notamment par une formation adéquate et suffisante. Sous certaines conditions, les entreprises peuvent, bénéficier d'une aide à la conception et à l'élaboration d'un plan de gestion prévisionnelle des emplois et des compétences. Dans ce cadre, les coûts des conseils externes supportés par l'entreprise peuvent être pris en charge par l'État.

- **À la suite de l'embauche en contrat en alternance :** l'organisation de la formation s'impose à l'employeur, qui est tenu de laisser le salarié suivre les actions de formation prévues.
- **Lorsqu'un accord ou la convention collective applicable à l'entreprise** prévoit des périodes de formation obligatoires *(après une mutation, un congé de longue durée…).*
- **Si le contrat de travail d'un salarié contient l'engagement** de l'employeur de le former. Dans ces cas, l'obligation de l'employeur a pour corollaire le devoir du salarié de suivre la formation. » **Extrait site du Ministère du Travail.**

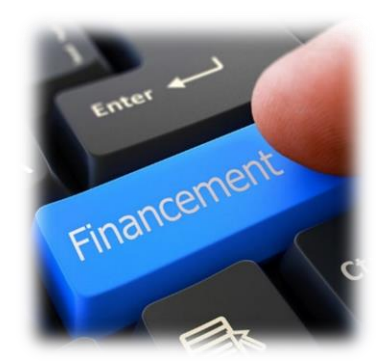

## **PRINCIPAUX FINANCEMENTS DE VOS ACTIONS**

Plusieurs solutions de financement de vos actions de formations s'offrent à vous.

#### **Les OPCO** *(opérateur de compétences)*

Organismes au service des salariés et des entreprises, ils sont notamment chargés de l'accompagnement des entreprises dans leur projets de formations. L'OPCO dont vous dépendez est déterminé en fonction de votre branche professionnelle ou de votre code NAF.

Leur travail s'appuie sur :

- Les actions collectives *(des formations conçues et déployées par l'OPCO*). Elles incitent les entreprises adhérentes à former leurs collaborateurs sur des sujets d'innovations et ou stratégiques pour la branche qu'ils représentent.
- Le CPF *(compte Professionnel de Formation).* Il permet d'acquérir des droits à la formation mobilisables tout au long de sa vie professionnelle. Il a une vocation universelle et s'adresse à tous les actifs. **Les formations TOPSOLID ne sont pas éligibles à un financement dans le cadre de ce système.** « En tant qu'actif, chaque collaborateur dispose d'un Compte Personnel de Formation qui est crédité de 500 euros tous les ans. Ce solde est utilisable à tout moment dans votre parcours professionnel, pour financer une ou plusieurs formations éligibles au CPF, en plusieurs fois ou intégralement. Cette somme versée chaque année, peut monter à 800 € dans le cas où vous avez une qualification inférieure au CAP. Que vous soyez demandeur d'emploi, en reprise d'études, salarié en CDD ou CDI, intérimaire, freelance, chef d'entreprise ou en reconversion professionnelle, vous pouvez utiliser dès

maintenant votre cagnotte pour financer une formation éligible CPF. »

### **<https://www.mon-compte-formation.fr/>**

- Le plan de développement des compétences. Il remplace le plan de formation depuis le 1<sup>er</sup> Janvier 2019. Il permet aux salariés de suivre des actions de formation à l'initiative de leur employeur, par opposition aux formations qu'ils peuvent suivre, de leur propre initiative, grâce à leur compte personnel de formation.
- La POEI *(préparation opérationnelle à l'emploi individuelle).* Vous pouvez bénéficier d'un financement avantageux en accompagnant la reconversion professionnelle de vos collaborateurs et de vos futurs collaborateurs via le dispositif POEI :
	- Par Pôle Emploi, selon un montant défini par heure de formation et par candidat,
	- Par votre OPCO, à hauteur des plafonds définis et révisables selon les ressources au titre de la professionnalisation.

## **LES OPCO & LEURS MISSIONS PRINCIPALES**

Depuis la réforme de 2019, près de 329 branches d'activité sont réparties au sein des 11 OPCO suivants :

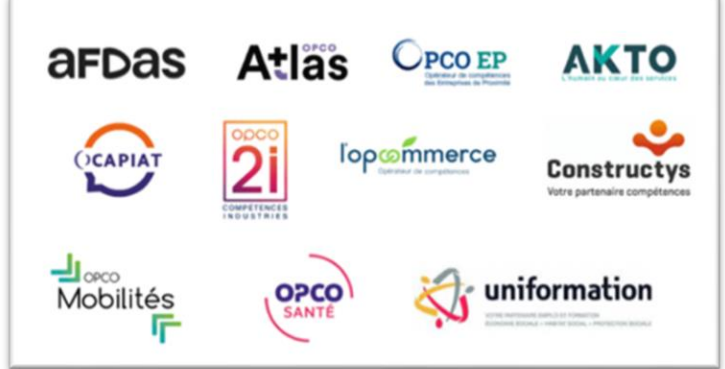

Ces opérateurs de compétences sont des structures agréées par l'état français principalement pour soutenir les entreprises dans le domaine de la gestion des compétences et de la formation.

« Quel est le rôle des opérateurs de compétences ?

- assurer le financement des contrats d'apprentissage et de professionnalisation, selon les niveaux de prise en charge fixés par les branches professionnelles,
- apporter un appui technique aux branches professionnelles pour :
	- établir la gestion prévisionnelle de l'emploi et des compétences (GPEC) ;
		- déterminer les niveaux de prise en charge des contrats d'apprentissage et des contrats de professionnalisation,
		- les accompagner dans leur mission de certification (construction des référentiels de certification qui décrivent précisément les capacités, compétences et savoirs exigés pour l'obtention de la certification visée),
- assurer un service de proximité au bénéfice notamment des très petites, petites et moyennes entreprises, permettant :
	- d'améliorer l'information et l'accès des salariés de ces entreprises à la formation professionnelle,
	- d'accompagner ces entreprises dans l'analyse et la définition de leurs besoins en matière de formation professionnelle, notamment au regard des mutations économiques et techniques de leur secteur d'activité. » **Extrait site du Ministère du Travail.**

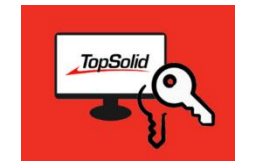

**Il ne peut y avoir d'investissement en logiciel réussi sans investissement en formation de ses équipes !**

## LA CERTIFICATION by TOPSOLID 5

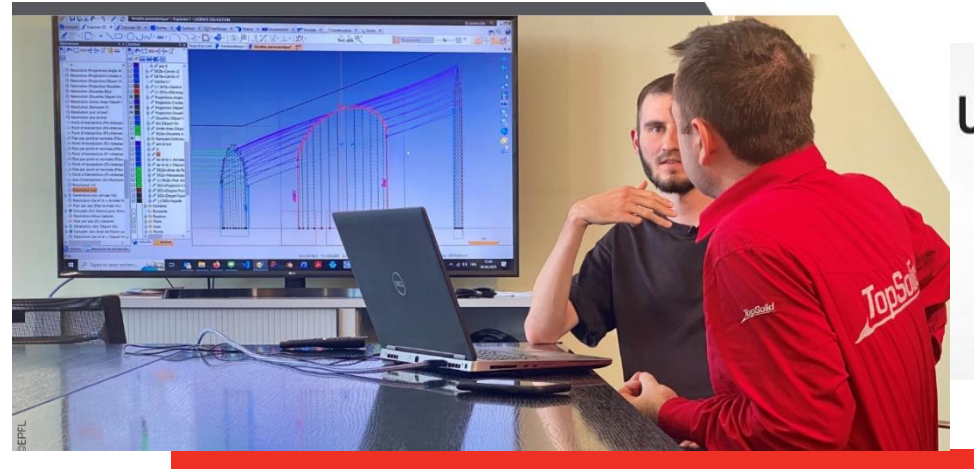

## UN SPÉCIALISTE RECONNU, **C'EST UN PROFESSIONNEL BIEN ACCOMPAGNÉ DEPUIS SES DÉBUTS.**

## **Pourquoi une certification TOPSOLID ?**

TOPSOLID est reconnu pour participer à la formation des futurs professionnels de la conception, de la fabrication et de la gestion de l'atelier au travers sa forte présence dans le monde de l'éducation en France, mais également à l'international.

TOPSOLID a souhaité poursuivre cet accompagnement des professionnels dans leur carrière en mettant en place progressivement une certification de ses formations *(certaines formations ne sont pas certifiantes).*

Cette démarche présente les principaux avantages suivants :

- Pour les utilisateurs TopSolid
	- Développer les compétences et qualifications dans l'utilisation des logiciels TopSolid,
	- Porter une référence utile qui prouve leurs compétences dans l'utilisation d'un logiciel reconnu sur le marché du travail. C'est un moyen pour les professionnels de se démarquer dans un marché du travail concurrentiel,
	- Assurer une meilleure employabilité dans l'industrie ou une meilleure reconnaissance auprès de leur employeur,
- Pour les employeurs clients TopSolid
	- Développer les compétences et qualifications de vos collaborateurs pour plus de motivation et de satisfaction,
	- S'assurer des compétences requises d'un nouveau collaborateur et gage d'une intégration plus rapide,
	- Tirer le meilleur des solutions TopSolid pour mieux concevoir, produire et gérer pour toujours plus de qualité et de productivité.

## **Les professionnels sont évalués par le biais d'un test complet de leurs connaissances sur l'utilisation des solutions TopSolid, via la mise à disposition d'une plateforme informatique.**

## **LES CERTIFICATIONS TopSolid**

Afin d'accompagner les carrières professionnelles des collaborateurs de vos entreprises, TOPSOLID a mis en place 8 certificats. Chacun d'eux correspond à une typologie d'applications.

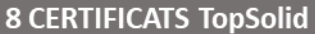

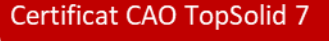

**Certificat FAO TopSolid 7** 

**Certification FAO TopSolid 7 Essential** 

Certificat WOOD TopSolid

Certificat ERP TopSolid - Gestion des Achats / Stocks

Certificat ERP TopSolid - Requêtage / Reporting

Certificat ERP TopSolid - Gestion de Production

**Certificat ERP TopSolid - Gestion des Ventes** 

Le règlement de certification et d'utilisation du site internet [https://formation.topsolid.f](https://formation.topsolid.com/)r sont consultables en fin de ce catalogue.

## **COMPOSITION DU CERTIFICAT CAO TopSolid 7** *(3 Modules)*

Afin d'obtenir votre certificat CAO TopSolid 7, vous devrez valider 1 formation par **Module**.

TopSolid étant un logiciel intégré *(à la fois CAO et FAO)*, les formations F-Cad7-Base *(du Certificat CAO TopSolid 7)* et F-Cam7-Cad-Base *(du Certificat FAO TopSolid 7)* sont équivalentes. Elles permettent ainsi toutes les deux de valider le module 1 des deux Certificats.

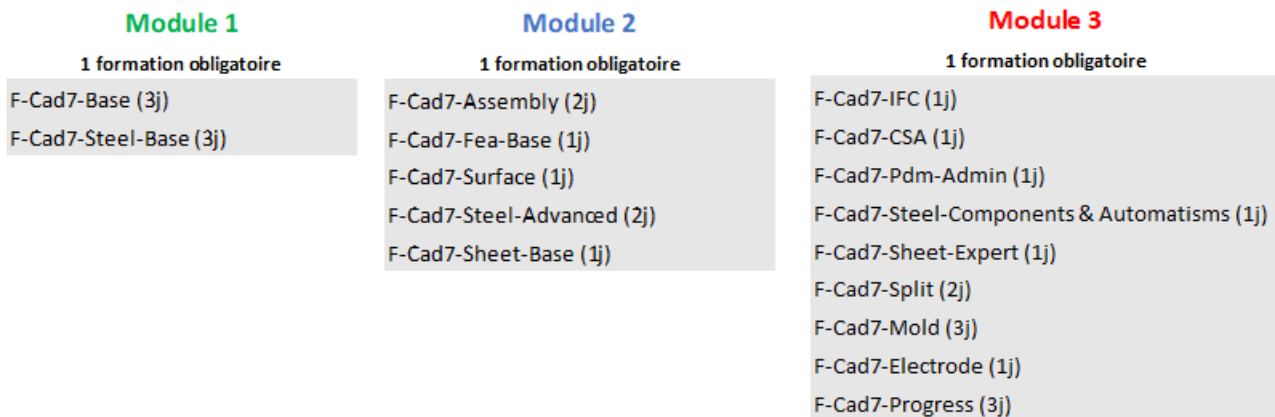

## F-Cad7-Strip (2j)

## **COMPOSITION DU CERTIFICAT FAO TopSolid 7** *(3 Modules)*

Afin d'obtenir votre certificat FAO TopSolid 7, vous devrez valider 1 formation par **Module**.

TopSolid étant un logiciel intégré *(à la fois CAO et FAO)*, les formations F-Cad7-Base *(du Certificat CAO TopSolid 7)* et F-Cam7-Cad-Base *(du Certificat FAO TopSolid 7)* sont équivalentes. Elles permettent ainsi toutes les deux de valider le module 1 des deux Certificats.

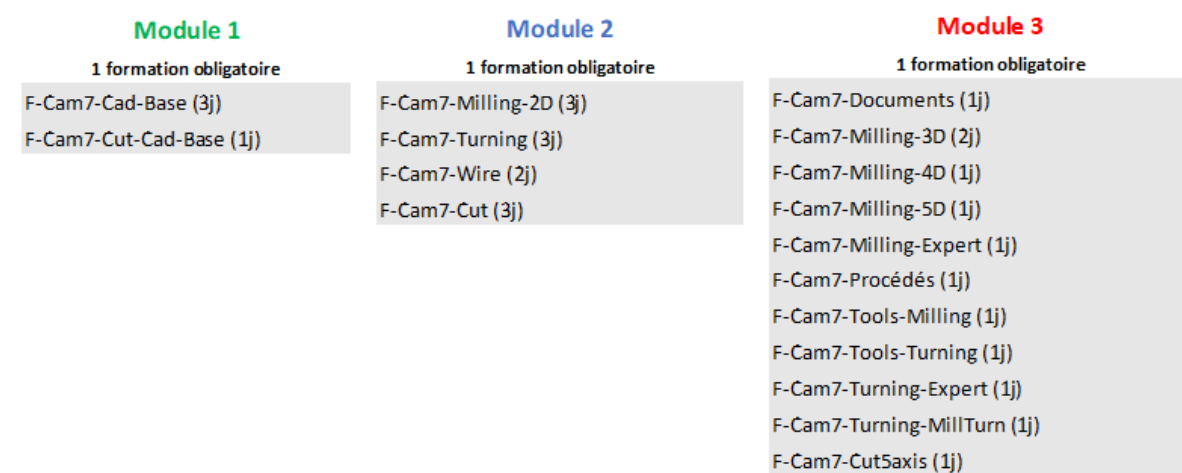

## **COMPOSITION DU CERTIFICAT FAO TopSolid 7 Essential** *(2 Modules)*

Afin d'obtenir votre certificat FAO TopSolid 7 Essential, vous devrez valider 1 formation par **Module**.

#### Module 1

1 formation obligatoire F-Cam7-Essential-Milling-Base (2j) F-Cam7-Essential-Turning-Base (2j) F-Cam7-Essential-Wire-Base (2j)

#### **Module 2**

1 formation obligatoire F-Cam7-Essential-Milling-Expert (2j) F-Cam7-Essential-Tuming-Expert (2j) F-Cam7-Essential-Wire-Expert (2j)

## **COMPOSITION DU CERTIFICAT TopSolid'Wood** *(2 Modules obligatoires)*

Afin d'obtenir votre certificat TopSolid'Wood, vous devrez valider 1 formation par **Module**.

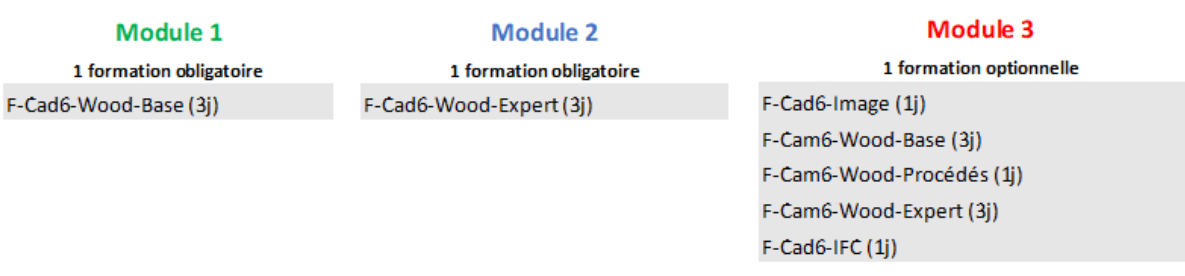

## **COMPOSITION DU CERTIFICAT ERP TopSolid - Gestion des Achats / Stocks**

Afin d'obtenir votre certificat ERP TopSolid - Gestion des Achats / Stocks, vous devrez valider la formation **F-Erp-Achats-Stock (2j).**

## **COMPOSITION DU CERTIFICAT ERP TopSolid - Gestion de Production**

Afin d'obtenir votre certificat ERP TopSolid - Gestion de Production, vous devrez valider les 2 modules suivants.

> Module 1 F-Erp-Suivi-Production (1j)

**Module 2** F-Erp-Production-Méthode (1j)

## **COMPOSITION DU CERTIFICAT ERP TopSolid – Requêtage / Reporting**

 Afin d'obtenir votre certificat ERP TopSolid - Gestion des Requêtage / Reporting, vous devrez valider la formation  **F-Erp-Modélisation-RPT-TSQ (2j).**

## **COMPOSITION DU CERTIFICAT ERP TopSolid – Ventes**

Afin d'obtenir votre certificat ERP TopSolid - Gestion des Ventes, vous devrez valider la formation  **F-Erp-Ventes (2j).**

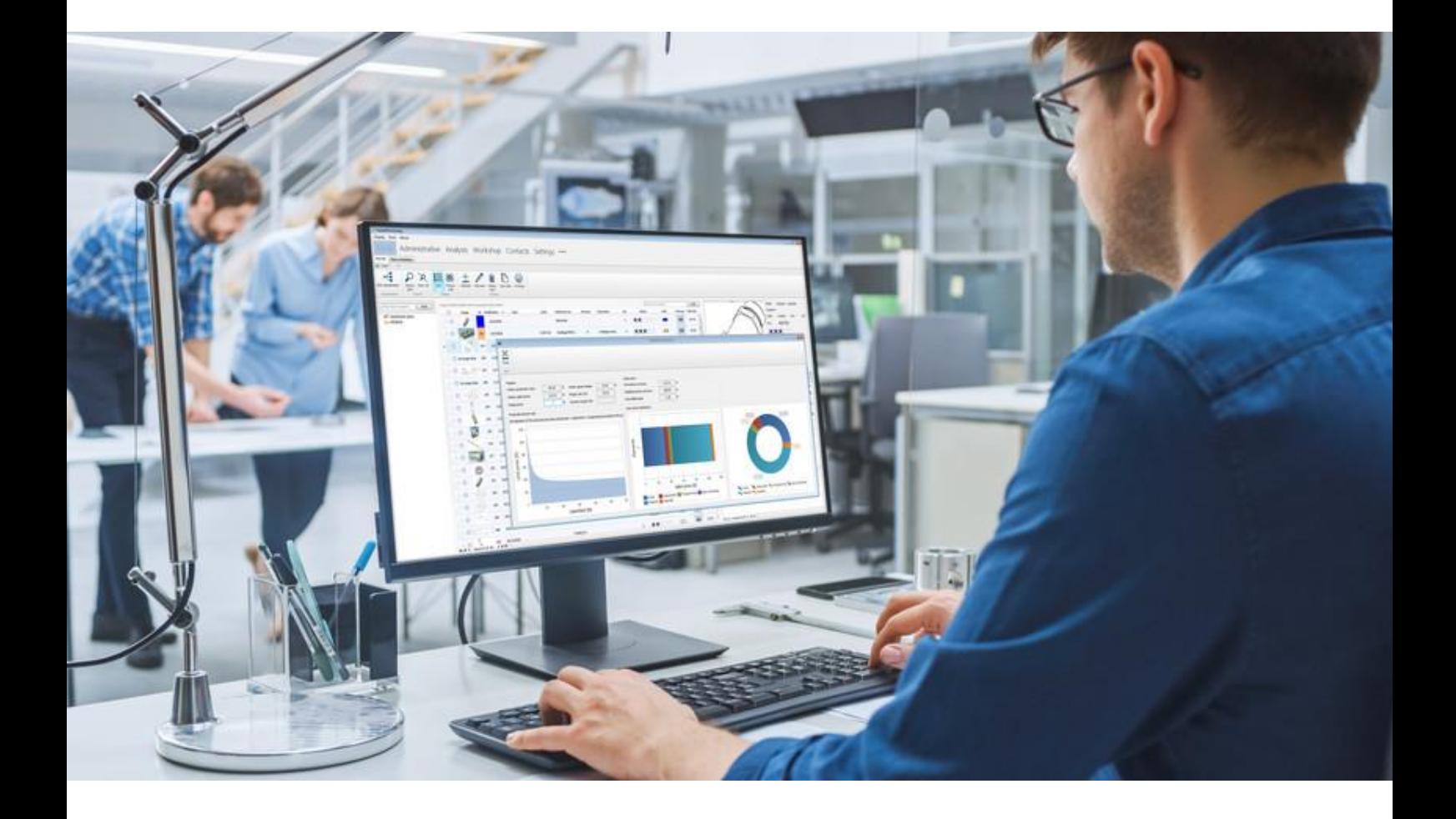

## LES FORMATIONS TOPSOLID' DESIGN 7

Avec TopSolid'Design, l'utilisateur peut, à tout moment, changer le nom d'une pièce, sans craindre une perte de références dans les ensembles qui l'utilisent. Les

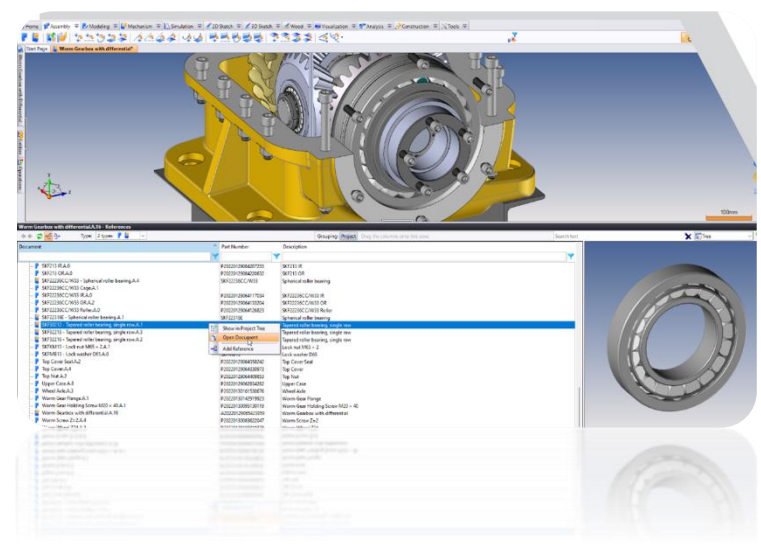

pièces et ensembles en cours de modification sont connus de tous *(grâce au système de mise au coffre disponible).* Vous pouvez travailler en mode déporté *(réserver des pièces et ensembles pour modification)* et les réassembler sans être perturbé par une autre modification concurrente...

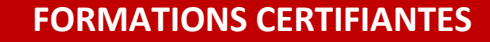

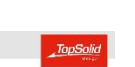

## **F-Cad7-Base** *(Initiation Base TopSolid 7)*

## *Prix : 3 jours, 1 755 € HT en INTER ou 4 875 € HT en INTRA - TVA 20%*

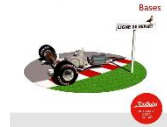

**Objectifs :** • Appréhender les concepts de modélisation 3D,

Prise en main par des débutants des bases de modélisation 3D, assemblage et

mise en plan,

• Savoir modéliser des pièces en utilisant les méthodologies adaptées.

#### **Public concerné :**

**•** Toute personne souhaitant développer ses compétences dans l'utilisation du logiciel TopSolid 7,

- Pré requis : Connaissance du métier, du secteur d'activité et de l'environnement informatique,
- Formation accessible aux personnes en situation de handicap.

**Durée et horaires :**

- 3 jours 7 heures par jour, soit 21 heures
- Horaires : 9h00-12h00, 13h30-17h30.

#### **Certification :**

• **Module 1,**

• Formation conduisant au « Certificat CAO TopSolid 7 ». **Programme détaillé :** 

#### **1er jour**

• Introduction et présentation générale de TopSolid,

• Présentation de l'ergonomie et de l'interface utilisateur,

- Interaction avec la souris et la boussole,
- Menu contextuel et raccourcis clavier,
- Création d'esquisse à l'aide du Sketcher,
- Edition et modification d'esquisse,
- Forme primaires : bloc, cylindre, cône & sphère,
- Forme sur esquisse ou face : extrudé et tournée,
- Manipulations dans les arbres des entités et historique

de construction,

- Visualisation : caméra, rendu, vue et Coupe graphique,
- Copie d'opérations copier/coller ou glisser/déposer,
- Mise en plan : vue principale et auxiliaire,
- Assemblage par remontage : Bases.

#### **2ème jour**

- Esquisse de révolution et forme tournée,
- Perçages et répétition d'opérations (motifs, …),
- Limitations totales ou partielles,
- Modèles de perçages,
- Mise en plan : coupes et sections, tolérancement,
- Assemblage par remontage : Importer un fichier extérieur, sous-ensembles.

#### **3ème jour**

- PDM « Base » :
- o Création de projet,
- o Import de paquet,
- o Structure des documents,
- o Cycle de vie,
- o Références,
- o Cas d'emplois.

**Evaluation**

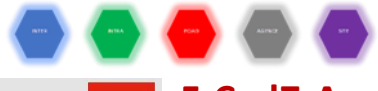

## **F-Cad7-Assembly** *(Assemblages et composants TopSolid 7) Prix : 2 jours, 1 170 € HT en INTER ou 3 250 € HT en INTRA - TVA 20%*

**1er jour**

d'assemblage,

**2ème jour**

**Evaluation**

depuis l'arbre du projet,

• Cinématique,

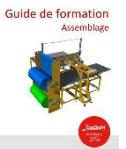

#### **Objectifs :**

**•**Appréhender les concepts de modélisation d'assemblages par remontage ou en place, •Utiliser et gérer des composants avec procédés associés.

## **Public concerné :**

personne souhaitant développer ses compétences dans l'utilisation du logiciel TopSolid 7,

Pré requis : Connaissance du métier, du secteur d'activité et de l'environnement informatique et avoir suivi la formation F-Std-(Inter/Intra-Ag/Foad/Site)-Cad7-Base,

• Formation accessible aux personnes en situation de handicap.

#### **Durée et horaires :**

- 2 jours 7 heures par jour, soit 14 heures,
- Horaires : 9h00-12h00, 13h30-17h30.
- **Certification :**

#### • **Module 2,**

• Formation conduisant au « Certificat CAO TopSolid 7 ». **Programme détaillé :** 

**Objectifs :**

## **F-Cad7-Fea-Base** *(Initiation Base FEA TopSolid 7) Prix : 1 jour, 585 € HT en INTER ou 1 625 € HT en INTRA - TVA 20%*

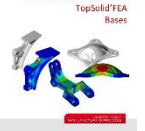

#### •Réaliser des calculs par éléments finis (calculs mécaniques linéaires) sur des pièces unitaires.

#### **Public concerné :**

- Toute personne souhaitant développer ses compétences dans l'utilisation du logiciel TopSolid 7,
- Pré requis : Connaissance du métier, du secteur d'activité et de l'environnement informatique et avoir suivi la formation F-Std-(Inter/Intra-Ag/Foad/Site)-Cad7-Base,
- Formation accessible aux personnes en situation de handicap.

#### **Durée et horaires :**

- 1 jours 7 heures par jour, soit 7 heures,
- Horaires : 9h00-12h00, 13h30-17h30.

#### **Certification :**

- **Module 2,**
- Formation conduisant au « Certificat CAO TopSolid 7 ». **Programme détaillé :**
- Comprendre les objectifs, les résultats attendus et le processus de calcul,

• Assemblage par remontage de pièces par glissé-déposé

• Assemblage par contrainte automatique ou manuel, • Assemblage en place : conception dans le contexte

• Mise en plan des configurations d'assemblage,

• Création de bibliothèque standard et référencement, • Création de Génériques et familles de pièces, • Famille cataloguée, Familles avec pilotes, • Définition de composant profilé, • Utilisation des familles de composants**,**

• Création de châssis mécano soudé,

• Animation de Montage / Démontage.

• Nomenclature et repérage, • Document d'éclaté,

- Présentation des différents types de structures,
- Exercices d'application : analyse de pièces simples, de pièces Boulonnées, de pièces Symétriques, modale (calcul de fréquences propres), au flambement linéaire,
- Comprendre la convergence,
- Comprendre les concentrations de contraintes,
- Personnalisation d'un rapport d'analyse, **Evaluation**

## $\bullet$   $\bullet$   $\bullet$

## **F-Cad7-Surface** *(Fonctions surfaciques avancées TopSolid 7) Prix : 1 jour, 585 € HT en INTER ou 1 625 € HT en INTRA - TVA 20%*

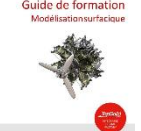

handicap.

**Objectifs : •** Modéliser des formes, créer et réaliser des opérations sur les surfaces, **Certification :** • **Module 2,**

• Formation conduisant au « Certificat CAO TopSolid 7 ». **Programme détaillé :** 

- Explications sur les surfaces,
- Les formes (forme plate, gabarit, tuyau, remplie...),
- Présentation des fonctions de création de surfaces,

• Présentation fonctions d'opération sur les surfaces (limiter, épaissir, prolonger, imprimer et enlever, lisser, coudre),

- Exercice d'application.
- Couture et reconstruction du volume,
- Modification et remplacement de géométrie,
- Importation de fichiers IGES,

**Evaluation**

**Durée et horaires :**

compétences dans l'utilisation du logiciel TopSolid 7,

volumes, couture. **Public concerné :** • Toute personne souhaitant développer ses

• Pré requis : Connaissance du métier, du secteur d'activité et de l'environnement informatique et avoir suivi la formation F-Std-(Inter/Intra-Ag/Foad/Site)-Cad7-Base,

• Formation accessible aux personnes en situation de

• 1 jour - 7 heures par jour, soit 7 heures • Horaires : 9h00-12h00, 13h30-17h30.

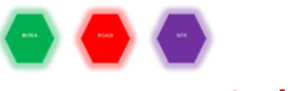

### **F-Cad7-IFC**

## *Prix : 1 jour, 1 625 € HT en INTRA - TVA 20%*

#### **Objectifs :**

- Découvrir ce qu'est le BIM,
- Comment utiliser TopSolid dans un processus BIM,
- Utilisation de l'interface d'import
- / export IFC.

#### **Public concerné** :

- Toute personne souhaitant développer ses compétences dans l'utilisation du logiciel TopSolid 7 et ayant la nécessité d'échanger des maquettes numériques IFC et possédant les modules d'import / export IFC,
- Pré requis : Connaissance du métier, du secteur d'activité et de l'environnement informatique et avoir suivi la formation F-Std-(Inter/Intra-Ag/Foad/Site)-Cad7-Steel-Advanced ou F-Std-(Inter/Intra-Ag/Foad/Site)-Cad7-Assembly,
- Formation accessible aux personnes en situation de handicap.

#### **Durée et horaires :**

- 1 jours 7 heures par jour, soit 7 heures,
- Horaires : 9h00-12h00, 13h30-17h30.

#### **Certification :**

**• Module 3,**

## $\begin{pmatrix} 1 & 0 \\ 0 & 1 \end{pmatrix} \begin{pmatrix} 1 & 0 \\ 0 & 1 \end{pmatrix} \begin{pmatrix} 1 & 0 \\ 0 & 1 \end{pmatrix}$

#### **•** Formation conduisant au « Certificat CAO TopSolid 7 ». **Programme détaillé :**

- Découverte du BIM (théorie) :
	- o Définition,
	- o Explication du processus,
	- o Contenu d'une maquette numérique,
	- o Vocabulaire.
- Import d'un fichier IFC,
- Analyse d'un fichier IFC converti au format TopSolid,
- Conception sur la base d'un IFC importé,
- Utilisation des espaces de travail,
- Regroupement de plusieurs assemblages pour ne générer qu'un IFC,
- Préparation d'une conception avant export,
- Export d'un fichier au format IFC,
- Utilisation d'un Viewer IFC (eveBIM),
- Visualisation de plusieurs IFC sous eveBIM,
- Création d'un Pset utilisateur,
- Création d'une recherche IFC,

Questions / réponses avec le formateur, **Evaluation**

## **F-Cad7-Csa** *(Composants standard avancés TopSolid 7) Prix : 1 jour, 585 € HT en INTER ou 1 625 € HT en INTRA - TVA 20%*

#### **Objectifs :**

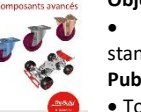

• Appréhender la création de composants standard avancés dans TopSolid 7. **Public concerné :**

• Toute personne souhaitant développer ses compétences dans l'utilisation du logiciel

#### TopSolid 7,

- Pré requis : Connaissance du métier, du secteur d'activité et de l'environnement informatique et avoir suivi la formation<br>E-Std-(Inter/Intra-Ag/Foad/Site)-Cad7-Base et avoir F-Std-(Inter/Intra-Ag/Foad/Site)-Cad7-Base et avoir manipulé le produit pendant au moins 3 mois après F-Std- (Inter/Intra-Ag/Foad/Site)-Cad7-Base,
- Formation accessible aux personnes en situation de handicap.

#### **Durée et horaires :**

- 1 jour 7 heures par jour, soit 7 heures
- Horaires : 9h00-12h00, 13h30-17h30.
- **Certification :**
- **Module 3,**
- Formation conduisant au « Certificat CAO TopSolid 7 ». **Programme détaillé :**
- Familles avec codes, Familles avec pilotes optionnels et vignettes,
	- Publications et assistants locaux,

• Paramétrage et composants intelligents :

- Procédés hérités, et procédés locaux,
- Mise en plan prédéfinie.
- Fonction :
- Définition d'une fonction,
- Création de procédé et assistant associé à une fonction,
- Fourniture de fonction.
- Paramétrage avancé :
- Paramètre tabulé,
- Options sur pièce,
- Options sur composant.
- Propriétés :
- Création et affectation de propriété utilisateur,
- Nomenclature,
- Filtre.
- Recherche.
- Paramétrage avec pilotes géométriques, **Evaluation**

## **F-Cad7-Pdm-Admin**

# Guide de formation

## *Prix : 1 jour, 585 € HT en INTER ou 1 625 € HT en INTRA - TVA 20%*

- **Objectifs :** •Appréhender les fonctionnalités d'administration de TopSolid'Pdm.  **Public concerné :**
- 
- Toute personne souhaitant développer ses compétences dans l'utilisation du logiciel TopSolid 7,
- Pré requis : Connaissance du métier, du secteur d'activité et de l'environnement informatique et avoir suivi la formation F-Std-(Inter/Intra-Ag/Foad/Site)-Cad7-Base,
- Formation accessible aux personnes en situation de handicap.

#### **Durée et horaires :**

- 1 jour 7 heures par jour, soit 7 heures,
- Horaires : 9h00-12h00, 13h30-17h30.
- **Certification :**
- **Module 3,**
- Formation conduisant au « Certificat CAO TopSolid 7 ».
- **Programme détaillé :**
	- Gestion des utilisateurs :
		- o Groupes. • Définition et mise en œuvre de Workflows :
			- o Définition,
			- o Approbations, Notifications,
			- Utilisation.

## Sécurité :<br>○

- Définition,
- o Mise en œuvre.
- Gestion des Modèles (Projets/Documents),
	- TopSolid'Pdm Explorer :
	- o Consulter,
	- o Mesurer,
- o Contribuer. **Evaluation**

## **FORMATIONS MÉTHODOLOGIES - NON CERTIFIANTES**

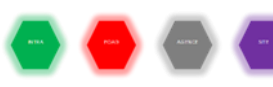

## **F-Méthodo-Cad7** *(Formation méthodologies) Prix : 1 jour, 1 625 € HT en INTRA - TVA 20%*

#### **Objectifs :**

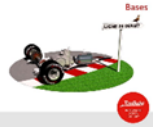

• Formation méthodologie. **Public concerné :**

• Toute personne souhaitant

accroître ses compétences dans l'utilisation du logiciel TopSolid.

• Pré requis : Connaissance du métier, du secteur d'activité et de l'environnement informatique et avoir suivi la

formation : F-Std-(Inter/Intra-Ag/Foad/Site)-Cad7-Base.

• Formation accessible aux personnes en situation de handicap.

#### **Durée et horaires :**

- 1 jour 7 heures par jour, soit 7 heures,
- Horaires : 9h00-12h00, 13h30-17h30.

#### **Certification :**

• Cette formation n'est pas certifiante.

#### **Programme détaillé :**

#### **Formation méthodologie à distance Cad 7**

• Analyse du déploiement de la solution dans

- l'entreprise (points durs, méthodes, utilisation…),
	- Reprise des points de la formation sur cas concrets,
- Résolution des difficultés rencontrées après utilisation,
- Optimisation des temps de programmation,
- Méthodologies de travail,
- Conseil et astuces avancées sur le produit,
- Bilan de fin de stage,
- Questions/réponses (sur le produit).

La formation sera adaptée aux besoins des utilisateurs, pour répondre à des cas concrets.

**Evaluation**

## **F-Méthodo-Cad7-Automation**

### *Prix : 1 jours, 585 € HT en INTER ou 1 625 € HT en INTRA - TVA 20%* **Objectifs :**

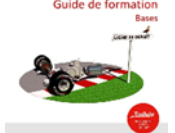

• Appréhender les concepts de manipulation de TopSolid'7 via un programme externe,

Savoir parcourir le PDM de

TopSolid'7,

Savoir parcourir les informations des documents

TopSolid'7 et manipuler des objets simples.

#### **Public concerné :**

• Toute personne souhaitant développer ses compétences dans l'utilisation du logiciel TopSolid 7,

• Pré requis : Connaissance du métier, du secteur d'activité et de l'environnement informatique et avoir suivi la formation F-Std-(Inter/Intra-Ag/Foad/Site)-Cad7-Base,

Une pratique concrète en entreprise des niveaux précédents est exigée,

• Formation accessible aux personnes en situation de handicap.

#### **Durée et horaires :**

- 2 jours 7 heures par jour, soit 14 heures,
- Horaires : 9h00-12h00, 13h30-17h30. **Certification :**

• Cette formation n'est pas certifiante.

#### **Programme détaillé :**

- Création d'un projet TopSolid'Automation sous Visual Studio,
- Connexion en C# ou VB.Net à TopSolid,
- Accès aux données PDM,
- Accès aux éléments du document TopSolid (opérations, entités…),

• Accès aux paramètres du document TopSolid (lecture,

#### modification, création…),

- Accès aux données géométriques,
- Import/Export de documents,
- Mise en pratique des différents points vus lors de la formation.

**Evaluation**

## **F-Méthodo-Cad7-PDM Multisites**

## *Prix : 1 jour, 1 625 € HT en INTRA - TVA 20%*

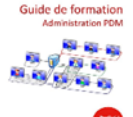

• Formation méthodologie personnalisée. **Public concerné :**

• Toute personne souhaitant<br>développer ses compétences dans

ses compétences dans l'utilisation du logiciel TopSolid 7,

• Pré requis : Connaissance du métier, du secteur d'activité et de l'environnement informatique et avoir suivi la formation F-Std-(Inter/Intra-Ag/Foad/Site)-Cad7-Base,

**Objectifs :**

• Formation accessible aux personnes en situation de handicap.

#### **Durée et horaires :**

- 1 jour 7 heures par jour, soit 7 heures,
- Horaires : 9h00-12h00, 13h30-17h30,

**Certification :**

- Cette formation n'est pas certifiante. **Programme détaillé :**
- Formation méthodologie Cad 7 PDM Multisites • Analyse du déploiement de la solution dans l'entreprise (points durs, méthodes, utilisation…),
- Reprise des points de la formation sur cas concrets,
- Résolution des difficultés rencontrées après utilisation,
- Méthodologies de travail,
	- Conseil et astuces avancées sur le produit,
	- Bilan de fin de stage,
	- Questions/réponses (sur le produit). La formation sera adaptée aux besoins des utilisateurs, pour répondre à des cas concrets. **Evaluation**

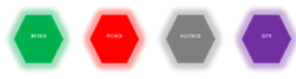

## **F-Méthodo-Cad7-Fea**

## *Prix : 1 jour, 585 € HT en INTER ou 1 625 € HT en INTRA - TVA 20%*

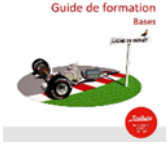

#### **Objectifs :** • Formation méthodologie.

**Public concerné :** • Toute personne souhaitant accroître ses compétences dans l'utilisation

du logiciel TopSolid. • Pré requis : Connaissance du métier, du secteur d'activité et de l'environnement informatique et avoir suivi la formation : F-Std-(Inter/Intra-Ag/Foad/Site)-Cad7-Base.

• Formation accessible aux personnes en situation de

#### handicap.

#### **Durée et horaires :**

- 1 jour 7 heures par jour, soit 7 heures,
- Horaires : 9h00-12h00, 13h30-17h30.

#### **Certification :**

Cette formation n'est pas certifiante.

**Programme détaillé :**

#### **Formation méthodologie à distance Cad 7 Fea**

• Analyse du déploiement de la solution dans l'entreprise (points durs, méthodes, utilisation…),

- Reprise des points de la formation sur cas concrets,
- Résolution des difficultés rencontrées après utilisation,
- Optimisation des temps de programmation,
- Méthodologies de travail,
- Conseil et astuces avancées sur le produit,
- Bilan de fin de stage,
- Questions/réponses (sur le produit).

La formation sera adaptée aux besoins des utilisateurs, pour répondre à des cas concrets. **Evaluation**

## **F-Méthodo-Cad7-Specific**

## *Prix : 1 jour, 1 625 € HT en INTRA - TVA 20%*

**Objectifs :**

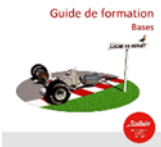

• Formation méthodologie personnalisée.

**Public concerné :**

• Toute personne souhaitant compétences l'utilisation du logiciel TopSolid 7,

Pré requis : Connaissance du métier, du secteur d'activité et de l'environnement informatique,

- Formation accessible aux personnes en situation de handicap.
- **Durée et horaires :**
- 1 jour 7 heures par jour, soit 7 heures,
- Horaires : 9h00-12h00, 13h30-17h30,

**Certification :**

Cette formation n'est pas certifiante.

**Programme détaillé : Formation méthodologie Cad 7 Spécifique**

- Analyse du déploiement de la solution dans l'entreprise (points durs, méthodes, utilisation…),
- Reprise des points de la formation sur cas concrets,
- Résolution des difficultés rencontrées après utilisation,
- Méthodologies de travail,
- Conseil et astuces avancées sur le produit,
- Bilan de fin de stage,

• Questions/réponses (sur le produit). La formation sera adaptée aux besoins des utilisateurs, pour répondre à

des cas concrets.

## LES FORMATIONS TOPSOLID' DESIGN 6

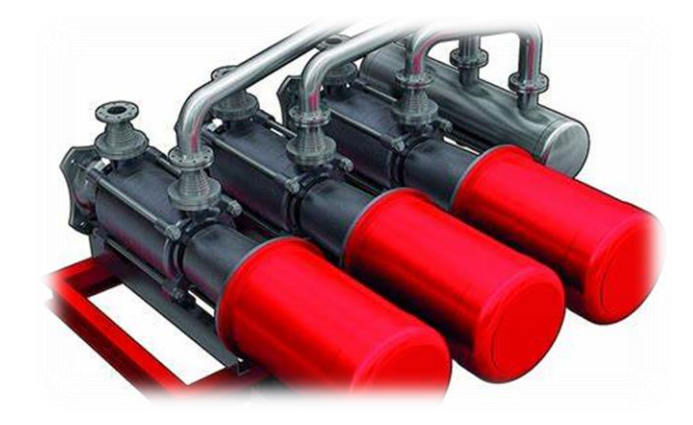

TopSolid 6 est un puissant logiciel de modélisation de solides CAO 3D.

## **FORMATIONS NON CERTIFIANTES**

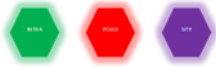

## **F-Cad6-Base** *(Initiation Base TopSolid 6) Prix : 3 jours, 4 875 € HT en INTRA - TVA 20%*

#### **Objectifs :**

• Développer les compétences des auditeurs pour maîtriser la Conception Assistée par Ordinateur,

• Découvrir et approcher les

principes généraux et fondamentaux de la conception mécanique 3D sur ordinateur,

• Permettre à l'ensemble du bureau d'étude (responsable, chef de projet, projeteur et dessinateur) d'acquérir les compétences de base nécessaires à la conception et à l'assemblage de mécanismes simples et complexes à partir d'entités géométriques 2D et 3D volumiques et surfaciques. **Public concerné :**

• Toute personne souhaitant développer ses

- compétences dans l'utilisation du logiciel TopSolid 6,
- Pré requis : Connaissance du métier, du secteur
- d'activité et de l'environnement informatique, • Formation accessible aux personnes en situation de

handicap.

#### **Durée et horaires :**

- 3 jours 7 heures par jour, soit 21 heures,
- 9h00-12h00 et 13h30-17h30.
- **Certification :**

• Cette formation n'est pas certifiante.

#### **Programme détaillé :**

#### **1ère journée : Découverte de TopSolid 6**

- L'interface utilisateur,
- Fonctionnement de la souris,
- Les barres d'icônes et les menus déroulants,
- Associativité,
- La construction par sketcheur ("dessin à main levée"),

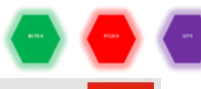

## **F-Cad6-Assembly** *(Assemblages TopSolid 6) Prix : 2 jours, 3 250 € HT en INTRA - TVA 20%*

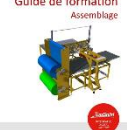

#### **Objectifs :**

• Appréhender les concepts de modélisation d'assemblages par remontage ou en place,

Utiliser et gérer des composants

avec procédés associés. **Public concerné :**

• Toute personne souhaitant développer ses compétences dans l'utilisation du logiciel TopSolid 6,

Pré requis : Connaissance du métier, du secteur d'activité et de l'environnement informatique et avoir suivi la formation F-Std-(Inter/Intra-Ag/Foad/Site)-Cad6-Base,

• Formation accessible aux personnes en situation de handicap.

#### **Durée et horaires estimés :**

- 2 jours 7 heures par jour, soit 14 heures,
- 9h00-12h00 et 13h30-17h30.
- **Certification :**
- Paramètres et variables,
- La construction par épure,
- Les entités géométriques,
- Les référentiels.
- 
- Les attributs graphiques,
- La gestion des niveaux.
- La sélection multicritère.
- La visualisation.

#### **2ème journée : Modélisation TopSolid 6**

- Les formes primitives,
- Les formes sur profils,
- Introduction au surfacique (surface réglée ou tendue),
- Les opérations globales.
- L'arbre de construction, Draft :
- 
- o Mise en plan,
- o Les indices de plans,

#### o La cotation,

o Personnalisation d'un cartouche.

#### **3ème journée : Exercices dirigés**

- Notions d'assemblage,
- Insertion d'un composant,
- Transformations / répétitions,
- La nomenclature.
- Réglages :
- o Personnalisation du logiciel,
- o Impression.

**Evaluation** 

#### Cette formation n'est pas certifiante.

**Programme détaillé :** 

#### **1ère journée : Assemblages**

- Création des pièces et des différents sous-ensembles,
- Définition de pièce,
- Sous ensemble en assemblage contraint,
- Définition d'ensemble,
- Sous-ensembles châssis mécano soudé,
- Assemblage sur repère,
- Création d'une pièce en place,
- Assemblage d'un sous ensemble avec point clé,
- Création d'un sous ensemble en place,
- Assemblage d'un sous ensemble par contrainte,
- Système de contraintes,
- Ensembles alternatifs, sous-ensembles en place,
- Ensembles alternatifs,
- Sous-ensembles en place,
- Simplification,
- Gestion des attributs.

#### **2ème journée : Composants**

- Création d'un composant standard,
- Création de la pièce et de l'outil,
- Déclaration des pilotes,
- Déclaration des points clés,
- Sauvegarde du standard,
- Utilisation d'un composant standard,
- Contexte d'assemblage,
- Pose d'un standard.
- Gestion des éclatés,
	- Gestion des animations de montage / démontage,
- Composant articulé,
- Gestion des mises en plan et des nomenclatures,
- Mise en plan,
- Nomenclatures,
- Repère de nomenclatures.
- Notions de Cinématique,
- Liaison,
- Animer.

**Evaluation** 

## **F-Cad6-Surface** *(initiation Surfacique TopSolid 6) Prix : 1 jour, 1 625 € HT en INTRA - TVA 20%*

#### **Objectifs :**

•Développer les compétences des auditeurs pour maîtriser la Conception Assistée par Ordinateur,

•Approfondir la modélisation 3D,

•Permettre à l'ensemble du bureau d'étude (responsable, chef de projet, projeteur et dessinateur) d'acquérir les compétences nécessaires à la conception de modèles géométriques 3D complexes volumiques et surfaciques. **Public concerné :**

• Toute personne souhaitant développer ses compétences dans l'utilisation du logiciel TopSolid 6,

Pré requis : Connaissance du métier, du secteur d'activité et de l'environnement informatique et avoir suivi la formation F-Std-(Inter/Intra-Ag/Foad/Site)-Cad6-Base,

• Formation accessible aux personnes en situation de handicap.

**Durée et horaires :**

• 1 jour - 7 heures par jour, soit 7 heures,

• 9h00-12h00 et 13h30-17h30.

**Certification :**

• Cette formation n'est pas certifiante.

## **FORMATIONS MÉTHODOLOGIES - NON CERTIFIANTES**

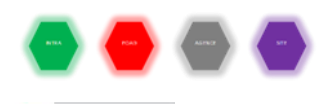

## **F-Méthodo-Cad6**

## *Prix : 1 jour, 1 625 € HT en INTRA - TVA 20%*

**Objectifs :** •Formation méthodologie.

#### **Public concerné :**

•Toute personne souhaitant développer ses

compétences dans l'utilisation du logiciel TopSolid 6,

- Pré requis : Connaissance du métier, du secteur
- d'activité et de l'environnement informatique et avoir suivi la formation : F-(Std-Inter/Intra-Ag/Foad/Site)Cad6-Base, • Une pratique concrète en entreprise des niveaux

précédents est exigée,

• Formation accessible aux personnes en situation de handicap.

#### **Durée et horaires :**

- 1 jour 7 heures par jour, soit 7 heures,
- Horaires : 9h00-12h00, 13h30-17h30.

**Certification :**

#### • Cette formation n'est pas certifiante. **Programme détaillé :**

#### Formation méthodologie Cad 6

• Analyse du déploiement de la solution dans

- l'entreprise (points durs, méthodes, utilisation…),
- Reprise des points de la formation sur cas concrets,
- Résolution des difficultés rencontrées après utilisation, • Optimisation des temps de programmation,
- Méthodologies de travail,
- 
- Conseil et astuces avancées sur le produit,
- Bilan de fin de stage,
- Questions/réponses (sur le produit).

La formation sera adaptée aux besoins des utilisateurs, pour répondre à des cas concrets. **Evaluation**

Modélisation Les formes profilées,

**Programme détaillé :** 

- Les formes tuyautées,
- Les limitations,
- Les opérations locales.

#### Imagerie

- Le rendu réaliste,
- Les sorties fichiers (bmp, vrml...),
- Insertion de textures,

#### Exercices.

### Surfacique

**Evaluation** 

- Les réglés, Les gabarits.
- Les « patchworks »,
- Les tuvautées.
- Les raccords,
- Les coutures,
- Epaissir une surface.
- Communication

Les interfaces Entrée / Sortie.

## LES FORMATIONS TOPSOLID'STEEL 7 *(Design)*

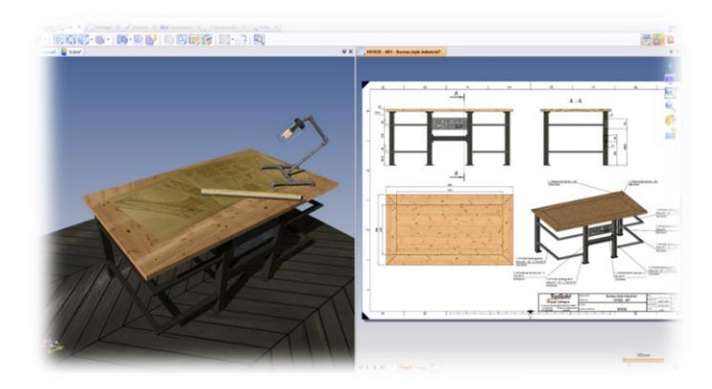

Concevez, organisez et produisez plus rapidement vos ouvrages de tout type. Une ergonomie intuitive qui rend l'application facile à apprendre et à utiliser. Des bibliothèques complètes intégrées qui permettent un gain de temps dans l'utilisation des normes de construction. Génération rapide des documents à destination de la production : plans, notices. Des interfaces puissantes, pour vous aider à collaborer dans un environnement BIM.

## **FORMATIONS CERTIFIANTES**

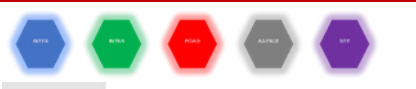

## **F-Cad7-Steel-Base** *(Initiation Bases TopSolid'Steel)*

## *Prix : 3 jours, 1 755 € HT en INTER ou 4 875 € HT en INTRA - TVA 20%*

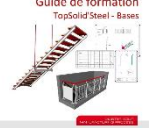

**Objectifs :** •Appréhender les concepts de base de la modélisation 3D dans le secteur de la métallerie / serrurerie,

•Prise en main par des débutants des bases de modélisation 3D, assemblage, tôlerie et mise en plan,

Savoir modéliser des pièces simples et des ouvrages acier de type garde-corps, escaliers…

#### **Public concerné :**

Toute personne souhaitant développer ses compétences dans l'utilisation du logiciel TopSolid 7 dans le secteur de la métallerie / serrurerie,

Pré requis : Connaissance du métier, du secteur d'activité et de l'environnement informatique,

• Formation accessible aux personnes en situation de handicap.

#### **Durée et horaires :**

- 3 jours 7 heures par jour, soit 21 heures,
- Horaires : 9h00-12h00, 13h30-17h30.

#### **Certification :**

• **Module 1,**

• Formation conduisant au « Certificat CAO TopSolid 7 ».

**Programme détaillé : 1er jour**

- Introduction et présentation générale de TopSolid,
- Présentation de l'ergonomie et de l'interface

utilisateur, Présentation des différents types de documents

TopSolid, Utilisation du gestionnaire de projets, création de

projet, • Introduction à la conception par remontage,

• Conception de pièces de tôle simples (platine percée, poteau avec pliage…),

• Création d'assemblage par remontage avec les contraintes de positionnement (poteaux),

- Création de nomenclature,
- Mise en plan de pièce (détails, coupe, cotation…),

• Mise en plan d'assemblage (repères de nomenclature, cotation…),

- Mise à plat de pièce de tôle,
- Organiser un projet avec des dossiers, sous dossiers,

• Utilisation des mises au coffre, restaurations de révision (système d'indices),

• Comprendre les mises à jour, suppressions. **2ème jour**

Introduction à la conception en place sur la conception d'un garde-corps complet,

- Utilisation des documents de fonds (balcon),
- Utilisation des répétitions avec motif linéaire, contraint (barreaudage, répartition de poteaux…),

Pose de profilés, réalisation de coupes d'onglets, planes,

• Création de sous-ensembles via la commande assemblage en place,

• Création de pièces en place,

Comprendre les dérivations, copies pour modification,

• Utilisation de l'arbre des opérations et de la chronologie de conception,

• Utilisation du système d'identification de TopSolid (Repères de production),

• Utilisation des fiches (tôlerie et profilés),

• Réalisation d'esquisse 2D dans une mise en plan (traçage d'environnement sommaire),

• Mise en plan d'ouvrage avec cotation et différents types de vue,

• Export en PDF 3D d'une mise en plan.

#### **3ème jour**

• Introduction au paramétrage sur la conception d'un escalier complet,

• Création d'une esquisse paramétrée (épure d'escalier),

- Gestion des symétries (pièces symétries et miroirs),
- Utilisation des composants standards (vis, écrou, rondelle…),

• Utilisation des procédés liés aux composants (perçage, taraudage...),

- Récapitulatif des fonctions principales du PDM,
- Import / export de documents (TopSolid, Dxf, Step…),
- Impression multiple de mises en plan,
- Personnalisations de la solution,
- Annexes :
- o Personnalisation de TopSolid (document, projet, interface…),
- o Conception à base de tôles, boulons, profilés,

o Conception d'un garde-corps rampant.

**Evaluation**

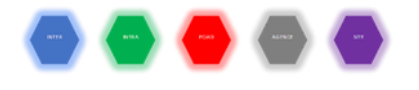

## **F-Cad7-Steel-Advanced** *(Perfectionnement TopSolid'Steel) Prix : 2 jours, 1 170 € HT en INTER ou 3 250 € HT en INTRA - TVA 20%*

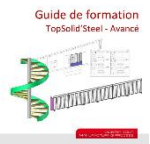

**Objectifs :** •Se perfectionner sur les concepts de la modélisation 3D dans le secteur de la métallerie / serrurerie,

•Savoir utiliser TopSolid'Steel pour répondre à différents cas d'applications (Brise-vue, escalier hélicoïdaux…),

• Savoir créer des modèles paramétriques pour gagner en efficacité.

## **Public concerné :**

personne souhaitant développer ses compétences dans l'utilisation du logiciel TopSolid 7 dans le secteur de la métallerie / serrurerie,

• Pré requis: F-Std-(Inter/Intra-Ag/Foad/Site)-Cad7-Steel-Base,

• Formation accessible aux personnes en situation de handicap.

#### **Durée et horaires :**

- 2 jours 7 heures par jour, soit 14 heures,
- Horaires : 9h00-12h00, 13h30-17h30.

#### **Certification :**

• **Module 2,**

• Formation conduisant au « Certificat CAO TopSolid 7 ».

#### **Programme détaillé :**

**1er jour :**

- Création d'environnement assisté,
- Utilisation des kits d'assemblages,
- Utilisation de la limitation avec conservation de chute,
- Paramétrage d'un escalier hélicoïdal,

#### • Création d'un limon extérieur roulé d'escalier hélicoïdal,

- Perfectionnement en tôlerie,
- Travail à partir d'un environnement DXF / DWG,
- Utilisation de profilés de menuiserie acier,
- Création et utilisation de familles (composants),
- Création automatisée de documents de production via document travail,

- Cas d'application :
- o Brise-vue,<br>o Escalier H Escalier Hélicoïdal.
- o Verrière.

**2ème jour :**

- Utilisation de la commande distribution,
- Utilisation des fonctions TopSolid,
- Paramétrage avancé :
- 
- o Conditionnement de paramètre,
- o Conditionnement d'opération (options et variantes), o Utilisation de la suppression associative.
	- Cas d'application :
- 
- o Garde-corps avec gestion des tronçons et retours.
	- Annexes de conception :

o Création d'un profilé en tôle (couvertine) et à partir d'une section DXF (menuiserie),

o Création manuelle de listes de débits, mises à plat et liasses de plan,

o Création et utilisation d'un symbole 2D.

**Evaluation**

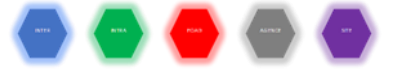

## **F-Cad7-Steel-Components and Automatisms** *(perfectionnement TopSolid'Steel)*

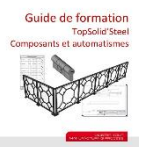

## *Prix : 1 jour, 585 € HT en INTER ou 1 625 € HT en INTRA - TVA 20%*

**Objectifs :** •Se perfectionner sur les concepts avancés de TopSolid'Steel,

•Optimiser sa production grâce à la mise en

place d'automatismes et de composants,

• Echange formateur / stagiaires sur la formation (interrogations, informations supplémentaires…). **Public concerné :**

Toute personne souhaitant développer ses compétences dans l'utilisation du logiciel TopSolid 7 dans le

secteur de la métallerie / serrurerie, • Pré requis: F-Std-(Inter/Intra-Ag/Foad/Site)-Cad7-Steel-Advanced,

• Formation accessible aux personnes en situation de handicap.

**Durée et horaires :**

• 1 jour - 7 heures par jour, soit 7 heures,

• 9h00-12h00 et 13h30-17h30.

**Certification :**

- **Module 3,**
- Formation conduisant au « Certificat CAO TopSolid 7 ». **Programme détaillé :**

Utilisation de commandes de modifications rapides telles que

- o Dérivation pour modification,
- o Désassemblage,
- o Transformation,
- o Modification de face,
- o Suppression associative.
	- Création d'un kit d'assemblage,
- Import d'un fichier Step,
- Création d'un assistant de positionnement,
- Création d'un procédé d'usinage,
- Création de mises en plan avec nomenclature automatique,
- Questions / Réponses par rapport à la formation TopSolid'Steel,
- Annexes de conception,
- **Evaluation**

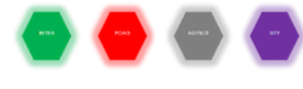

## **F-Méthodo-Cad7-Steel**

## *Prix : 1 jour, 1 625 € HT en INTRA - TVA 20%*

**Objectifs : •** Formation méthodologie. **Public concerné :**

**•** Toute personne souhaitant

développer ses compétences dans l'utilisation du logiciel TopSolid 7,

• Pré requis : Connaissance du métier, du secteur d'activité et de l'environnement informatique et avoir suivi la formation F-Std-(Inter/Intra-Ag/Foad/Site)-Cad7-Base ou F-Std- (Inter/Intra-Ag/Foad/Site)-Cad7-Steel-Base,

• Formation accessible aux personnes en situation de handicap.

#### **Durée et horaires :**

- 1 jour 7 heures par jour, soit 7 heures,
- Horaires : 9h00-12h00, 13h30-17h30.

**Certification :**

Cette formation n'est pas certifiante.

**Programme détaillé :**

Formation méthodologie Cad 7 Steel

• Analyse du déploiement de la solution dans l'entreprise (points durs, méthodes, utilisation…),

- 
- Reprise des points de la formation sur cas concrets,
- Résolution des difficultés rencontrées après utilisation,
- Méthodologies de travail,
- Conseil et astuces avancées sur le produit,
- Bilan de fin de stage,
- Questions/réponses (sur le produit).

**Evaluation**

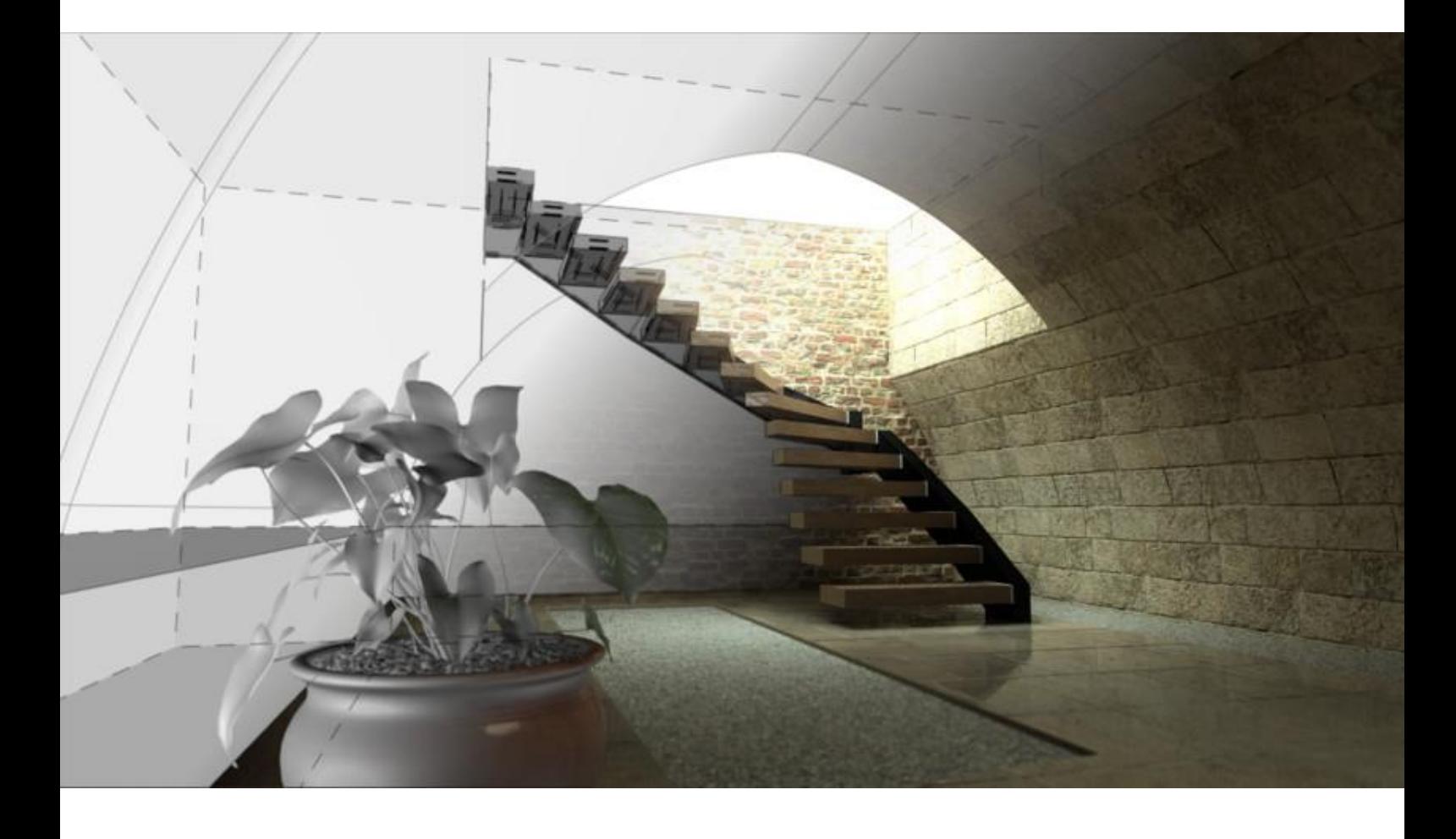

# 9

## LES FORMATIONS TOPSOLID'SHEET METAL 7 *(Design)*

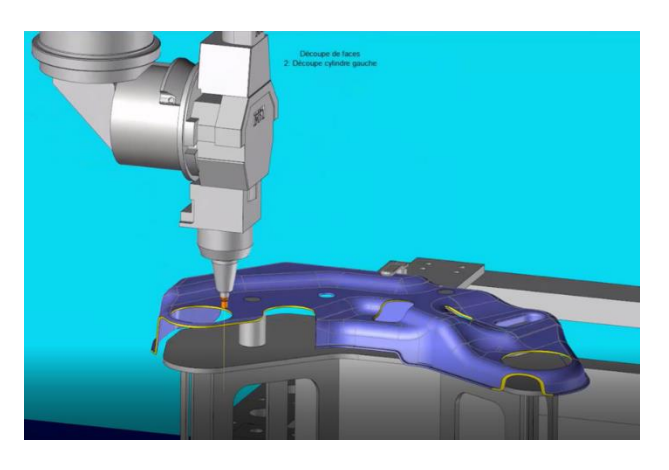

TopSolid'SheetMetal 7, la CFAO totalement intégrée qui permet de concevoir et d'industrialiser des tôles, de la plus simple à la plus complexe.

Une solution experte en poinçonnage et en découpe. Une centralisation des données pour accroître la productivité.

## **FORMATIONS CERTIFIANTES**

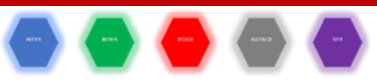

## **F- Cad7-Sheet-Base** *(Base Tôlerie TopSolid 7)*

## *Prix : 1 jour, 585 € HT en INTER ou 1 625 € HT en INTRA - TVA 20%*

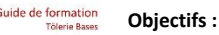

• Appréhender la modélisation de pièces de tôle dans TopSolid 7. **Public concerné :**

• Toute personne souhaitant

développer ses compétences dans

l'utilisation du logiciel TopSolid 7,

• Pré requis : Connaissance du métier, du secteur d'activité et de l'environnement informatique et avoir suivi la formation F-Std-(Inter/Intra-Ag/Foad/Site)-Cad7-Base,

• Formation accessible aux personnes en situation de handicap.

#### **Durée et horaires :**

• 1 jour – 7 heures par jour, soit 7 heures,

• Horaires : 9h00-12h00, 13h30-17h30.

- **Certification :**
	- **Module 2,**

• Formation conduisant au « Certificat CAO TopSolid 7 ». **Programme détaillé :** 

- Méthodes de création de tôle,
- Fonctions métier tôlerie élémentaires :
- o Rebord, pli sur ligne, casse-arête, Casse-coin, …
- Création mise à plat / Utilisation des méthodes de dépliage de base,

• Eléments de méthodologie de conception sur base d'exemples (travail par tirage de bords / travail par casse), • Plans de détail pièce et mise à plat,

**Evaluation**

## **F- Cad7-Sheet-Expert** *(Tôlerie Avancée 7)*

## *Prix : 1 jour, 585 € HT en INTER ou 1 625 € HT en INTRA - TVA 20%*

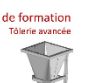

#### **Objectifs :**

• Appréhender la modélisation de pièces de chaudronnerie, et de sousensembles de métallerie dans TopSolid 7. **Public concerné :**

• Toute personne souhaitant développer ses compétences dans l'utilisation du logiciel TopSolid 7,

- Pré requis : Connaissance du métier, du secteur d'activité et de l'environnement informatique et avoir suivi la formation F-Std-(Inter/Intra-Ag/Foad/Site)-Cad7-Sheet-Base,
- Formation accessible aux personnes en situation de handicap.

#### **Durée et horaires :**

• 1 jour - 7 heures par jour, soit 7 heures,

• Horaires : 9h00-12h00, 13h30-17h30.

#### **Certification :** • **Module 3,**

- Formation conduisant au « Certificat CAO TopSolid 7 ». **Programme détaillé :**
- Méthodologie de conception avancée de pièces de tôles complexes,
- Chaudronnerie : conception de trémies, utilisation de profilés standards,
- Métallerie : conception d'un garde-corps, conception d'un escalier, conception d'un portail, **Evaluation.**
### **FORMATIONS MÉTHODOLOGIES - NON CERTIFIANTES**

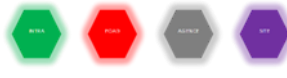

## **F-Méthodo-Cad7-Sheet** *Prix : 1 jour, 585 € HT en INTER ou 1 625 € HT en INTRA - TVA 20%*

#### Guide de formation **Objectifs :**

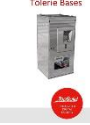

•Formation méthodologie.

**Public concerné :**

•Toute personne souhaitant accroître ses compétences dans l'utilisation du logiciel TopSolid.

Pré requis : Connaissance du métier, du secteur d'activité et de l'environnement informatique et avoir suivi la formation : F-Std-(Inter/Intra-Ag/Foad/Site)-Cad7-Base.

• Formation accessible aux personnes en situation de handicap.

#### **Durée et horaires :**

- 1 jour 7 heures par jour, soit 7 heures,
- 9h00-12h00 et 13h30-17h30.

**Certification :**

• Cette formation n'est pas certifiante.

### **Programme détaillé :**

Formation méthodologie Cad 7 Sheet

• Analyse du déploiement de la solution dans l'entreprise (points durs, méthodes, utilisation…),

Reprise des points de la formation sur cas concrets,

- Résolution des difficultés rencontrées après utilisation,
- Optimisation des temps de programmation,
- Méthodologies de travail,
- Conseil et astuces avancées sur le produit,
- Bilan de fin de stage,
- Questions/réponses (sur le produit).

La formation sera adaptée aux besoins des utilisateurs, pour répondre à des cas concrets.

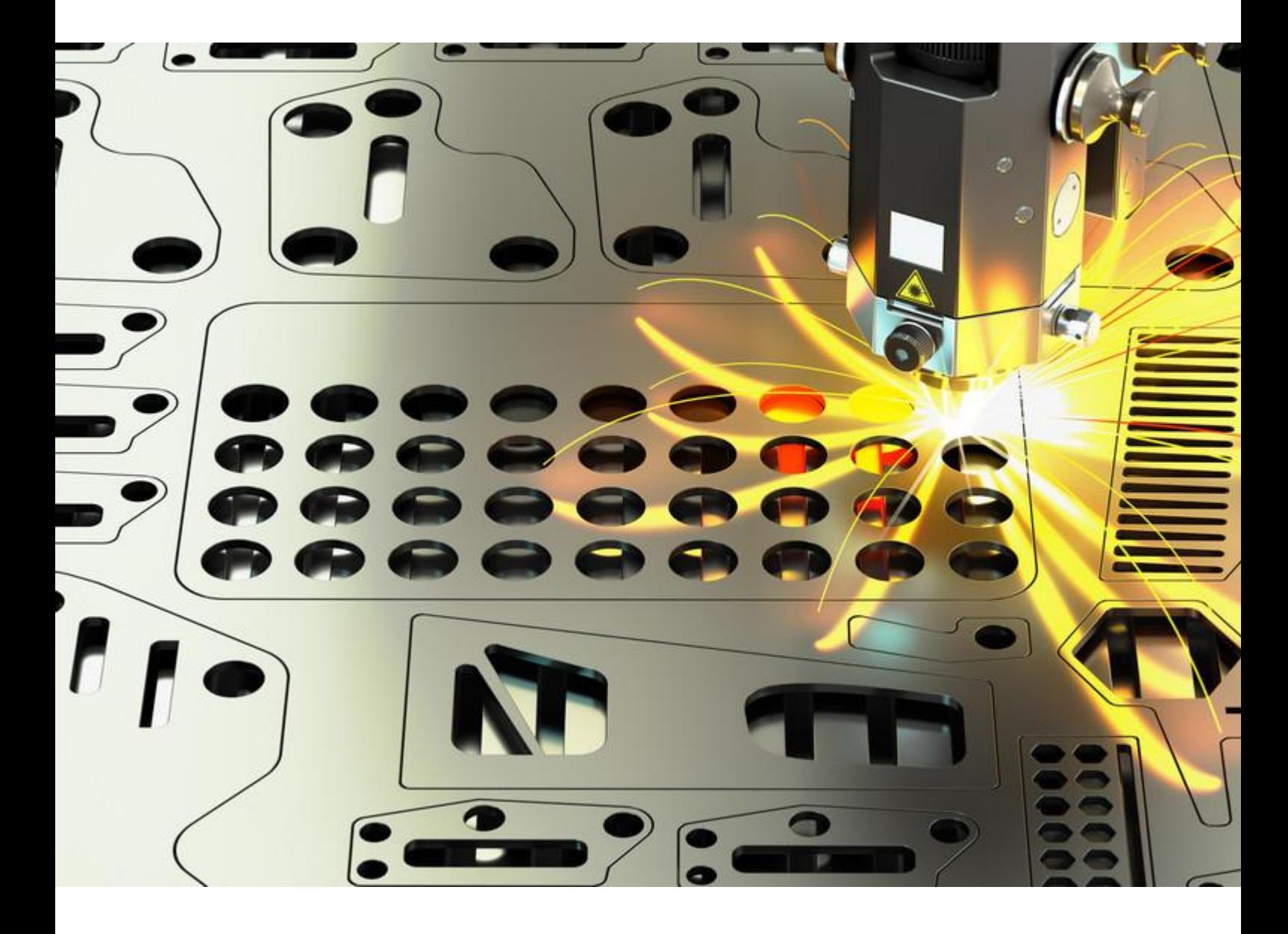

# 10 LES FORMATIONS TOPSOLID'SHEET METAL 6 *(Design)*

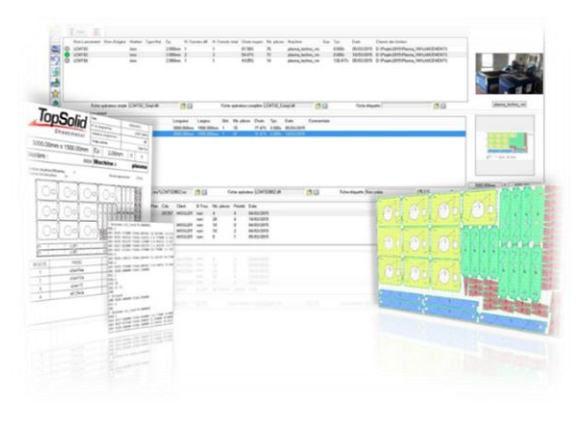

TopSolid'SheetMetal 7, la CFAO totalement intégrée qui permet de concevoir et d'industrialiser des tôles, de la plus simple à la plus complexe. Une solution experte en poinçonnage et en découpe. Une centralisation des données pour accroître la productivité.

### **FORMATIONS NON CERTIFIANTES**

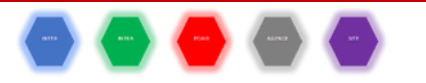

### **F-Cad6-PunchCut-Cad-Base**

### *Prix : 1 jour, 585 € HT en INTER ou 1 625 € HT en INTRA - TVA 20%* **Objectifs :**

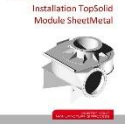

- Prise en main de TopSolid en 2D,
	- Savoir dessiner et récupérer des

#### géométries. **Public concerné :**

- Toute personne souhaitant développer ses compétences dans l'utilisation du logiciel TopSolid'PunchCut et dont l'activité est la tôlerie/chaudronnerie industrielle,
- Pré requis : Connaissance du métier, du secteur d'activité et de l'environnement informatique,
- Formation accessible aux personnes en situation de handicap.

### **Durée et horaires :**

- 1 jour 7 heures par jour, soit 7 heures,
- 9h00-12h00 et 13h30-17h30.
- **Certification :**
- Cette formation n'est pas certifiante.

### **Programme détaillé :**

- Présentation de l'interface utilisateur :
	- o Icônes,
	- o Menus.
	- Prise en mains des fonctions 2D :
		- o Mode contour,
			- o Mode esquisse,
			- o Exercices pratiques.
- Paramétrage :
	- o Côtes pilotes,
		- o Code catalogue,
		- o Exercices pratiques.
- Récupération de fichiers externes 2D (dxf, dwg, Iges2D…) :
	- o Coutures,
	- o Reconstruction,
	- o Exercices pratiques.
- **Evaluation**

### **FORMATIONS MÉTHODOLOGIES - NON CERTIFIANTES**

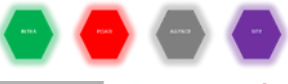

### **F-Méthodo-Cad6**

### *Prix : 1 jour, 1 625 € HT en INTRA - TVA 20%*

### **Objectifs :**

Formation méthodologie.

 **Public concerné :**

#### • Toute personne souhaitant développer ses compétences dans

l'utilisation du logiciel TopSolid 6,

• Pré requis : Connaissance du métier, du secteur d'activité et de l'environnement informatique et avoir suivi la formation : F-(Std-Inter/Intra-Ag/Foad/Site)Cad6-Base,

• Une pratique concrète en entreprise des niveaux précédents est exigée,

• Formation accessible aux personnes en situation de handicap.

### **Durée et horaires :**

- 1 jour 7 heures par jour, soit 7 heures,
- Horaires : 9h00-12h00, 13h30-17h30.

### **Certification :**

• Cette formation n'est pas certifiante.

#### **Programme détaillé :** Formation méthodologie Cad 6

• Analyse du déploiement de la solution dans

- l'entreprise (points durs, méthodes, utilisation…),
- Reprise des points de la formation sur cas concrets.
- Résolution des difficultés rencontrées après utilisation,
- Optimisation des temps de programmation,
- Méthodologies de travail,
- Conseil et astuces avancées sur le produit,
- Bilan de fin de stage,
- Questions/réponses (sur le produit).

La formation sera adaptée aux besoins des utilisateurs, pour répondre à des cas concrets. **Evaluation**

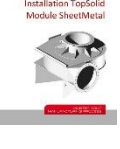

# 11 LES FORMATIONS TOPSOLID'MOLD 7 *(Design)*

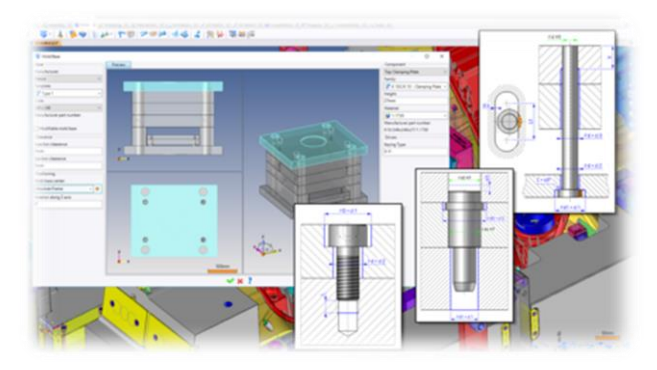

### TopSolid'Mold:

- o accélère la conception des blocs empreintes
- o s'adapte à vos méthodes de travail
- o vous aide à définir tous les éléments en mouvement
- o optimise la création des circuits de refroidissement
- o génère rapidement les mises en plan « Moulistes »

### **FORMATIONS CERTIFIANTES**

## **F-Cad7-Split** *(TopSolid'Split 7)*

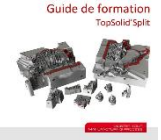

### *Prix : 2 jours, 1 170 € HT en INTER ou 3 250 € HT en INTRA - TVA 20%*

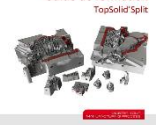

### **Objectifs :**

• Appréhender les concepts de ligne de plan de joint et surface de plan de ioint.

• Créer des blocs empreintes à partir d'une pièce à mouler.

### **Public concerné :**

• Toute personne souhaitant développer ses compétences dans l'utilisation du logiciel TopSolid 7,

Pré requis : Connaissance du métier, du secteur d'activité et de l'environnement informatique et avoir suivi la formation F-Std-(Inter/Intra-Ag/Foad/Site)-Cad7-Surface,

• Formation accessible aux personnes en situation de handicap.

### **Durée et horaires :**

- 2 jours 7 heures par jour, soit 14 heures,
- Horaires : 9h00-12h00, 13h30-17h30.

### **Certification :**

• **Module 3,**

#### • Formation conduisant au « Certificat CAO TopSolid 7 ». **Programme détaillé :**

**1er jour**

- Préparation et réparation de la pièce,
- Insertion de la pièce à mouler,
- Création des plans de joint (arêtes et surfaces),
- Création des blocs empreinte,
- Création des surfaces inserts,
- Modification de la géométrie de la pièce client,
- Gestion du cycle de vie des documents.

### **2ème jour**

- Création de blocs rapportés,
- Construction de plan de joint avancé,
- Création d'inserts latéraux,
- Remplacement de pièce client,
- Mise à jour du plan de joint,
- Mise à jour des blocs empreinte,
- Gestion de nomenclature,

**Evaluation**

### **F-Cad7-Mold** *(Développement d'outillage de moule TopSolid 7) Prix : 3 jours, 1 755 € HT en INTER ou 4 875 € HT en INTRA - TVA 20%*

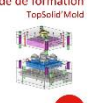

### **Objectifs :**

• Appréhender la conception de moule pour l'injection des thermoplastiques dans TopSolid 7.

**Public concerné :**

Toute personne souhaitant développer ses compétences dans l'utilisation du logiciel TopSolid 7,

- Pré requis : Connaissance du métier, du secteur d'activité et de l'environnement informatique et avoir suivi les formations F-Std-(Inter/Intra-Ag/Foad/Site)-Cad7-Assembly et F-Std- (Inter/Intra-Ag/Foad/Site)-Cad7-Split,
- Formation accessible aux personnes en situation de handicap.

**Durée et horaires :**

- 3 jours 7 heures par jour, soit 21 heures,
- Horaires : 9h00-12h00, 13h30-17h30.
	- **Certification :**
- **Module 3,**
- Formation conduisant au « Certificat CAO TopSolid 7 ». **Programme détaillé :**
- **1 er jour**
- Introduction à la structure documentaire,
- Inclusion des empreintes,
- Inclusion d'une carcasse standard,
- Création de talons sur blocs rapportés,
	- Multi-empreintes et motifs Outillage,
		- Procédés d'empreinte,
		- Utilisation de composants standards intelligents : fixation, éjection, …
		- Création de circuits de régulation,
		- Création de canaux d'alimentation,
		- Mise en plan Outillage, gestion des ensembles et de la nomenclature.

**2 ème jour**

### • Mouvements : Doigts de démoulage, tiroir,

- Méthodologie de remplacement de pièce, et mise à jour des documents,
- Personnalisation des composants standards :
- o Assistants,
- o Procédés,
- o Règles.
- Récupération de composant sur Internet et fourniture de fonction. **3 ème jour**
- Personnalisation des carcasses,
- Personnalisation des profils standards (talons, alimentation),
- Union des empreintes à la plaque porte empreinte,
- Gestion des bruts de pièces.
- Modèles de document,
- Liasse de plans,
- Mode pré-étude.
	- Cinématique, **Evaluation**

# **F-Cad7-Electrode** *(Modélisation et gestion d'électrodes) Prix : 1 jour, 585 € HT en INTER ou 1 625 € HT en INTRA - TVA 20%*

### **Objectifs :**

•Appréhender les concepts de modélisation d'Electrodes

### **Public concerné :**

- Toute personne souhaitant développer ses compétences dans l'utilisation du logiciel TopSolid 7,
- Pré requis : Connaissance du métier, du secteur d'activité et de l'environnement informatique et avoir suivi les formations F-Std-(Inter/Intra-Ag/Foad/Site)-Cad7-Base et F-Std- (Inter/Intra-Ag/Foad/Site)-Cad7-Surface,
- Formation accessible aux personnes en situation de handicap.

### **Durée et horaires :**

- 1 jour 7 heures par jour, soit 7 heures,
- Horaires : 9h00-12h00, 13h30-17h30.
- **Certification :**
- **Module 3,**

### • Formation conduisant au « Certificat CAO TopSolid 7 ». **Programme détaillé :**

- Création d'une électrode avec assistant :
	- o Préparation de l'empreinte,
		- o Inclusion de l'empreinte dans un nouveau document Électrodes,
		- o Suppression des perçages,
		- o Création d'une électrode.
- Electrode et coque par sélection de faces : o Notion de « Coque »,
	- o Notion de « Forme érodante ».
	- Electrode et coque par sélection d'arêtes,
- Pont d'électrodes,
- Electrode « au fil »,
- Marqueurs, points de contrôle et mise en plan,
	- Propriétés d'électrode,
	- **Evaluation**

### **FORMATIONS MÉTHODOLOGIES - NON CERTIFIANTES**

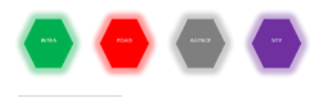

# **F-Méthodo-Cad7-Mold**

## *Prix : 1 jour, 1 625 € HT en INTRA - TVA 20%*

 **Objectifs :** • Formation méthodologie.  **Public concerné :**

• Toute personne souhaitant

développer ses compétences dans

l'utilisation du logiciel TopSolid 7,

• Pré requis : Connaissance du métier, du secteur d'activité et de l'environnement informatique et avoir suivi la formation F-Std-(Inter/Intra-Ag/Foad/Site)-Cad7-Mold,

• Formation accessible aux personnes en situation de handicap.

### **Durée et horaires estimés :**

• 1 jour - 7 heures par jour, soit 7 heures,

• Horaires : 9h00-12h00, 13h30-17h30.

### **Certification :**

Cette formation n'est pas certifiante.

### **Programme détaillé :**

Formation méthodologie Cad 7 Mold • Analyse du déploiement de la solution dans

- l'entreprise (points durs, méthodes, utilisation…),
- Reprise des points de la formation sur cas concrets,
- Résolution des difficultés rencontrées après utilisation,
- Méthodologies de travail,
	- Conseil et astuces avancées sur le produit,
	- Bilan de fin de stage,
	- Questions/réponses (sur le produit).

La formation sera adaptée aux besoins des utilisateurs, pour répondre à des cas concrets. **Evaluation**

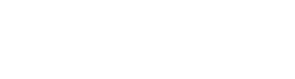

# LES **FORMATIONS** TOPSOLID' PROGRESS 7 (*Design)*

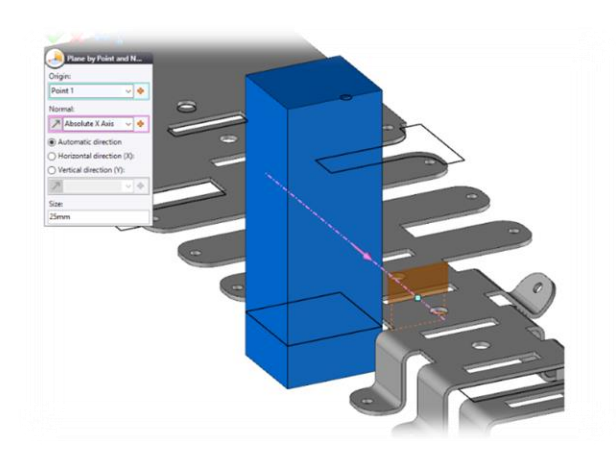

TopSolid'Progress vous aide à préparer vos études, facilite vos études de bandes, capitalise votre travail, améliore la qualité de vos études, réduit vos délais de mise en production, pour fabriquer et gérer.

### **FORMATIONS CERTIFIANTES**

# **F-Cad7-Progress** *(Formation outillage avec TopSolid 7) Prix : 3 jours, 4 875 € HT en INTRA - TVA 20%*

### **Objectifs :**

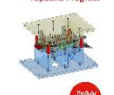

•Appréhender la conception d'outillage de découpe. **Public concerné :**

### • Toute personne souhaitant développer ses

compétences dans l'utilisation du logiciel TopSolid 7,

- Pré requis : Connaissance du métier, du secteur d'activité et
- de l'environnement informatique et avoir suivi la formation F-Std-(Inter/Intra-Ag/Foad/Site)-Cad7-Assembly,
- Formation accessible aux personnes en situation de handicap.

### **Durée et horaires :**

- 3 jours 7 heures par jour, soit 21 heures,
- Horaires : 9h00-12h00, 13h30-17h30.

### **Certification :**

- **Module 3,**
- Formation conduisant au « Certificat CAO TopSolid 7 ». **Programme détaillé :**
- Inclusion de mise en bande dans un outillage,
- Pose de carcasse,
- Création de poinçons de découpe,
- Création de poinçons de pliage,
- Création de matrice de découpe,
- Création de matrice de pliage,
- Création de poinçons de déformation,
- Création de matrice de déformation,
- Mise en plan et vues d'outillage,
- Nomenclature,
	- Création et personnalisation de composants :
		- o Création guide bande,
		- o Personnalisation des procédés / carcasse.
	- Cinématique et simulation,
- Mise en plan avancée.
- **Evaluation.**

### **F-Cad7-Strip**

### *Prix : 2 jours, 3 250 € HT en INTRA - TVA 20%*

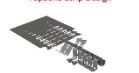

### **Objectifs :** • Appréhender les concepts de mise en

bande. **Public concerné :**

• Toute personne souhaitant développer ses compétences dans l'utilisation du logiciel TopSolid 7,

- Pré requis : Connaissance du métier, du secteur d'activité et de l'environnement informatique et avoir suivi la formation **F-Std-**
- **(Inter/Intra-Ag/Foad/Site)-Cad7-Surface,** • Formation accessible aux personnes en situation de handicap.
- 

### **Durée et horaires :**

- 2 jours 7 heures par jour, soit 14 heures
- Horaires : 9h00-12h00, 13h30-17h30.

### **Certification :**

• **Module 3,**

• Formation conduisant au « Certificat CAO TopSolid 7 ». **Programme détaillé :**

**1 er jour : Traitement de pièces simples, sans déformations**

- Importer la pièce à mettre en bande,
- Créer les formes de poste,
- Déplier des plis,
- Remplacer forme de poste : aplatissement,
- Gérer les formes de poste,
- Créer la bande,
- Créer les opérations de poinçonnage,
- Déplacer des postes dans la bande,
- Changer le nombre de postes.
- Mise en plan, notes de postes, symboles.
- **2 ème jour : Traitement de pièces complexes, avec bords tombés et**

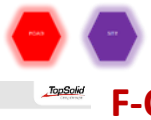

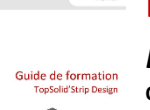

### **déformations**

- Mise à plat globale par désemboutissage (dans document de mise à plat),
- Construction de surfaces d'extension pour le traitement des bords

tombés,

Mise à plat de bords tombés, **Evaluation**

### **FORMATIONS MÉTHODOLOGIES - NON CERTIFIANTES**

# **F-Méthodo-Cad7-Progress**

### *Prix : 1 jour, 1 625 € HT en INTRA - TVA 20%* **Objectifs :**

- 
- •Formation méthodologie.

**Public concerné :** •Toute personne souhaitant développer ses compétences dans l'utilisation du logiciel TopSolid 7,

- Pré requis : Connaissance du métier, du secteur d'activité et de l'environnement informatique et avoir suivi la formation F-Std-(Inter/Intra-Ag/Foad/Site)-Cad7-Progress,
- Formation accessible aux personnes en situation de handicap.

### **Durée et horaires estimés :**

- 1 jours 7 heures par jour, soit 7 heures,
- Horaires : 9h00-12h00, 13h30-17h30.
- **Certification :**
- Cette formation n'est pas certifiante.

**Programme détaillé : Formation méthodologie Cad 7 Progress**

- Analyse du déploiement de la solution dans l'entreprise (points durs, méthodes, utilisation…),
- Reprise des points de la formation sur cas concrets,
- Résolution des difficultés rencontrées après utilisation,
- Méthodologies de travail,
- Conseil et astuces avancées sur le produit,
- Bilan de fin de stage, • Questions/réponses (sur le produit). La formation sera adaptée aux besoins des utilisateurs, pour répondre à des cas concrets. **Evaluation**

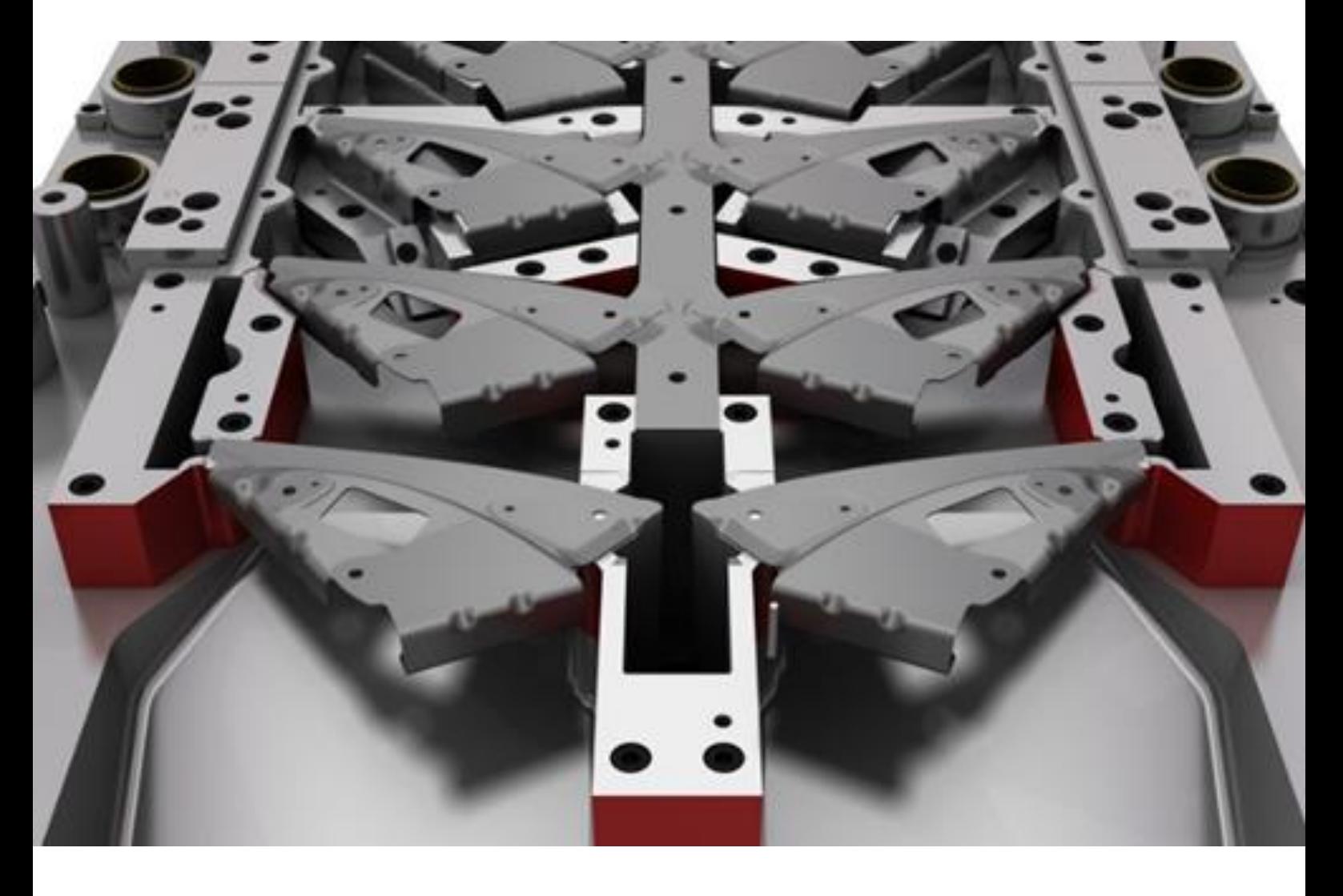

# LES 13 FORMATIONS TOPSOLID' INSPECTION 7

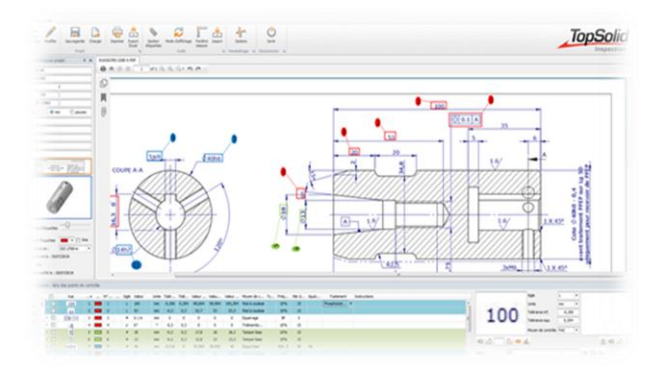

Optimiser vos contrôles qualité.

TopSolid'Inspection 7 est un logiciel d'assistance au service qualité des entreprises de production permettant notamment la création des rapports de contrôle.

La lecture du plan de pièce est au centre des processus qualité de contrôle de pièce, TopSolid'Inspection 7 travaille directement sur le plan 2D pour récupérer la valeur des cotes à relever ce qui permet de déclencher des traitements automatiques initialement très chronophages.

Les deux grandes fonctionnalités de TopSolid'Inspection 7 sont :

- La récupération des valeurs des cotes par bullage du plan dans le but de construire un document listant les points de contrôle à relever sur la pièce.
- La remontée des mesures effectuées dans l'atelier via une interface simplifiée de saisie.

Gain de temps, limitation des erreurs et traçabilité sont les objectifs visés.

### **FORMATIONS NON CERTIFIANTES**

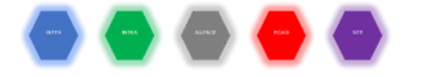

### **F-Inspection-Base**

### *Prix : 1 jour, 585 € HT en INTER ou 1 625 € HT en INTRA - TVA 20%*

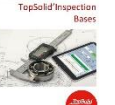

- **Objectifs :**
	- Avoir une vision complète du logiciel,
- Aborder le paramétrage du logiciel à son environnement et la configuration de l'atelier,
	- Récupérer les cotes sur un plan de pièce,
- Imprimer un rapport de contrôle,
- Saisir les mesures effectuées.

### **Public concerné :**

• Toute personne participant à la construction de rapport de contrôle et au contrôle qualité d'une pièce : gérant, personnel qualité, personnel d'atelier, personnel administratif,

Pré requis :

o Connaître les équipements de contrôle de l'atelier et les notions de tolérance géométriques,

o Savoir analyser une pièce à contrôler et savoir lire un plan de pièce,

• Formation accessible aux personnes en situation de handicap. **Durée et horaires estimés :**

• 1 jour - 7 heures par jour, soit 7 heures

• 9h00-12h00 et 13h30-17h30.

### **Certification :**

• Formation non certifiante.

**Programme détaillé :**

- Présentation générale et configuration
- Notions informatiques et installation du logiciel sur PC,
- Paramétrage de la société,
- Construction du fichier Sigle,
- Construction du fichier Moyen de contrôle,
- Construction du fichier Utilisateur,
- Construction du fichier Unité.
- Construction du fichier Fréquence,
- Construction du fichier Traitement,
- Construction du fichier Règles personnalisées,
- Paramétrages par défaut des tolérances.

Relevé des cotes sur plan

- Création d'une étude à partir d'un plan de pièce,
- Définition des cotes à contrôler,
- Gestion des points de contrôles.

• Modification d'un point de contrôle et application

- des règles de gestion automatiques,
- Gestion des modèles de rapport,
- Impression d'un rapport et d'un plan annoté.
- Exportation d'un rapport sous différents formats,
- Gestion des sauvegardes,
- Chargement d'une sauvegarde.

Relevé des mesures

- La gestion des mesures dans le logiciel de construction,
- La gestion des mesures dans l'application tablette,
- Importation des résultats issus d'une machine MMT.
- Analyse des résultats
	- Les cartes de contrôle.

L'étude de capabilité et les indicateurs qualités. **Evaluation**

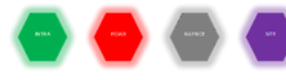

## **F-Méthodo-Inspection**

### *Prix : 1 jour, 1 625 € HT en INTRA - TVA 20%*

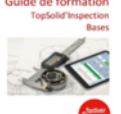

•Formation méthodologie.

**Public concerné :**

**Objectifs :**

•Toute personne souhaitant accroître ses compétences dans l'utilisation du logiciel

### TopSolid'Inspection,

- Pré requis : Connaissance du métier, du secteur d'activité et de l'environnement informatique et avoir suivi la formation : F-Std-(Inter/Intra-Ag/Foad/Site)-Inspection-Base,
- Formation accessible aux personnes en situation de handicap.

### **Durée et horaires :**

- 1 jour 7 heures par jour, soit 7 heures,
- Horaires : 9h00-12h00, 13h30-17h30,

**Certification :**

- Cette formation n'est pas certifiante.
- **Programme détaillé :**
- **Formation méthodologie sur site client TopSolid'Inspection**
- Analyse du déploiement de la solution dans l'entreprise (points durs, méthodes, utilisation…),
- Reprise des points de la formation sur cas concrets,
- Résolution des difficultés rencontrées après utilisation,
- Méthodologies de travail,
- Conseils et astuces avancées sur le produit,
- Bilan de fin de stage,
- Questions/réponses (sur le produit). La formation sera adaptée aux besoins des utilisateurs, pour répondre à des cas concrets. **Evaluation**

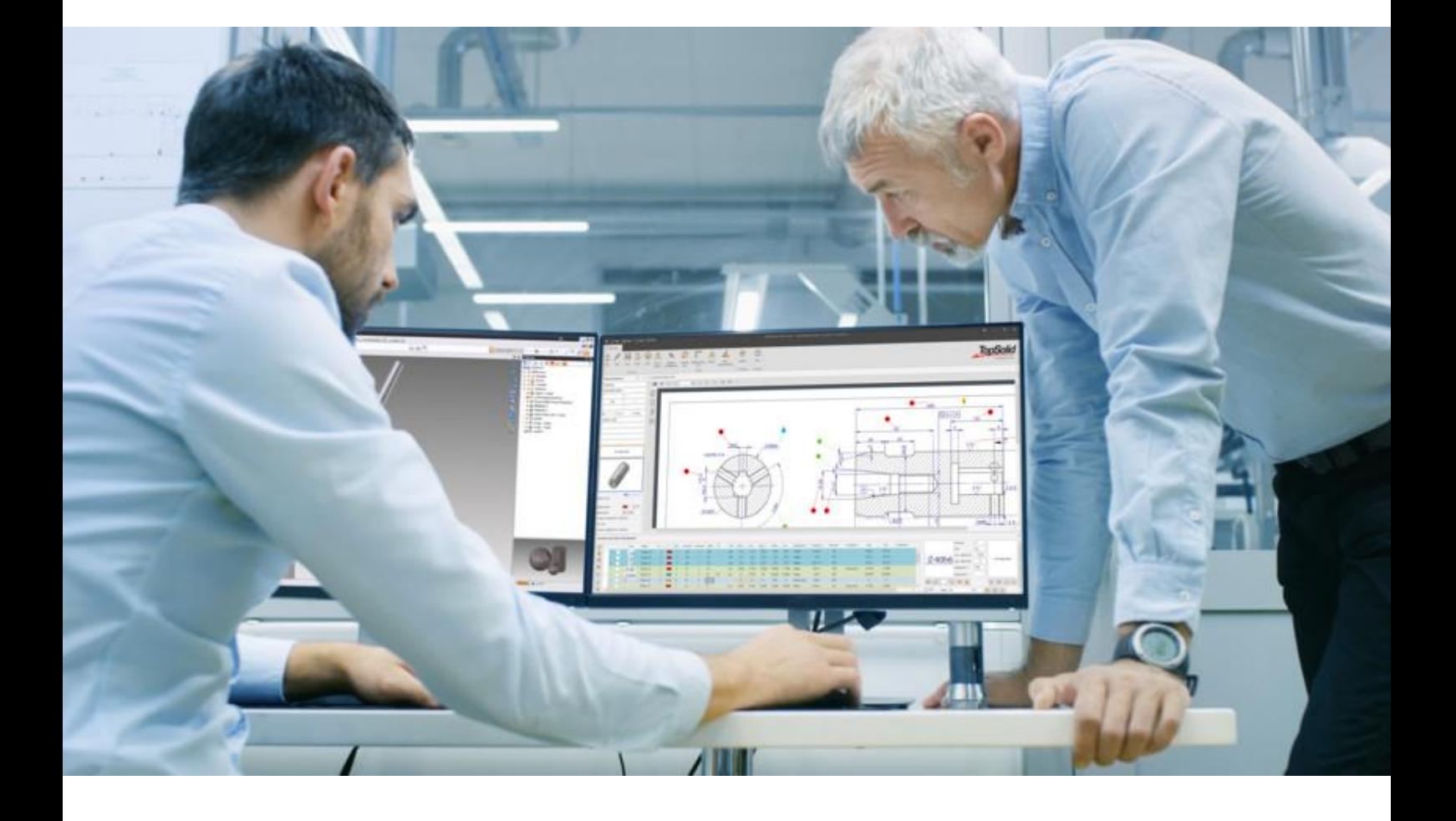

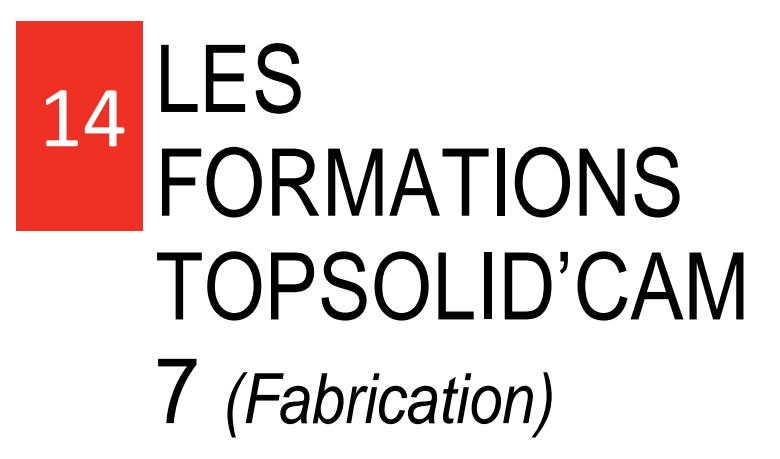

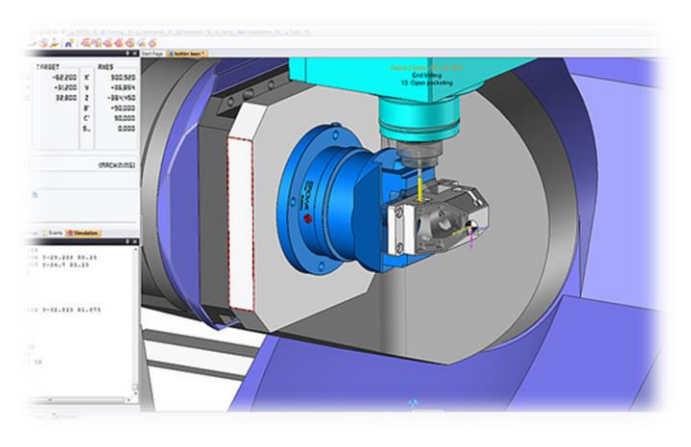

Le logiciel de CFAO fraisage, tournage, millturn et érosion référence du marché CAD/CAM. Un expert de la conception et fabrication assistées par ordinateur sur tous les segments de marché. L'outil de CFAO idéal des services méthodes.

### **FORMATIONS CERTIFIANTES**

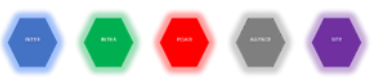

### **F-Cam7-Cad-Base** *(Initiation Base TopSolid 7)*

### *Prix : 3 jours, 1 755 € HT en INTER ou 4 875 € HT en INTRA - TVA 20%*

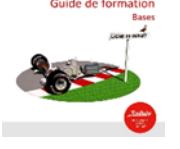

**Objectifs :** •Appréhender les concepts de modélisation 3D,

•Prise en main par des débutants des bases de modélisation 3D, assemblage et mise en plan,

Savoir modéliser des pièces en utilisant les méthodologies adaptées.

### **Public concerné :**

- Toute personne souhaitant développer ses compétences dans l'utilisation du logiciel TopSolid 7,
- Pré requis : Connaissance du métier, du secteur d'activité et de l'environnement informatique,
- Formation accessible aux personnes en situation de handicap.

### **Durée et horaires :**

- 3 jours 7 heures par jour, soit 21 heures,
- Horaires : 9h00-12h00, 13h30-17h30.
- Certification :
- **Module 1,**
- Formation conduisant au « Certificat FAO TopSolid 7 ».

### **Programme détaillé :**

**1 er jour**

- Introduction et présentation générale de TopSolid,
- Présentation de l'ergonomie et de l'interface utilisateur,
- Interaction avec la souris et la boussole,
- Menu contextuel et raccourcis clavier,
- Création d'esquisse à l'aide du Sketcher,
- Edition et modification d'esquisse,
- Création de paramètres interne à l'esquisse,
- Forme primaire : bloc, cylindre, cône & sphère,
	- Forme sur esquisse ou face : extrudé et tournée,
- Manipulations dans les arbres des entités et historique de construction,
- Visualisation : caméra, rendu, vue et Coupe graphique,
- Copie d'opérations copier/coller ou glisser/déposer,
- Mise en plan : vue principale et auxiliaire.
- **2 ème jour**
- Notion d'élément de construction et d'élément interne à l'esquisse,
- Opération sur forme par union ou soustraction,
- Opération sur forme : congé, chanfrein, poche et bossage,
- Opération sur forme : limitation par surface et courbe,
- rainure et filetage,
- Répétitions d'opération,
- Attribut pièce et face : couleur et transparence,
- Répétition de fonction sur esquisse,
- Affectation de matériau,
- Création de paramètres généraux,
- Mise en plan : coupe et vue de détail.
- **3 ème jour**
- Assemblage par remontage « Base »,
- Création de pièces en place,
- Interopérabilité : Import / Export de documents,
- PDM « Base » :
- o Créer un dossier,
	- o Renommer une pièce avec conservation des liens,
	- o Mise au coffre,
	- o Utilisation de l'arbre du projet.
	- **Evaluation**

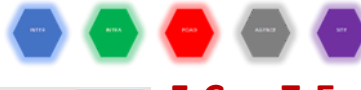

### **F-Cam7-Essential-Milling-Base**  *Prix : 2 jours, 1 170 € HT en INTER ou 3 250 € HT en INTRA - TVA 20%*

### **Objectifs :**

- Acquérir les principes de base pour la réalisation de pièces à usiner en Fraisage sur MOCN,
	- Apprendre la création d'outils génériques de fraisage,
	- Maitriser les cycles de fraisage et de simulation des

trajectoires,

- Génération des blocs ISO…
- **Public concerné :**
- Toute personne souhaitant développer ses compétences dans l'utilisation du logiciel TopSolid 7,
- Pré requis : Connaissance du métier, du secteur d'activité et de l'environnement informatique**,**
- Une pratique concrète en entreprise des niveaux précédents est exigée.
- Formation accessible aux personnes en situation de handicap.
- **Type de formation, durée et horaires estimés :**
- 2 jours 7 heures par jour, soit 14 heures,
- 9h00-12h00 et 13h30-17h30. **Certification :**
- **Module 2,**
- Formation conduisant au « Certificat FAO TopSolid 7 ». **Programme détaillé : 1 er jour :**
- Introduction et présentation générale de TopSolid,
- Présentation de l'ergonomie & de l'interface utilisateur,
- Esquisse : création, édition, modifications, paramètres internes,
- Forme sur esquisse : extrudé, poche, bossage,
- Opérations sur forme : chanfrein, congé, perçage, taraudage, etc.
- Manipulations dans les arbres des entités et historique de construction,
- Introduction aux outils de fraisage,
- Configuration de TopSolid pour le fraisage,
- Création de document de préparation et d'usinage,
- Mise en position de la pièce à usiner et son origine,
- Création d'opérations d'usinage en fraisage pour réaliser sa pièce : Détourage, Usinage en bout, Usinage par le flanc, Cycles de perçage,
- Simulation et contrôle des trajets,
- Ajustage des conditions de coupe,
- Lancement du post-processeur et génération du code ISO pour les machines,
- Création de favoris d'usinage,
- Repositionnement (retournement) de la pièce,
- Usinage du côté opposé de la pièce avec les opérations d'usinage adéquates : Détourage, Usinage en bout, Usinage par le flanc, cycles de perçage,
- Gestionnaire des opérations (curseur d'insertion, copier/coller, édition, etc.),
- Vérifier la gamme et génération du code ISO. **2 ème jour**
- Importer un fichier STEP avec conversion.
- Vérifier et contrôler le fichier 3D importé,
- Création de document de préparation et d'usinage,
- Mise en position de la pièce à usiner et son origine.
- Création d'opérations d'usinage en fraisage pour réaliser sa pièce : Détourage, Usinage en bout, Usinage par le flanc, cycles de perçage,
- Vérifier la gamme et génération du code ISO,
- Repositionnement (retournement) de la pièce,
- Gestion des outils dans le magasin,
- Création d'opérations d'usinage en fraisage pour réaliser sa pièce,
- Vérifier la gamme et génération du code ISO,
- Générer des documents pour l'atelier, **Evaluation**

# $\begin{pmatrix} 1 & 0 \\ 0 & 1 \end{pmatrix} \begin{pmatrix} 1 & 0 \\ 0 & 1 \end{pmatrix} = \begin{pmatrix} 1 & 0 \\ 0 & 1 \end{pmatrix} \begin{pmatrix} 1 & 0 \\ 0 & 1 \end{pmatrix}$

### **F-Cam7-Essential-Turning-Base**  *Prix : 2 jours, 1 170 € HT en INTER ou 3 250 € HT en INTRA - TVA 20%*

### **Objectifs :**

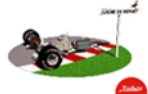

•Acquérir les principes de base du logiciel,

• Prise en main des bases de la modélisation 3D pour

la création de pièces à usiner,

• Récupération et modification de modèles,

- Acquérir les principes de base pour la réalisation de pièces à usiner en tournage sur MOCN,
- Apprentissage Maitrise des cycles de tournage et simulation des trajectoires,
- Génération des blocs ISO.

### **Public concerné :**

- Toute personne souhaitant développer ses compétences dans l'utilisation du logiciel TopSolid 7,
- Pré requis : Connaissance du métier, du secteur d'activité et de l'environnement informatique**,**
- Formation accessible aux personnes en situation de handicap.

#### **Durée et horaires :**

- 2 jours 7 heures par jour, soit 14 heures,
- Horaires : 9h00-12h00, 13h30-17h30.

### **Certification :**

- **Module 1,**
- Formation conduisant au « Certificat FAO Essential TopSolid 7 ». **Programme détaillé :**
- **1 er jour**
- Introduction et présentation générale de TopSolid,
- Présentation de l'ergonomie & de l'interface utilisateur,
- Esquisse : création, Edition, modifications, paramètres internes,
- Forme sur esquisse ou face : extrudé et tournée,
- Opérations sur forme : chanfrein, congé, gorge, filetage,
- Manipulations dans les arbres des entités et historique de construction,
- Introduction aux outils de tournage,
- Configuration de TopSolid pour le tournage,
- Création de document de préparation et d'usinage,
- Mise en position de la pièce à usiner et son origine,
- Création d'opérations d'usinage en tournage pour réaliser sa pièce : ébauches, finitions, gorge, filetage, perçage,
- Simulation et contrôle des trajets,
- Ajustage des conditions de coupe,
- Lancement du post-processeur et génération du code ISO pour les machines,
- Création de favoris d'usinage,
- Repositionnement (retournement) de la pièce,
- Usinage du côté opposé de la pièce avec les opérations d'usinage adéquates : ébauches, finitions, gorge, filetage, perçage,
- Gestionnaire des opérations (curseur d'insertion, copier/coller, édition, etc…),
- Vérifier la gamme et génération du code ISO.

#### **2ème jour**

- Importer un fichier STEP avec conversion,
- Vérifier et contrôler le fichier 3D importé,
- Création de document de préparation et d'usinage,
- Mise en position de la pièce à usiner et son origine,
- Création d'opérations d'usinage en tournage pour réaliser sa pièce : ébauche, finition, gorge, filetage, perçage, cassage des angles, tronçonnage,
- Opérations axiales et radiales : contournage, vidage de poche, perçage,

**Objectifs :**

technologie Wire,

### **F-Cam7-Essential-Wire-Base**

•Acquérir les principes de base pour la programmation

•Prise en main par des utilisateurs CAD de la

des pièces à usiner avec machine à fil,

Savoir programmer les différents cas de figure exigés par cette

• Toute personne souhaitant développer ses compétences dans

• Pré requis : Connaissance du métier, du secteur d'activité et

• Formation accessible aux personnes en situation de

• Formation conduisant au « Certificat FAO Essential TopSolid 7 ».

### *Prix : 2 jours, 1 170 € HT en INTER ou 3 250 € HT en INTRA - TVA 20%*

### **Programme détaillé :**

### **1 er jour : Du modèle 3D ou filaire au programme ISO**

- Création d'une pièce "à la volée", programmation sans machine avec un brut implicite,
- Démarche initiale pour l'usinage, présentation des différentes méthodes d'usinage,
- Création de surfaces spéciales Fil,
- Création de géométries spécifiques Fil,
- Explication des différentes stratégies,
- Gestion des conditions de coins.
- Lancement du PP et génération des blocs machine.
- **2 ème jour : Les périphériques nécessaires**
- Création de Pignons,
- Méthodes de tri,
- Méthodes de Fil pour créer ses gammes,
- Fichiers technos, création, import,
- Définition d'une machine Fil,

**Evaluation**

## **F-Cam7-Cut-Cad-Base**

### *Prix : 1 jour, 585 € HT en INTER ou 1 625 € HT en INTRA - TVA 20%*

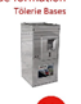

### **Objectifs :**

•Appréhender les concepts de dessin 2D, •Prise en main par des débutants des bases

de dessin 2D et mise en plan,

•Savoir récupérer des géométries 2D

externes en utilisant les méthodologies adaptées.

#### **Public concerné :**

- Toute personne souhaitant développer ses compétences dans l'utilisation du logiciel TopSolid 7,
- Pré requis : Connaissance du métier, du secteur d'activité et de l'environnement informatique,
- Formation accessible aux personnes en situation de handicap.

#### **Durée et horaires :**

- 1 jour 7 heures par jour, soit 7 heures,
- Horaires : 9h00-12h00, 13h30-17h30.
- **Certification :** • **Module 1,**
- Formation conduisant au « Certificat FAO TopSolid 7 ».
- **Programme détaillé :**
- Introduction et présentation générale de TopSolid,
- Présentation de l'ergonomie et de l'interface utilisateur,
- Interaction avec la souris et la boussole,
- Menu contextuel et raccourcis clavier,
- Création d'esquisse à l'aide du Sketcher,
- Edition et modification d'esquisse,
- Manipulations dans les arbres des entités et historique de construction,
- Visualisation : caméra, rendu, vue et Coupe graphique,
- Copie d'opérations copier/coller ou glisser/déposer,
- Mise en plan : vue principale et auxiliaire,
- Importation de fichiers 2D externes,
- Utilisation des fonctions de reconstruction de profils,
- PDM « Base »,
- Cas d'emplois, **Evaluation**

- Vérifier la gamme et génération du code ISO,
- Repositionnement (retournement) de la pièce,
- Gestion des outils sur la tourelle,
- Exercice libre : gamme à appliquer,
- Vérifier la gamme et génération du code ISO,

Générer des documents pour l'atelier,

**Evaluation.**

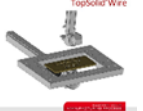

technologie. **Public concerné :**

handicap. Durée et horaires :

**Certification :** • **Module 1,**

l'utilisation du logiciel TopSolid 7,

de l'environnement informatique**,**

• 2 jours - 7 heures par jour, soit 14 heures, • Horaires : 9h00-12h00, 13h30-17h30.

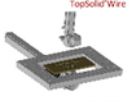

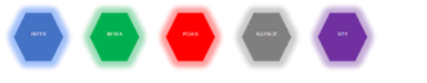

### **F-Cam7-Milling-2D**

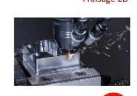

### **Objectifs :**

Acquérir les principes de base pour la réalisation de pièces à usiner en Fraisage sur MOCN,

• Prise en main des bases de la

modélisation 3D pour la création de pièces à

- usiner
- Récupération et modification de modèles,
- Apprendre la création d'outils génériques de fraisage.
- Maitriser les cycles de fraisage et de simulation des trajectoires et machines,
- Génération des blocs ISO.

### **Public concerné :**

- Toute personne souhaitant développer ses compétences dans l'utilisation du logiciel TopSolid 7,
- Pré requis : Connaissance du métier, du secteur d'activité et de l'environnement informatique et avoir suivi les formations F-Std-(Inter/Intra-Ag/Foad/Site)-Cam7-Cad-Base ou F-Std- (Inter/Intra-Ag/Foad/Site)-Cad7-Base,
- Une pratique concrète en entreprise des niveaux précédents est exigée,
- Formation accessible aux personnes en situation de handicap.

### **Durée et horaires :**

- 3 jours 7 heures par jour, soit 21 heures,
- Horaires : 9h00-12h00, 13h30-17h30.
- **Certification :**
- **Module 2,**
- Formation conduisant au « Certificat FAO TopSolid 7 ».

#### **Programme détaillé :**

#### **1 er jour : Prise en main de l'application, du modèle 3D au programme ISO**

• Création d'une pièce "à la volée", programmation sans machine avec un brut implicite,

### *Prix : 3 jours, 1 755 € HT en INTER ou 4 875 € HT en INTRA - TVA 20%* • Définition et explications des liens entre les fichiers de conception et de fabrication,

- Démarche initiale pour l'usinage, présentation des différentes méthodes d'usinage,
- Comportement du logiciel en fonction des zones détectées,
- Apprentissage des paramètres communs aux modules d'usinage, utilisation des paramètres des étiquettes,
- Gestionnaire des opérations (curseur d'insertion, copier/coller, édition, etc.),
- Explications sur la gestion du brut,
- Lancement du PP et génération des blocs machine.

#### **2 ème jour : Les différents modules d'usinage**

- Définition avancée d'une pièce TopSolid'Cam (document de préparation),
- Usinages en bout et usinages par le flanc : explication de tous les paramètres,
- Surfaçage souris : mise en œuvre,
- Duplication des opérations (copier /coller ou « drag and drop » de trajectoires sur d'autres faces),
- Liste des outils,
- Analyse des trous et des features de perçage,
- Automatisation de l'ordonnancement des opérations,
- Mise en œuvre de l'ébauche automatique d'une pièce, Simulation et vérification.
- 3<sup>ème</sup>

### **ème jour : Travaux sur modèles importés, documents liés aux programmes d'usinage**

- Chanfreinage et cassage d'angle, rayonnage,
- Rainurage,
- Récupération de fichiers CAO extérieurs,
- Informations sur les procédés de perçage,
- Mise en œuvre des post-processeurs,
- Utilisation des documents d'atelier,
- **Evaluation**

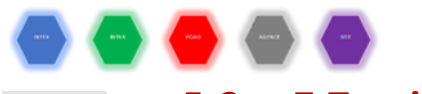

# **F-Cam7-Turning**

### *Prix : 3 jours, 1 755 € HT en INTER ou 4 875 € HT en INTRA - TVA 20%*

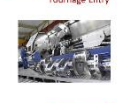

### **Objectifs :**

•Acquérir les principes de base pour la réalisation de pièces à usiner en tournage sur MOCN,

•Maitriser les bases de la modélisation 3D pour la création de pièces à usiner,

- Récupération et modification de modèles,
- Apprentissage Maitrise des cycles de tournage et simulation des trajectoires,
- Génération des blocs ISO.

### **Public concerné :**

- Toute personne souhaitant développer ses compétences dans l'utilisation du logiciel TopSolid 7,
- Pré requis : Connaissance du métier, du secteur d'activité et de l'environnement informatique et avoir suivi la formation F-Std-(Inter/Intra-Ag/Foad/Site)-Cam7-Cad-Base,
- Une pratique concrète en entreprise des niveaux précédents est exigée,
- Formation accessible aux personnes en situation de handicap.

### **Durée et horaires :**

- 3 jours 7 heures par jour, soit 21 heures,
- Horaires : 9h00-12h00, 13h30-17h30.

### **Certification :**

- **Module 2,**
- Formation conduisant au « Certificat FAO TopSolid 7 ».

### **Programme détaillé :**

**1 er jour : prise en main de l'application, du modèle 3D au programme ISO, modules d'usinage**

- Création d'une pièce "à la volée", programmation sans machine avec un brut implicite,
- Définition et explications des liens entre les fichiers de conception et de fabrication,
- Démarche initiale pour l'usinage, présentation des différentes méthodes d'usinage,
- Comportement du logiciel en fonction des zones détectées,
- Apprentissage des paramètres communs aux modules d'usinage, utilisation des paramètres des étiquettes,
- Gestionnaire des opérations (curseur d'insertion, copier/coller, édition, etc.),
- Explications sur la gestion du brut,
- Lancement du PP et génération des blocs machine.

#### **2 ème jour : Les différents modules d'usinage et Document de préparation**

- Ebauche paraxiale, ébauche par défonçage,
- Opérations de finition,
- Usinage de gorges et de filetages,
- Définition avancée d'une pièce TopSolid'Cam (document de préparation),
- Mouvements et opérations annexes,
- Simulation et vérification,
- Automatisation de l'ordonnancement des opérations,

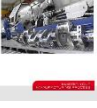

#### • Duplication des usinages,

Liste des outils.

**3 ème jour : Opérations axiales et radiale, Traitement de fichiers extérieurs, documents d'atelier**

- Récupération de fichiers CAO extérieurs,
- Etude de la géométrie pour le travail en mode filaire,
- Opérations axiales et radiales,
- Informations sur la création des machines,

• Formation conduisant au « Certificat FAO Essential TopSolid 7 ».

• Création d'une pièce "à la volée", programmation sans

• Lancement du PP et génération des blocs machine.

• Démarche initiale pour l'usinage, présentation des différentes

**1 er jour : Du modèle 3D ou filaire au programme ISO**

• Création de surfaces spéciales Fil, • Création de géométries spécifiques Fil, • Explication des différentes stratégies, Gestion des conditions de coins.

**2 ème jour : Les périphériques nécessaires** • Création de Pignons, Méthodes de tri,

> • Méthodes de Fil pour créer ses gammes, • Fichiers technos, création, import, • Définition d'une machine Fil,

- Mise en œuvre des post-processeurs,
- Gestion des documents d'atelier.
- **Evaluation**

**Programme détaillé :**

avec un brut implicite,

méthodes d'usinage,

machine

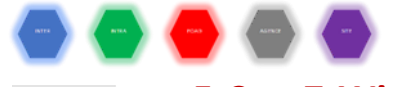

### **F-Cam7-Wire**

## *Prix : 2 jours, 1 170 € HT en INTER ou 3 250 € HT en INTRA - TVA 20%*

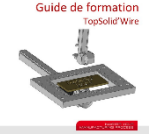

### • Acquérir les principes de base pour la

- programmation des pièces à usiner avec machine à fil, • Prise en main par des utilisateurs CAD de
- la technologie Wire, Savoir programmer les différents cas de

figure exigés par cette technologie.

#### **Public concerné :**

- Toute personne souhaitant développer ses compétences dans l'utilisation du logiciel TopSolid'Wire 7,
- Pré requis : Connaissance du métier, du secteur d'activité et de l'environnement informatique et avoir au moins suivi la formation F-Std-(Inter/Intra-Ag/Foad/Site)-Cad7-Base**,**
- Une pratique concrète en entreprise des niveaux précédents est exigée,
- Formation accessible aux personnes en situation de handicap.

### **Durée et horaires :**

- 2 jours 7 heures par jour, soit 14 heures,
- Horaires : 9h00-12h00, 13h30-17h30.

### **Certification :**

• **Module 2,**

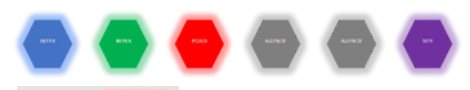

découpe.

### **F- Cam7-Cut**

### *Prix : 3 jour , 1 755 € HT en INTER ou 4 875 € HT en INTRA - TVA 20%* **Objectifs :**

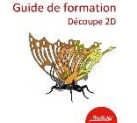

• Appréhender la conception d'outillage de

### **Public concerné :**

• Toute personne souhaitant développer

ses compétences dans l'utilisation du logiciel TopSolid 7,

- Pré requis : Connaissance du métier, du secteur d'activité et de l'environnement informatique et avoir suivi la formation F-Std- (Inter/Intra-Ag/Foad/Site)-Cad7-Base,
- Formation accessible aux personnes en situation de handicap.

### **Durée et horaires :**

- 3 jours 7 heures par jour, soit 21 heures,
- Horaires : 9h00-12h00, 13h30-17h30.

#### **Certification :**

• **Module 2,**

• Formation conduisant au « Certificat FAO TopSolid 7 ». **Programme détaillé :**

### **1 er jour - Préparation d'usinage**

- Création d'une mise à plat,
- Création d'un document « Tôlerie d'usinage »,
- Environnement machine Technologie de découpe,
- Découpe d'une pièce :
	- o Fonctions de découpes de profils,
	- o Fonctions d'optimisation des trajectoires de découpe.

• Simulation d'usinage,

- Création des documents modèles. **2 ème jour - Usinage de pièces**
- Création des entrées-sorties : o Positionnement.
- Création des micros-attaches,
- Utilisation des « étiquettes »,
- Référencement des bibliothèques,
- Modification des paramètres de coupe,
- Paramétrage des formats de tôle.
- **3 ème jour - Imbrication**
- Création d'un modèle d'imbrication,
- Découpe de chutes,
- Marquage.
- **Automatisation du processus de production** • Création du document travail,
- 
- Gestion des tâches et des supports,
- Gestion des traitements,
- Création d'un modèle de document de travail,
	- Exercices pratiques, **Evaluation**

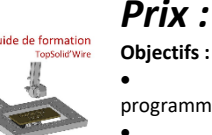

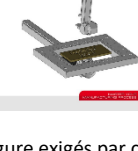

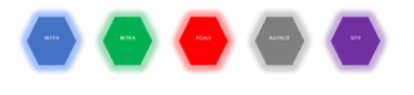

# **F-Cam7-Milling-3D** *(Initiation Fraisage 3D TopSolid 7) Prix : 2 jours, 1 170 € HT en INTER ou 3 250 € HT en INTRA - TVA 20%*

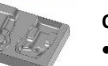

**Objectifs :** •Acquérir les principes de base pour la

programmation des pièces à usiner en fraisage 3D,

•Assimilation des différentes stratégies et de

leur cas d'emploi,

• Connaitre le processus complet jusqu'à la vérification.

### **Public concerné :**

- Toute personne souhaitant développer ses compétences dans l'utilisation du logiciel TopSolid 7,
- Pré requis : Connaissance du métier, du secteur d'activité et de l'environnement informatique et avoir suivi la formation **F-Std-(Inter/Intra-Ag/Foad/Site)-Cam7-Milling-2D,**
- Une pratique concrète en entreprise des niveaux précédents est exigée,
- Formation accessible aux personnes en situation de handicap.

**Durée et horaires :**

- 2 jours 7 heures par jour, soit 14 heures,
- Horaires : 9h00-12h00, 13h30-17h30.

### **Certification :**

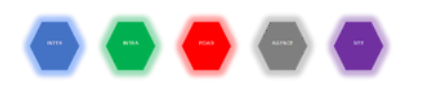

### **F-Cam7-Essential-Milling-Expert**

### *Prix : 2 jours, 1 170 € HT en INTER ou 3 250 € HT en INTRA - TVA 20%*

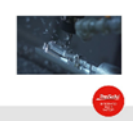

### **Objectifs :**

Acquérir les principes de base pour la réalisation de pièces à usiner en Fraisage sur MOCN,

• Apprendre la création d'outils

génériques de fraisage,

- Maitriser les cycles de fraisage et de simulation des trajectoires,
- Génération des blocs ISO…

### **Public concerné :**

- Toute personne souhaitant développer ses compétences dans l'utilisation du logiciel TopSolid 7,
- Pré requis : Connaissance du métier, du secteur d'activité et de l'environnement informatique et avoir suivi la formation F-Std-(Inter/Intra-Ag/Foad/Site)-Cam7-Essential-Milling-Base,
- Une pratique concrète en entreprise des niveaux précédents est exigée,
- Formation accessible aux personnes en situation de handicap.

### **Durée et horaires :**

- 2 jours 7 heures par jour, soit 14 heures,
- Horaires : 9h00-12h00, 13h30-17h30.

### **Certification :**

- **Module 2,**
- Formation conduisant au « Certificat FAO Essential TopSolid 7 ».

### **Programme détaillé :**

**1 er jour**

- Import d'un fichier 3D (Step) en vue de l'usiner,
- Réparation, analyse et modification du modèle 3D importé,
- Mise en plan de la pièce, avec vue principale, vues auxiliaires, vues en coupe et cotation,
- Création de document de préparation et d'usinage,
- Mise en position de la pièce à usiner et son origine,
- Création d'opérations d'usinage en fraisage pour réaliser sa pièce : usinage en bout, usinage en bout avec contournage intégré, détourage,
- Création et utilisation de favoris d'usinage,
- Contournage avec cassage des angles,
- Usinages sur profils,
- Perçages et cassage d'angle (ébavurage),
- Simulation (mode programmation) et vérification,
- Vérifier la gamme et génération du code ISO,
- Générer des documents pour l'atelier.

### **2 ème jour**

- Création d'un modèle de document d'usinage :
	- Ajout d'outils dans le magasin,
		- Définition de conditions de coupes spécifiques,
	- Import d'un mandrin.
- Import, analyses et modifications d'un fichier 3D (Step),
- Organisation d'un projet,
- Création et utilisation d'un document de préparation utilisateur,
- Création d'un document d'usinage et positionnement de la pièce,
- Création d'opérations d'usinage en fraisage pour réaliser sa pièce : usinage en bout, détourage, contournage réduit, usinage par le flanc, balayage, perçages, taraudage, et cassage des angles,
- Simulation (mode programmation) et vérification,
- Vérifier la gamme et génération du code ISO,
- Générer des documents pour l'atelier,
- Repositionnement de la pièce,
- Copier-coller d'opérations entre document d'usinage,
- Insertion d'opération.
- Balayage d'une pente,
- Vérifier la gamme et génération du code ISO,

• Générer des documents pour l'atelier,

- **Module 3,**
- Formation conduisant au « Certificat FAO TopSolid 7 ». **Programme détaillé :**

### **1 er jour : Etude des fonctions d'usinage de base**

- Ebauche / Reprise d'ébauche (l'ébauche a été vue pendant le stage M2),
- Ebauche par Trefflage,

• Contournage 3D, Superfinition,

- Usinage par plans parallèles, Niveaux Z constants, crêtes constantes, morphing (UPP / CNH / UCC),
- 
- Vérification de trajectoire, • Création des géométries additionnelles (gestion des zones à éviter).

#### **2**<sup>**2**</sup> **ème jour : Fonctions d'usinage (Suite)**

Reprise outil de référence, • Reprise matière résiduelle, • Reprise bitangente, Reprise de rayon. • Balayage enchaîné, **Evaluation**

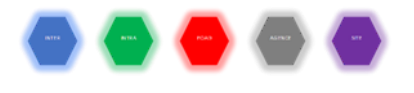

**Objectifs :**

# **F-Cam7-Essential-Turning-Expert**

## *Prix : 2 jours, 1 170 € HT en INTER ou 3 250 € HT en INTRA - TVA 20%*

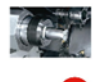

•Acquérir les principes de base du logiciel,

• Prise en main des bases de la modélisation 3D pour la création de pièces à usiner,

• Récupération et modification de modèles.

- Acquérir les principes de base pour la réalisation de pièces à usiner en tournage sur MOCN,
- Apprentissage Maitrise des cycles de tournage et simulation des trajectoires,
- Génération des blocs ISO.

### **Public concerné :**

- Toute personne souhaitant développer ses compétences dans l'utilisation du logiciel TopSolid 7,
- Pré requis : Connaissance du métier, du secteur d'activité et de l'environnement informatique et avoir suivi la formation F-Std- (Inter/Intra-Ag/Foad/Site)-Cam7-Essential-Turning-Base,
- Une pratique concrète en entreprise des niveaux précédents est exigée,

• Formation accessible aux personnes en situation de handicap.

### **Durée et horaires :**

- 2 jours 7 heures par jour, soit 14 heures,
- Horaires : 9h00-12h00, 13h30-17h30,

### **Certification :**

- **Module 2,**
- Formation conduisant au « Certificat FAO Essential TopSolid 7 ». **Programme détaillé :**

### **1 er jour**

- Créer un projet,
- Importer un fichier STEP avec et sans conversion,
- Vérifier et contrôler le fichier 3D importé,
- Nettoyer et simplifier le modèle 3D,
- Analyser les géométries, les courbures et les types de faces,
- Modifier le 3D importé rapidement : Appliquer un filetage et un matériau, déplacer et redimensionner une

### géométrie,

- Mettre en plan un fichier 3D rapidement : création d'un document de mise en plan, avec les différentes vues et coupes, gérer l'échelle et l'habillage du plan (cotes, axes),
- Création de document de préparation et d'usinage,
- Mise en position de la pièce à usiner et son origine,
- Création d'opérations d'usinage en tournage pour réaliser sa pièce,
- Edition des conditions de coupe,
- Vérifier la gamme et génération du code ISO,
	- Créer et modifier un favori,
- Générer les documents d'atelier.

**2 ème jour**

- Repositionnement (retournement) de la pièce,
- Gestion des outils sur la tourelle,
- Création d'opérations d'usinage en tournage pour réaliser sa pièce,
- Créer un modèle de document d'usinage : Configurer la tourelle, les conditions de coupe spécifiques et le gestionnaire d'outils,
- Importer un fichier 3D STEP avec conversion,
- Vérifier, nettoyer et simplifier le fichier 3D importé, • Appliquer un matériau,
- 
- Création de document de préparation et d'usinage, Mise en position de la pièce à usiner et son origine.
- Création d'opérations d'usinage en tournage pour réaliser sa pièce en interactif mais aussi avec les commandes copier-coller,
- Repositionnement (retournement) de la pièce,
- Création d'opérations d'usinage en tournage pour réaliser sa pièce,

**Evaluation.**

*Prix : 2 jours, 1 170 € HT en INTER ou 3 250 € HT en INTRA - TVA 20%*

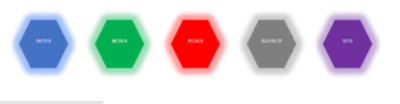

### **F-Cam7-Essential-Wire-Expert**

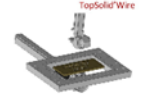

• Acquérir les principes de base pour la programmation

des pièces à usiner avec machine à fil, • Prise en main par des utilisateurs CAD de la technologie Wire,

• Savoir programmer les différents cas de figure exigés

### par cette technologie.

- **Public concerné :**
- Toute personne souhaitant développer ses compétences dans l'utilisation du logiciel TopSolid'Wire 7,
- Pré requis : Connaissance du métier, du secteur d'activité et de l'environnement informatique et avoir au moins suivi la formation F-Std-(Inter/Intra-Ag/Foad/Site)-Cad7-Base**,**
- Une pratique concrète en entreprise des niveaux précédents est exigée,
- Formation accessible aux personnes en situation de handicap.

### **Durée et horaires :**

- 2 jours 7 heures par jour, soit 14 heures,
- Horaires : 9h00-12h00, 13h30-17h30.

### **Certification :**

• **Module 2,**

• Formation conduisant au « Certificat FAO TopSolid 7 ». **Programme détaillé :**

- **1 er jour : Du modèle 3D ou filaire au programme ISO**
- Création d'une pièce "à la volée", programmation sans machine avec un brut implicite,
- Démarche initiale pour l'usinage, présentation des différentes méthodes d'usinage,
- Création de surfaces spéciales Fil,
- Création de géométries spécifiques Fil,
- Explication des différentes stratégies,
- Gestion des conditions de coins,
- Lancement du PP et génération des blocs machine.

#### $2$ <sup>èr</sup> **ème jour : Les périphériques nécessaires**

- Création de Pignons,
- Méthodes de tri.
- Méthodes de Fil pour créer ses gammes,
- Fichiers technos, création, import,
- Définition d'une machine Fil,
- **Evaluation**

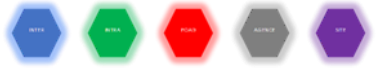

## **F- Cam7-Milling-4D** *(Initiation Fraisage 4 axes TopSolid 7) Prix : 1 jour, 585 € HT en INTER ou 1 625 € HT en INTRA - TVA 20%*

### **Objectifs :**

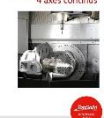

•Acquérir les principes d'utilisation du logiciel pour l'usinage en 4 axes continus,

•Appréhender les moyens de vérifications.

### **Public concerné :**

•Toute personne souhaitant développer ses compétences dans l'utilisation du logiciel TopSolid 7,

- Pré requis : Connaissance du métier, du secteur d'activité et de l'environnement informatique et avoir suivi la formation F-Std-(Inter/Intra-Ag/Foad/Site)-Cam7-Milling-2D (F- (Inter/Intra-Ag/Foad/Site)-Cam7-Milling-3D souhaité),
- Une pratique concrète en entreprise des niveaux précédents est exigée,
- Formation accessible aux personnes en situation de handicap.

#### **Durée et horaires :**

- 1 jour 7 heures par jour, soit 7 heures,
- Horaires : 9h00-12h00, 13h30-17h30.

### **Certification :**

- **Module 3,**
- Formation conduisant au « Certificat FAO TopSolid 7 ». **Programme détaillé :**

#### Usinage en 4 axes continus

- Etude des fonctions d'usinages 4 axes continus,
- Usinages en bout et par le flanc,
- Balayage,
- UPP en révolution,
- Ebauche 4 axes,
- Limitations d'usinage,
- Mode Tracyl (ou cycle machine),
	- Vérifications,

**Evaluation**

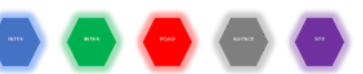

## **F- Cam7-Milling-5D** *(Initiation Fraisage 5 axes TopSolid 7) Prix : 1 jour, 585 € HT en INTER ou 1 625 € HT en INTRA - TVA 20%*

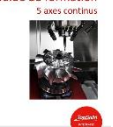

### **Objectifs :**

•Acquérir les principes d'utilisation du logiciel pour l'usinage en 5 axes continus,

•Appréhender les différentes stratégies,

•Connaitre les moyens de vérifications.

#### **Public concerné :**

- Toute personne souhaitant développer ses compétences
- dans l'utilisation du logiciel TopSolid 7, • Pré requis : Connaissance du métier, du secteur d'activité et
- de l'environnement informatique et avoir suivi les formations F-Std-(Inter/Intra-Ag/Foad/Site)-Cad7-Surface et F-Std-(Inter/Intra-Ag/Foad/Site)-Cam7-Milling-3D,
- Une pratique concrète en entreprise des niveaux précédents est exigée,
- Formation accessible aux personnes en situation de handicap.

#### **Durée et horaires :**

- 1 jour 7 heures par jour, soit 7 heures,
- Horaires : 9h00-12h00, 13h30-17h30.

### **Certification :**

- **Module 3,**
- Formation conduisant au « Certificat FAO TopSolid 7 ». **Programme détaillé :**

### Usinage en 5 axes continus

- Etude des fonctions d'usinage en 5 axes continus,
- Balayage isoparamétrique 5 axes,
- CNH 5 axes.
- Usinage en « Roulant »,
- Transformation d'un usinage 3 axes en 5 axes,
- Gestion du dépinçage,
- Limitation d'usinage,
- Vérification,

**Evaluation**

### **Objectifs :**

•Se perfectionner à l'utilisation de TopSolid'Cam

#### **Public concerné :**

•Toute personne souhaitant développer ses compétences dans l'utilisation du logiciel

TopSolid 7,

- Pré requis : Connaissance du métier, du secteur d'activité et de l'environnement informatique et avoir suivi la formation F-Std-(Inter/Intra-Ag/Foad/Site)-Cam7-Milling-2D,
- Une pratique concrète en entreprise des niveaux précédents est exigée,
- Formation accessible aux personnes en situation de handicap.

### **Durée et horaires :**

- 1 jour 7 heures par jour, soit 7 heures,
- Horaires : 9h00-12h00, 13h30-17h30.

### **Certification :**

### • **Module 3,**

• Formation conduisant au « Certificat FAO TopSolid 7 ». **Programme détaillé :**

Prise en main de l'application, création de la géométrie des pièces à usiner

- Bilan et questions sur l'acquis des trois premières journées,
- Définition des posages, des origines, affectations,
- FreeShape, mise aux tolérances d'un modèle récupéré et pièce dérivée,
- Positionnement d'une pièce importé sur la machine,
- Définition de l'environnement (brides, …),
- Gestion des conditions de coupes.
- Repositionnement de pièces,
- Comparer/remplacer,

**Evaluation**

 *Prix : 1 jour, 585 € HT en INTER ou 1 625 € HT en INTRA - TVA 20%*

 **F- Cam7-Milling-Expert** *(Initiation utilisation avancée de TopSolid 7)*

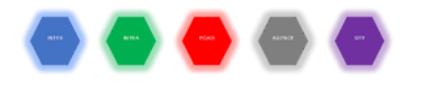

# **F- Cam7-Turning-Mill-Turn** *(Initiation gestion des Millturn TopSolid 7) Prix : 1 jour, 585 € HT en INTER ou 1 625 € HT en INTRA - TVA 20%*

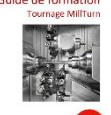

### **Objectifs :**

- Perfectionner son niveau pour réaliser la programmation de machines Millturn,
- Maitriser l'ensemble des stratégies fraisage

et tournage,

• Connaitre le scenario, outil indispensable à la gestion de ce genre de MOCN.

#### **Public concerné :**

- Toute personne souhaitant développer ses compétences dans l'utilisation du logiciel TopSolid 7,
- Pré requis : Connaissance du métier, du secteur d'activité et de l'environnement informatique et avoir suivi les formations F-Std-(Inter/Intra-Ag/Foad/Site)-Cam7-Milling-2D et F-Std-(Inter/Intra-Ag/Foad/Site)-Cam7-Turning,
- Une pratique concrète en entreprise des niveaux précédents est exigée,
- Formation accessible aux personnes en situation de handicap.

#### **Durée et horaires :**

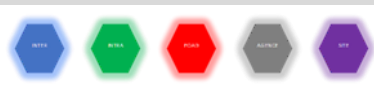

- 1 jour 7 heures, soit 7 heures,
- Horaires : 9h00-12h00, 13h30-17h30.
- **Certification :**
- **Module 3,**

• Formation conduisant au « Certificat FAO TopSolid 7 ». **Programme détaillé :**

Les différents modules d'usinage

- Repositionnement de pièces dans le même document,
- Mouvements de liaisons : explication de tous les paramètres,
- Scenarios : synchronisations,
- Mouvements d'accessoires,
- Jog virtuel,
- Initiations aux mots PP,
- Simulation et verification,
- Gestion des posages (G17/G19), usinages axiaux et radiaux,
- Définition avancée d'une machine Millturn dans le document Machine,

**Evaluation**

# **F- Cam7-Procedes** *(Initiation Méthodes TopSolid 7) Prix : 1 jour, 585 € HT en INTER ou 1 625 € HT en INTRA - TVA 20%*

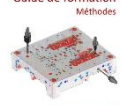

### **Objectifs :**

•Acquérir les principes pour la création et l'utilisation des méthodes d'usinage. **Public concerné :**

•Toute personne souhaitant développer ses compétences dans l'utilisation du logiciel TopSolid 7,

- Pré requis : Connaissance du métier, du secteur d'activité et de l'environnement informatique et avoir suivi la formation F-Std-(Inter/Intra-Ag/Foad/Site)-Cam7-Milling-2D ou F-Std-(Inter/Intra-Ag/Foad/Site)-Cam7-Turning,
- Une pratique concrète en entreprise des niveaux précédents est exigée,
- Formation accessible aux personnes en situation de handicap.
- **Durée et horaires :**
- 1 jour 7 heures par jour, soit 7 heures,
- Horaires : 9h00-12h00, 13h30-17h30.

#### **Certification :**

- **Module 3,**
- Formation conduisant au « Certificat FAO TopSolid 7 ». **Programme détaillé :**

Création et Utilisation des Méthodes

• Analyse des formes de perçage,

- Création des méthodes de perçage,
- Méthodes « simples » ou « complexes »,
- Création de méthodes de fraisage,
- Utilisation des méthodes dans TopSolid'Cam,
- Modifications, changement de méthodes **Evaluation**

i<br>I  $\rightarrow$   $\rightarrow$   $\rightarrow$ 

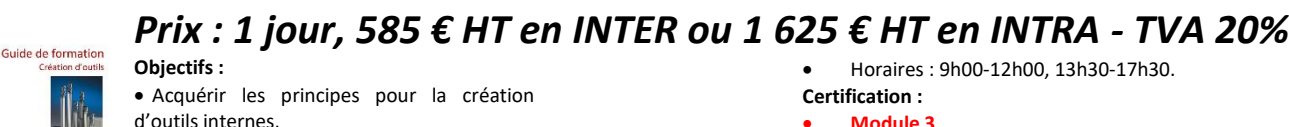

• Acquérir les principes pour la création d'outils internes,

 **F- Cam7-Tools-Milling** *(Initiation Outils TopSolid 7)*

• Apprendre à intégrer les outils du commerce.

### **Public concerné :**

- Toute personne souhaitant développer ses compétences dans l'utilisation du logiciel TopSolid 7,
- Pré requis : Connaissance du métier, du secteur d'activité et de l'environnement informatique et avoir suivi la formation **F-Std-(Inter/Intra-Ag/Foad/Site)-Cad7-Assembly**,
- Une pratique concrète en entreprise des niveaux précédents est exigée.
- Formation accessible aux personnes en situation de handicap.

#### **Durée et horaires :**

• 1 jour - 7 heures par jour, soit 7 heures,

• Horaires : 9h00-12h00, 13h30-17h30. **Certification :**

#### • **Module 3,**

• Formation conduisant au « Certificat FAO TopSolid 7 ». **Programme détaillé :**

### **Création et Gestion des Outils de Fraisage**

- Créer un outil simple paramétré avec TopSolid,
- Récupérer et modifier un fichier composant,
- Utiliser l'assistant de composant d'usinage,
- Créer un outil assemblé,
- Utiliser l'assistant d'assemblage de composant d'usinage,
- Paramétrage du nom du document en fonction de la désignation,
- Créer une déclinaison d'outil assemblé,
- Créer un outil à partir d'un volume importé,
- Gestion des fonctions sans l'assistant : Suppression et rajout des fonctions,
- Définitions des composants avec assistants,
- Assemblages des éléments en glisser déposer,
- Héritages des fonctions,

• Création d'un document famille avec paramètre pilote, **Evaluation**

### **F- Cam7-Tools-Turning**  *Prix : 1 jour, 585 € HT en INTER ou 1 625 € HT en INTRA - TVA 20%*

### **Objectifs :**

•Acquérir les principes pour la création d'outils internes,

•Apprendre à intégrer les outils du commerce.

### **Public concerné :**

- Toute personne souhaitant développer ses compétences dans l'utilisation du logiciel TopSolid 7,
- Pré requis : Connaissance du métier, du secteur d'activité et de l'environnement informatique et avoir suivi les formations F-Std-(Inter/Intra-Ag/Foad/Site)-Cam7-Tools-Milling,
- Une pratique concrète en entreprise des niveaux précédents est exigée.
- Formation accessible aux personnes en situation de handicap.

### **Durée et horaires :**

- 1 jour 7 heures par jour, soit 7 heures,
- Horaires : 9h00-12h00, 13h30-17h30.

#### **Certification :**

#### • **Module 3,**

• Formation conduisant au « Certificat FAO TopSolid 7 ». **Programme détaillé :**

#### **Création et Gestion des Outils de Tournage**

- Créer un outil simple à partir d'un volume,
- Récupérer et paramétrer un fichier composant,
- Définir un outil de tournage,
- Utiliser l'assistant de composant d'usinage,
- Créer un outil assemblé,
- Utiliser l'assistant d'assemblage de composant d'usinage,
- Création et définition d'une plaquette et de son porte plaquette,
- Création et définition d'un outil de filetage et de son porte plaquette,
- Création et définition d'un outil multi fonction,
- Création et définition d'un composant machine,
- Définition d'une contre pointe.

**Evaluation**

# **F- Cam7-Turning-Expert**  *Prix : 1 jour, 585 € HT en INTER ou 1 625 € HT en INTRA - TVA 20%*

### **Objectifs :**

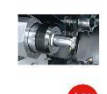

•Perfectionner l'utilisation de TopSolid'Cam.

**Public concerné :** •Toute personne souhaitant développer ses compétences dans l'utilisation du logiciel TopSolid 7,

- Pré requis : Connaissance du métier, du secteur d'activité et de l'environnement informatique et avoir suivi la formation **F-Std-(Inter/Intra-Ag/Foad/Site)-Cam7-Turning,**
- Une pratique concrète en entreprise des niveaux précédents est exigée,
- Formation accessible aux personnes en situation de handicap.

#### **Durée et horaires :**

- 1 jour 7 heures par jour, soit 7 heures,
- Horaires : 9h00-12h00, 13h30-17h30.

• **Module 3,** • Formation conduisant au « Certificat FAO TopSolid 7 ».

**Certification :**

**Programme détaillé :**

Prise en main de l'application, création de la géométrie des pièces à usiner

- Bilan et questions sur l'acquis des trois premières journées,
- Définition des posages, des origines, affectations,
- FreeShape, mise aux tolérances d'un modèle récupéré et pièce dérivée,
- Positionnement d'une pièce importé sur la machine,
- Définition de l'environnement (brides, ...),
- Gestion des conditions de coupes,
- Repositionnement de pièces,
- Comparer/remplacer,
- **Evaluation**

# **F-Cam7-Documents**

# *Prix : 1 jour, 585 € HT en INTER ou 1 625 € HT en INTRA - TVA 20%*

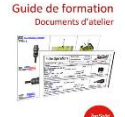

**Objectifs :** • Acquérir les principes pour la création des documents atelier

**Public concerné :**

• Toute personne souhaitant développer ses

- compétences dans l'utilisation du logiciel TopSolid 7 • Pré requis : Connaissance du métier, du secteur d'activité et de l'environnement informatique et avoir suivi les formations F-Std-(Inter/Intra-Ag/Foad/Site)-Cam7-Milling-
	- 2D ou F-Std-(Inter/Intra-Ag/Foad/Site)-Cam7-Turning,
- Une pratique concrète en entreprise des niveaux précédents est exigée,
- Formation accessible aux personnes en situation de handicap.

#### **Durée et horaires :**

- 1 jour 7 heures par jour, soit 7 heures,
- Horaires : 9h00-12h00, 13h30-17h30.
- **Certification :**

### • **Module 3,**

• Formation conduisant au « Certificat FAO TopSolid 7 ». **Programme détaillé :** 

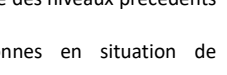

- Création et utilisation des documents atelier
- Création d'un fichier « document atelier »,
- Documents fiches et tableaux,
- Récupération des informations du document usinage,

• Utilisation du document, **Evaluation**

• Création de modèles par défaut,

• Gestion des tableaux technologiques de découpe,

Gestion machine, Gestion pièce et gabarit, Positionnement sur la machine, Positionnement de l'origine pièce.

• Gestion des amorçages, Gestion des favoris, Découpes de faces. Découpes de profils, Affectation sur la géométrie, • Réglages des normales, • Gestion des amorçages, Gestion des inter-opérations.

• Contrôle et gestion des collisions,

# **F-Cam7-Cut5axis**  *Prix : 1 jour, 1 625 € HT en INTRA - TVA 20%*

### **Objectifs :**

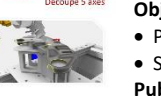

- Prise en main de TopSolid'Cut5axis, • Savoir usiner des pièces en 5 axes. **Public concerné :**
- Tout public dont l'activité est la

tôlerie/chaudronnerie/mécanique industrielle,

- Pré requis : Connaissance du métier, du secteur d'activité et de l'environnement informatique et avoir suivi la formation F-Std-(Inter/Intra-Ag/Foad/Site)-Cad7-Surface ou F-Std- (Inter/Intra-Ag/Foad/Site)-Cam7-Cad-Surface (F-Std- (Inter/Intra-Ag/Foad/Site)Cad7-Sheet-Base souhaité),
- Formation accessible aux personnes en situation de handicap.

#### **Durée et horaires :**

- 1 jour 7 heures par jour, soit 7 heures,
- Horaires : 9h00-12h00, 13h30-17h30.
- **Certification :**
- **Module 3,**
- Formation conduisant au « Certificat FAO TopSolid 7 ». **Programme détaillé :**

### **Gestion de l'environnement**

• Importation de la pièce CAO,

- Génération des blocs programme, Tableau des opérations.
	- **Exercice d'application**

**Simulation d'usinage**

**Usinage 5 axes**

### **Evaluation**

**FORMATIONS NON CERTIFIANTES**

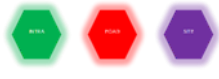

## **F-Cam7-Screw** *(Initiation à la programmation avancée d'usinage de vis) Prix : 1 jour, 585 € HT en INTER ou 1 625 € HT en INTRA - TVA 20%*

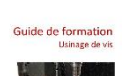

### **Objectifs :**

• Appréhender le module d'usinage de Vis. **Public concerné :**

• Toute personne souhaitant développer ses compétences dans l'utilisation du logiciel

TopSolid 7,

- Pré requis : Connaissance du métier, du secteur d'activité et de l'environnement informatique et avoir suivi la formation F-Std-(Inter/Intra-Ag/Foad/Site)-Cam7-Milling-4D,
- Une pratique concrète en entreprise des niveaux précédents est exigée,
- Formation accessible aux personnes en situation de handicap.

#### **Durée et horaires estimés :**

• 1 jour - 7 heures par jour, soit 7 heures,

- 9h00-12h00 et 13h30-17h30.
- **Certification :**
- Cette formation n'est pas certifiante.

#### **Programme détaillé :**

Du modèle 3D à l'usinage complet d'une Vis

- Prise en main des spécificités géométriques utiles à la programmation,
- Explication des différentes stratégies d'ébauche,
- Découverte des stratégies de finitions et de reprises,
- Surfaces bouche-trous et additionnelles,

Règles et astuces.

### **FORMATIONS MÉTHODOLOGIES NON CERTIFIANTES**

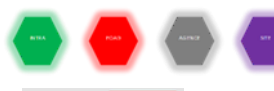

### **F-Méthodo-Cam7** *(assistance TopSolid 7) Prix : 1 jour, 1 625 € HT en INTRA - TVA 20%*

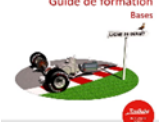

**Objectifs :** méthodologie distance.

### **Public concerné :**

Toute personne souhaitant développer ses compétences dans l'utilisation du logiciel TopSolid 6,

- Pré requis : Connaissance du métier, du secteur d'activité et de l'environnement informatique et avoir suivi la formation : F-Std-(Inter/Intra-Ag/Foad/Site)-Cam7-Milling-2D ou F-Std- (Inter/Intra-Ag/Foad/Site)-Cam7-Turning,
- Formation accessible aux personnes en situation de handicap.

#### **Durée et horaires estimés :**

- 1 jour 7 heures par jour, soit 7 heures,
- 9h00-12h00 et 13h30-17h30.

**Certification :**

• Cette formation n'est pas certifiante.

### **Programme détaillé :**

### **Formation méthodologie Cam 7**

- Analyse du déploiement de la solution dans l'entreprise (points durs, méthodes, utilisation…),
- Reprise des points de la formation sur cas concrets,
- Résolution des difficultés rencontrées après utilisation,
- Optimisation des temps de programmation,
- Méthodologies de travail,
- Conseil et astuces avancées sur le produit,
- Bilan de fin de stage,
- Questions/réponses (sur le produit). La formation sera adaptée aux besoins des utilisateurs, pour répondre à des cas concrets. **Evaluation**

### **F-Méthodo-Cam7-Essential** *(assistance TopSolid 7 Essential) Prix : 1 jour, 1 625 € HT en INTRA - TVA 20%*

### **Objectifs :**

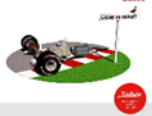

• Formation méthodologie à distance.

#### **Public concerné :**

• Toute personne souhaitant développer ses compétences dans l'utilisation du logiciel TopSolid 7 Essential,

- Pré requis : Connaissance du métier, du secteur d'activité et de l'environnement informatique et avoir suivi la formation : F-Std-(Inter/Intra-Ag/Foad/Site)-Cam7-Milling-2D ou F-Std- (Inter/Intra-Ag/Foad/Site)-Cam7-Turning,
- Formation accessible aux personnes en situation de handicap.

#### **Durée et horaires estimés :**

- 1 jour 7 heures par jour, soit 7 heures,
- 9h00-12h00 et 13h30-17h30.

### **Certification :**

• Cette formation n'est pas certifiante.

### **Programme détaillé :**

- **Formation méthodologie Cam 7**
	- Analyse du déploiement de la solution dans l'entreprise (points durs, méthodes, utilisation…),
- Reprise des points de la formation sur cas concrets.
- Résolution des difficultés rencontrées après utilisation,
- Optimisation des temps de programmation,
- Méthodologies de travail,
- Conseil et astuces avancées sur le produit,
- Bilan de fin de stage,
- Questions/réponses (sur le produit). La formation sera adaptée aux besoins des utilisateurs, pour répondre à des cas concrets. **Evaluation**

# **F-Méthodo-Cam7-Cut** *(assistance TopSolid'Cut 7)*

### *Prix : 1 jour, 1 625 € HT en INTRA - TVA 20%*

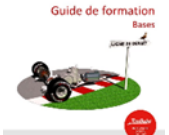

**Objectifs :** •Formation méthodologie à distance. **Public concerné :**

•Toute personne souhaitant développer ses compétences dans l'utilisation du logiciel

TopSolid 6,

- Pré requis : Connaissance du métier, du secteur d'activité et de l'environnement informatique et avoir suivi la formation :<br>F-Std-(Inter/Intra-Ag/Foad/Site)-Cam7-Cut ou F-Std-F-Std-(Inter/Intra-Ag/Foad/Site)-Cam7-Cut ou (Inter/Intra-Ag/Foad/Site)-Cam7-Cut5axis,
- Formation accessible aux personnes en situation de handicap.

### **Durée et horaires estimés :**

• 1 jour - 7 heures par jour, soit 7 heures,

• 9h00-12h00 et 13h30-17h30.

**Certification :**

- - Cette formation n'est pas certifiante. **Programme détaillé :**

### **Formation méthodologie Cut 7**

- Analyse du déploiement de la solution dans l'entreprise (points durs, méthodes, utilisation…),
- Reprise des points de la formation sur cas concrets,
- Résolution des difficultés rencontrées après utilisation,
- Optimisation des temps de programmation,
- Méthodologies de travail,
- Conseil et astuces avancées sur le produit,
- Bilan de fin de stage,
- Questions/réponses (sur le produit). La formation sera adaptée aux besoins des utilisateurs, pour répondre à des cas concrets. **Evaluation**

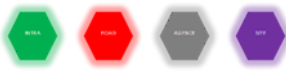

TopSolid

## **F-Méthodo-Cam7-Operator** *(assitance TopSolid'Cam Operator) Prix : 1 jour, 1 625 € HT en INTRA - TVA 20%*

### **Objectifs :**

- 
- Prise en main de l'interface TopSolid'Cam Operator,
- Être capable de retrouver un programme d'usinage via l'interface de recherche,
- Savoir éditer les opérations, les outils et les conditions de coupe,
- Simuler, vérifier et générer les blocs ISO.

### **Public concerné :**

- Toute personne souhaitant développer ses compétences dans l'utilisation du logiciel TopSolid 7,
- Pré requis : Connaissance du métier, du secteur d'activité et de l'environnement informatique,
- Formation accessible aux personnes en situation de handicap.

### **Durée et horaires :**

• 1 jour - 7 heures par jour, soit 7 heures,

#### • Horaires : 9h00-12h00, 13h30-17h30. **Certification :**

- Cette formation n'est pas certifiante.
- **Programme détaillé :**
- Interactions principales dans TopSolid'Cam Operator,
- Sélection et ouverture de document.
- Manipulation de document :
	- Modifier les paramètres accessibles des opérations d'usinage,
	- o Modifier les outils coupants,
	- o Modifier les conditions de coupe,
	- o Régler les paramètres de détection de collision,
	- o Simuler et vérifier le programme modifié,
	- o Savoir utiliser le scénario en simulation et vérification,
	- o Lancement du Post-processeur et génération des blocs ISO.

**Evaluation**

### **F-Méthodo-Cam7-Simul** *(assistance TopSolid'CamSimul) Prix : 1 jour, 1 625 € HT en INTRA - TVA 20%*

### **Objectifs :**

• Toute personne souhaitant développer<br>compétences dans l'utilisation du logiciel ses compétences dans l'utilisation TopSolid'CamSimul 7,

Assistance à l'utilisation de TopSolid'CamSimul sur le Jumeau

• Pré requis : Connaissance du métier, du secteur d'activité et de l'environnement informatique,

Numérique client. **Public concerné :**

• Formation accessible aux personnes en situation de handicap.

### **Durée et horaires :**

- 1 jour 7 heures par jour, soit 7 heures,
- Horaires : 9h00-12h00, 13h30-17h30.

### **Certification :**

• Cette formation n'est pas certifiante.

### **Programme détaillé :**

- Transfert de Programmes en simulation
- Lancement de la simulation
- Analyse des résultats
- Traitement des résultats pour correction programme
- Traitement de cas client concrets
- Question / réponses

**Evaluation**

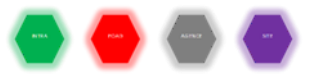

### **F-Méthodo-Cam7-Optimize** *(Formation TopSolid'CamOptimize) Prix : 1 jour, 1 625 € HT en INTRA - TVA 20%*

### **Objectifs :**

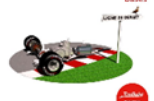

• Assistance à l'utilisation de TopSolid'CamOptimize sur des programmes après simulation

### **Public concerné :**

Toute personne souhaitant développer ses compétences dans l'utilisation du logiciel TopSolid'CamSimul 7,

- Pré requis : Connaissance du métier, du secteur d'activité et de l'environnement informatique,
- Formation accessible aux personnes en situation de handicap.
- **Durée et horaires :**
- 1 jour 7 heures par jour, soit 7 heures,
- Horaires : 9h00-12h00, 13h30-17h30. **Certification :**

#### • Cette formation n'est pas certifiante. **Programme détaillé :**

- Paramétrage des critères d'optimisation
- Lancement de l'optimisation
- Compréhension et validation de l'ISO optimisé
- Traitement de cas client concrets
- Question / réponses

# **15 LES** FORMATIONS TOPSOLID'CAM 6

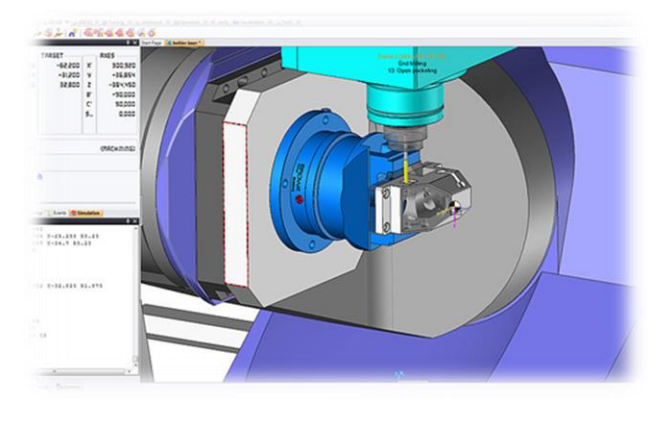

TopSolid 6 est un puissant logiciel de modélisation de solides CAO 3D. Un logiciel de CAO et de FAO intégré !

### **FORMATIONS NON CERTIFIANTES**

# **F-Cam6-Milling-2D** *(initiation Fraisage 2D) Prix : 3 jours, 4 875 € HT en INTRA - TVA 20%*

### Guide de formation

### **Objectifs :**

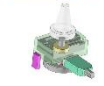

Acquérir les principes de base pour la réalisation de pièces à usiner en Fraisage 2D½,

• Prise en main des bases de la

modélisation 3D pour la création de pièces à usiner,

- Récupération et modification de modèles,
- Apprendre la création d'outils génériques de fraisage,
- Maitriser les cycles de fraisage et de simulation des trajectoires et machines,
- Génération des blocs ISO.

### **Public concerné :**

- Toute personne souhaitant développer ses compétences dans l'utilisation du logiciel TopSolid 6,
- Pré requis : Connaissance du métier, du secteur d'activité et de l'environnement informatique et avoir suivi la formation F-Std-(Inter/Intra-Ag/Foad/Site)-Cad6-Base,
- Une pratique concrète en entreprise des niveaux précédents est exigée,
- Formation accessible aux personnes en situation de handicap.

### **Durée et horaires estimés :**

- 3 jours 7 heures par jour, soit 21 heures,
- 9h00-12h00 et 13h30-17h30

### **Certification :**

Cette formation n'est pas certifiante.

### **Programme détaillé :**

- **1 ère journée : Méthodes d'usinage**
- Définition d'une pièce TopSolid'Cam,
- Liens entre les fichiers conception et fabrication,
- Démarche initiale pour l'usinage,
- 
- Les différentes méthodes d'usinage,
- Détail de l'analyse topologique,
- Apprendre les paramètres communs des modules d'usinage,
- Tri des opérations,
- Exercices.

#### **2 ème journée : Modules d'usinage**

- Surfaçage souris et topologique,
- Vidage de poche,
- Usinage des résiduels,
- Détournage,
- Contournage classique et helicoidal,
- Duplication d'opérations,
- Propagations d'opérations ou de pièces,
- Liste des outils,
- Analyse des features,
	- Appendre à utiliser les post-processeurs,
	- **Exercices.**

#### **3**  $j$ ournée : Fichiers machine, documents et traitement de **fichiers extérieurs**

- Editeur de bloc TopEdit,
- Gestion des documents d'atelier,
- Usinage en appui sur une face et délimité par un contour,
- Chanfreinage,
- Rayonnage,
- Récupération de fichiers CAO extérieurs,
- Analyse sur cylindres,
- Rainurage,
- Informations sur les procédés d'usinage,
- Détourage généralisé,
- Retournement de pièces.

**Evaluation**

### **F-Cam6-Milling-3D** *(initiation Fraisage 3D) Prix : 2 jours, 3 250 € HT en INTRA - TVA 20%*

• Acquérir les principes de base pour la réalisation de pièces à usiner en Fraisage 3D,

• Apprendre des méthodes de programmation.

### **Public concerné :**

Toute personne souhaitant développer ses compétences dans l'utilisation du logiciel TopSolid 6,

- 
- - Guide de formation

# **Objectifs :**

- Pré requis : Connaissance du métier, du secteur d'activité et de l'environnement informatique et avoir suivi la formation F-Std-(Inter/Intra-Ag/Foad/Site)-Cam6-Milling-2D,
- Une pratique concrète en entreprise des niveaux précédents est exigée,
- Formation accessible aux personnes en situation de handicap.

#### **Durée et horaires estimés :**

- 2 jours 7 heures par jour, soit 14 heures,
- 9h00-12h00 et 13h30-17h30.

### **Certification :**

Cette formation n'est pas certifiante. **Programme détaillé :**

### **1 ère Journée : Méthodes et modules d'usinage**

**Objectifs :**

- Définition d'une pièce TopSolid'Cam,
- Démarche initiale pour l'usinage,
- Les différentes méthodes d'usinage (manuel et automatique),
- Balayage, balayage enchainé,
- Ebauche automatique,
- Usinage plan parallèle.
- **2** *i* journée : Usinage (suite)
- Copiage numérique horizontal,
- Usinage crêtes constants,
- Reprises,
- Tri des operations,
- Résiduels, verification,
- Optimisation,
- Appendre à utiliser les post-processeurs,

**Evaluation**

### **F-Cam6-45D-Cont** *(Fraisage 4 & 5 axes Continus) Prix : 1 jour, 1 625 € HT en INTRA - TVA 20%*

# Guide de formation

• Utilisation du progiciel TopSolid'Cam Fraisage 4 & 5 axes continus,

• Apprentissage des méthodes de programmation,

• Mise en œuvre du progiciel

### **Public concerné :**

TopSolid'Cam 4 & 5 axes.

- Toute personne souhaitant développer ses compétences dans l'utilisation du logiciel TopSolid 6,
- Pré requis : Connaissance du métier, du secteur d'activité et de l'environnement informatique et avoir suivi la formation F-Std-(Inter/Intra-Ag/Foad/Site)-Cam6-Milling-3D,
- Une pratique concrète en entreprise des niveaux précédents est exigée,
- Formation accessible aux personnes en situation de handicap.

### **Durée et horaires estimés :**

- 1 jour 7 heures par jour, soit 7 heures,
- 9h00-12h00 et 13h30-17h30.
- **Certification :**
- Cette formation n'est pas certifiante.

### **Programme détaillé :**

- Ergonomie,
- 4 axes positionnés (rappel),
- 4 axes continus.
- 5 axes positionnés (rappel),
- 5 axes continus (usinage en roulant/balayage/détourage,
- Simulation, vérification,
- Réalisation programmes pièces,
- Apprendre à tester sur machine,
- Apprendre à tester les post-processeurs,
- Gestion avec l'angle de dépinçage,
- Exercices complets.

**Evaluation**

### **F-Cam6-Milling-45D-Pos** *(Fraisage 4 & 5 axes positionnés)* TopSolid *Prix : 2 jours, 3 250 € HT en INTRA - TVA 20%*

**Objectifs :**

• Utilisation du progiciel TopSolid'Cam Fraisage 4 & 5 axes positionnés,

• Apprentissage des méthodes de

programmation,

• Mise en œuvre du progiciel TopSolid'Cam 4 & 5 axes.

#### **Public concerné :**

- Toute personne souhaitant développer ses compétences dans l'utilisation du logiciel TopSolid 6,
- Pré requis : Connaissance du métier, du secteur d'activité et de l'environnement informatique et avoir suivi la formation F-Std-(Inter/Intra-Ag/Foad/Site)-Cam6-Milling-2D,
- Une pratique concrète en entreprise des niveaux précédents est exigée,
- Formation accessible aux personnes en situation de handicap.

### **Durée et horaires estimés :**

- 2 jours 7 heures par jour, soit 14 heures,
- 9h00-12h00 et 13h30-17h30.
- **Certification :**
- Cette formation n'est pas certifiante. **Programme détaillé :**

### **Cinématique des machines-outils**

- Dessin des machines dans TopSolid 6,
- Déclaration des machines dans la base de données Cam Tool,
- Création / modification / sélection des machines dans
- TopSolid'Cam. • Posages de TopSolid'Cam
- Sélection d'une machine,
- 
- Positionnement de la pièce finie et du brut,
- Création des posages en automatique, axe de trous et manuelle,
- Liste des posages : activer, éditer, supprimer, chercher, tailler,
- Associer et enlever un posage origine,
- Engagement et dégagement des posages,
- Copier sur posages,

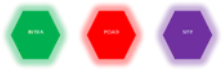

### **F-Cam6-Milling-Turn** *(Fraisage 4 & 5 axes positionnés) Prix : 1 jour, 1 625 € HT en INTRA - TVA 20%***:**

### **Objectifs :**

et tournage,

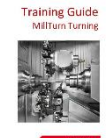

•Perfectionner son niveau pour réaliser la programmation de machines Millturn, •Maitriser l'ensemble des stratégies fraisage

•Connaitre le scénario, outil indispensable à la gestion de ce type de machine.

#### **Public concerné :**

- Toute personne souhaitant développer ses compétences dans l'utilisation du logiciel TopSolid 6,
- Pré requis : Connaissance du métier, du secteur d'activité et de l'environnement informatique, F-Std-(Inter/Intra-<br>Ag/Foad/Site)-Cam6-Milling-2D et F-Std-(Inter/Intra-Ag/Foad/Site)-Cam6-Milling-2D et F-Std-(Inter/Intra-Ag/Foad/Site)-Cam6-Turning,
- Formation accessible aux personnes en situation de handicap.

### **Méthode pédagogique :**

- Cours présentant les concepts et méthodologies,
- Etudes de cas pratiques en discussion avec le formateur. Le formateur suit les stagiaires dans la réalisation de chaque

### **F-Cam6-Punch**

# *Prix : 3 jours, 1 755 € HT en INTER ou 4 875 € HT en INTRA - TVA 20%*<br>Objectifs : Création des outils – création des outils

#### **Objectifs : Suide de formation**

• Prise en main de

TopSolid'Punch, Savoir dessiner et usiner des

pièces.

### **Public concerné :**

- Toute personne souhaitant développer ses compétences dans l'utilisation du logiciel TopSolid'Punch,
- Pré requis : Connaissance du métier, du secteur d'activité et de l'environnement informatique et avoir suivi la formation : F-Std-(Inter/Intra-Ag/Foad/Site)-Cad6-PunchCut-Cad-Base,
- Une pratique concrète en entreprise des niveaux précédents est exigée.
- Formation accessible aux personnes en situation de handicap.

### **Durée et horaires estimés :**

- 3 jours 7 heures par jour, soit 21 heures,
- 9h00-12h00 et 13h30-17h30.
- **Certification :**
- Cette formation n'est pas certifiante.

### **Programme détaillé :**

### **1 ère journée : Utilisation de TopSolid'Punch**

- Environnement machine :
	- o Gestion machine,
- Gestion outils création et gestion des outils
	- spéciaux,
- o Gestion tourelle,
- o Gestion formats.
- Préparation de l'usinage :
	- o Affectation automatique d'outils,
	- o Affectation manuelle, o Tourelle standard,
	-
	- Gestion des micro-attaches,
	- o Gestion des modes d'évacuation (trappe,
	- chargeur / déchargeur), o Associativité DAO / FAO.
- 

### **2 ème journée : Mise en tôle**

- Placement par grappe,
- Placement rectangulaire,
- Placement complexe,
- Stratégies d'usinage,
- Simulation d'usinage,
- Gestion des parcours d'outils.
- **3 ème journée : Gestionnaire de travaux**
- Gestion des lancements par critères de regroupements,
- Génération du code machine,
- Edition de la fiche suiveuse atelier,
- Tests de connaissance *(étude de cas)*, **Evaluation**

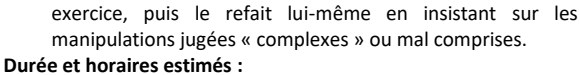

Repositionnement de pièces dans le même document • Mouvement de liaisons : explication de tous les paramètres

• Mouvements d'accessoires (lunette, contre-pointe et

• 1 jours - 7 heures par jour, soit 7 heures,

• Cette formation n'est pas certifiante.

Scénario : synchronisation des opérations

• Simulation et vérification depuis le scénario

• Création d'opérations d'usinage axiaux et radiaux

• Gestion des posages (axe B et C)

• 9h00-12h00 et 13h30-17h30.

**Certification :**

**Evaluation**

**Programme détaillé :**

contre-broche)

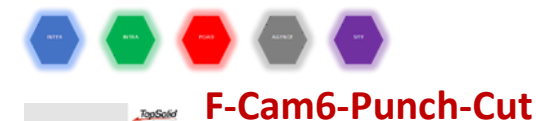

### *Prix : 1 jour, 1 625 € HT en INTRA - TVA 20%*

#### **Objectifs :**

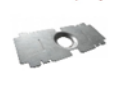

**Guide de formation** 

• Prise en main de TopSolid en 2D,

Savoir dessiner et récupérer des géométries.

### **Public concerné :**

• Toute personne souhaitant

développer ses compétences dans l'utilisation du logiciel

TopSolid'PunchCut et dont l'activité est la tôlerie/chaudronnerie industrielle,

- Pré requis : Connaissance du métier, du secteur d'activité et de l'environnement informatique,
- Formation accessible aux personnes en situation de handicap.

### **Durée et horaires estimés :**

- 1 jour 7 heures par jour, soit 7 heures,
- 9h00-12h00 et 13h30-17h30.

#### **Certification :**

### **F-Cam6-Turning**

### *Prix : 3 jours, 4 875 € HT en INTRA - TVA 20%*

### **Objectifs :**

• Acquérir les principes de base pour la réalisation de pièces à usiner en tournage,

• Apprentissage des méthodes de programmation.

#### **Public concerné :**

Guide de formation  $\circ$ 

- Toute personne souhaitant développer ses compétences dans l'utilisation du logiciel TopSolid 6,
- Pré requis : Connaissance du métier, du secteur d'activité et de l'environnement informatique et avoir suivi la formation F-Std-(Inter/Intra-Ag/Foad/Site)-Cad6-Base,
- Une pratique concrète en entreprise des niveaux précédents est exigée,
- Formation accessible aux personnes en situation de handicap.

### **Durée et horaires estimés :**

- 3 jours 7 heures par jour, soit 21 heures,
- 9h00-12h00 et 13h30-17h30.

### **Certification :**

Cette formation n'est pas certifiante.

### **Programme détaillé :**

### **1 ère journée : Méthodes d'usinage et ébauche**

- Définition d'une pièce TopSolid'Cam,
- Liens entre les fichiers conception et fabrication,
- Fonctionnalités du menu d'accueil,
- Démarche initiale pour l'usinage,
- Détail de l'analyse topologique,
- Ebauche paraxiale,
- Ebauche par défonçage,
- Exercices.

#### **2 ème journée : Modules d'usinage**

• Copiage,

- Contournage,
- Usinage de gorges,
- Filetage,
- Mouvements et annexes,
- Tri des operations,
- Duplication d'usinage,
- Liste des outils,
- Exercices.

### **3 ème journée : Fichiers machine, documents et traitement de fichiers extérieurs**

- Post-processeurs,
- Editeur de bloc TopEdit,
- Gestion des documents d'atelier,
- Récupération de fichiers CAO extérieurs,
- Informations sur la création des machines,
- Informations sur les procédés d'usinage,
- 
- Etude de la géométrie :<br>
o Profil brut et fini. Profil brut et fini.
	- o Set axial et radial,
	- o Profil axial et radial.
	-
- Etude des fonctions technologiques :
	- o Création et appel des cycles de perçage axiaux et radiaux, o Usinages courants,
	- o Ebauche / finition,
	- o Perçage axial et radial,
	- o Contournage axial et radial.
- Continuation de l'usinage :
	- o Usinage 4 axes avec synchronisation des opérations,
	- o Gorges, filetage,
	- o Usinage de tous types sur une broche de reprise.
- Mise en œuvre des post-processeurs,
- **Evaluation**
- Cette formation n'est pas certifiante. **Programme détaillé :**
	- Présentation de l'interface utilisateur :
	- o Icônes,
		- o Menus.
		- Prise en mains des fonctions 2D :
			- o Mode contour,
			- o Mode esquisse,
			- o Exercices pratiques.
		-
		- Paramétrage : o Côtes pilotes,<br>o Code catalogu
			- o Code catalogue,
			- Exercices pratiques.
	- Récupération de fichiers externes 2D (dxf, dwg, Iges2D…) :
		- o Coutures,
		- o Reconstruction,
		- o Exercices pratiques.
- **Evaluation**

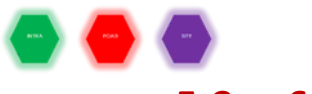

### **F-Cam6-Wire**

### *Prix : 2 jours, 3 250 € HT en INTRA - TVA 20%*

#### **Objectifs :**

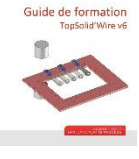

•Utilisation du progiciel TopSolid'Cam Wire, •Apprentissage des méthodes de programmation,

•Mise en œuvre du progiciel TopSolid'Cam Wire.

#### **Public concerné :**

- Toute personne souhaitant développer ses compétences dans l'utilisation du logiciel TopSolid 6,
- Pré requis : Connaissance du métier, du secteur d'activité et de l'environnement informatique et avoir suivi la formation F-Std-(Inter/Intra-Ag/Foad/Site)-Cad6-Base,
- Une pratique concrète en entreprise des niveaux précédents est exigée,
- Formation accessible aux personnes en situation de handicap.

#### **Durée et horaires estimés :**

- 1 jour 7 heures par jour, soit 7 heures,
- 9h00-12h00 et 13h30-17h30.
- **Certification :**
- Cette formation n'est pas certifiante.

### **Programme détaillé :**

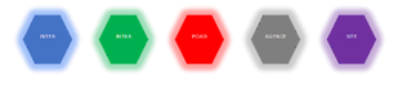

### **F-Cam6-Cut**

### *Prix : 2 jours, 1 170 € HT en INTER ou 3 250 € HT en INTRA - TVA 20%*

#### **Guide de formation Objectifs :**

•Prise en main de TopSolid'Cut, •Savoir dessiner et usiner des pièces. **Public concerné :**

•Toute personne souhaitant développer ses

compétences dans l'utilisation du logiciel TopSolid'Cut,

- Pré requis : Connaissance du métier, du secteur d'activité et de l'environnement informatique et avoir suivi la formation : F-Std-(Inter/Intra-Ag/Foad/Site)-Cad6-PunchCut-Cad-Base,
- Une pratique concrète en entreprise des niveaux précédents est exigée.
- Formation accessible aux personnes en situation de handicap.

#### **Durée et horaires estimés :**

- 2 jours 7 heures par jour, soit 14 heures,
- 9h00-12h00 et 13h30-17h30.

#### **Certification :**

Cette formation n'est pas certifiante.

#### **Programme détaillé :**

### **1 er jour : Utilisation de TopSolid'Cut**

• Préparation de l'usinage :

**Guide de formation** 

• Trajectoire de découpe *(affectation, modification, destruction)*,

- Gestion des types d'amorçages,
- Gestion des découpes additionnelles,
- Trajectoires de liaison *(affectation, modification, destruction)*.
- Placement :
	- Fonctions de mise en grappe standard,
	- Fonctions de placement manuel *(suppression, insertion)*,
	- Placement automatique de pièces de formes rectangulaires,
	- Imbrication de formes complexes.

**2 ème jour : Gestionnaire des travaux**

- Principes de base,
- Regroupements selon différents critères,
- Lancements,
- Gestion du stock de matière,
- Gestion des chutes,
- Gestion des trajectoires de découpe *(critère et modification)*,
- Génération du code machine,
- Edition de la fiche suiveuse atelier,
- Tests de connaissance *(étude de cas)*.
- **Evaluation**

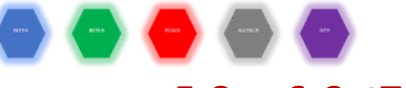

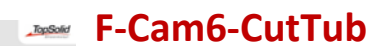

### *Prix : 1 jour, 585 € HT en INTER ou 1 625 € HT en INTRA - TVA 20%*

**Objectifs :**

• Prise en main de TopSolid'CutTub, • Savoir dessiner et usiner des pièces.

**Public concerné :**

• Toute personne souhaitant développer ses compétences dans l'utilisation du logiciel TopSolid'CutTub,

- **1 ère journée :**
- Définition d'une pièce,
- Liens entre les fichiers conception et fabrication,

Sortie post-processeurs avec documents,

- Fonctionnalités du menu d'accueil,
- Démarche initiale pour l'usinage,
- Les différentes méthodes d'usinage,
- Outillage,

 $2<sup>l</sup>$ 

Exercices.

• Technologie, • Tri des operations,

• Explication \*.PAR, Pièces simples de A à Z, • Travail en série, Critères de tri,

**ème journée :** 

• Tri, Exercices. **Evaluation**

• Paramétrage *(WIRE.PAR),*

• Création d'une machine,

- Pré requis : Connaissance du métier, du secteur d'activité et de l'environnement informatique et avoir suivi la formation : F-Std-(Inter/Intra-Ag/Foad/Site)-Cad6-PunchCut-Cad-Base,
- Une pratique concrète en entreprise des niveaux précédents est exigée.

### **Durée et horaires :**

- 1 jour 7 heures par jour, soit 7 heures,
- Horaires : 9h00-12h00, 13h30-17h30,
- Site Client.

### **Certification :**

I

• Formation non certifiante.

### **Programme détaillé :**

Utilisation de TopSolid'CutTub

- Préparation de l'usinage : • Trajectoire de découpe (affectation,
	- modification, destruction),
	- Gestion des types d'amorçages, • Gestion des découpes additionnelles,
	- Trajectoires de liaison (affectation, modification, destruction).
- Placement :
	- Fonctions de mise en grappe standard,
	- Fonctions de placement manuel (suppression, insertion),
	- Placement automatique de pièces de formes rectangulaires,
	- Imbrication de formes complexes.

### **Gestionnaire des travaux**

- Principes de base,
- Regroupements selon différents critères,
- Lancements.
- Gestion du stock de matière,
- Gestion des chutes,
- Gestion des trajectoires de découpe (critère et modification),
- Génération du code machine,
- Edition de la fiche suiveuse atelier,

**Evaluation**

**FORMATIONS MÉTHODOLOGIES NON CERTIFIANTES**

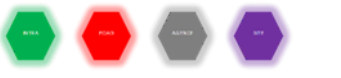

### **F-Méthodo-Cam6**

### *Prix : 1 jour, 1 625 € HT en INTRA - TVA 20%* **Objectifs :**

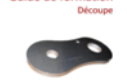

• Formation méthodologie personnalisée

**Public concerné :**

• Toute personne souhaitant développer ses compétences dans

l'utilisation du logiciel TopSolid 6,

- Pré requis : Connaissance du métier, du secteur d'activité et de l'environnement informatique et avoir suivi la formation : F-Std-(Inter/Intra-Ag/Foad/Site)-Cam6-Milling-2D ou F-Std- (Inter/Intra-Ag/Foad/Site)-Cam6-Turning,
- Formation accessible aux personnes en situation de handicap.

Durée et horaires :

- 1 jour 7 heures par jour, soit 7 heures,
- Horaires : 9h00-12h00, 13h30-17h30,

### **Certification :**

### Cette formation n'est pas certifiante. P**rogramme détaillé :**

### **Formation méthodologie Cam 6**

- Analyse du déploiement de la solution dans l'entreprise (points durs, méthodes, utilisation…),
- Reprise des points de la formation sur cas concrets,
- Résolution des difficultés rencontrées après utilisation,
- Optimisation des temps de programmation,
- Méthodologies de travail,
- Conseil et astuces avancées sur le produit,
- Bilan de fin de stage,
- Questions/réponses (sur le produit). La formation sera adaptée aux besoins des utilisateurs, pour répondre à des cas concrets.

 **Evaluation**

# **F-Méthodo-Cam6-PunchCut** *(assistance TopSolid'PunchCut) Prix : 1 jour, 1 625 € HT en INTRA - TVA 20%*

### **Objectifs :**

• Formation méthodologie

personnalisée. **Public concerné :**

• Toute personne souhaitant<br>développer ses compétences dans ses compétences dans

- l'utilisation du logiciel TopSolid'PunchCut,
- Pré requis : Connaissance du métier, du secteur d'activité et de l'environnement informatique,
- Pré requis : Connaissance du métier, du secteur d'activité et de l'environnement informatique et avoir suivi la formation : F-(Std-Inter/Intra-Ag/Foad/Site)-Cad6-PunchCut-Base,
- Formation accessible aux personnes en situation de handicap.

### **Durée et horaires :**

• 1 jour - 7 heures par jour, soit 7 heures,

- Horaires : 9h00-12h00, 13h30-17h30.
- **Certification :**
	- Cette formation n'est pas certifiante.

### **Programme détaillé :**

- **Formation méthodologie Cam 6**
- Analyse du déploiement de la solution dans l'entreprise (points durs, méthodes, utilisation…),
- Reprise des points de la formation sur cas concrets,
- Résolution des difficultés rencontrées après utilisation,
- Optimisation des temps de programmation,
- Méthodologies de travail,
- Conseil et astuces avancées sur le produit,
- Bilan de fin de stage,
- Questions/réponses (sur le produit). La formation sera adaptée aux besoins des utilisateurs, pour répondre à des cas concrets.

# LES 16 FORMATIONS TOPSOLID'WOOD

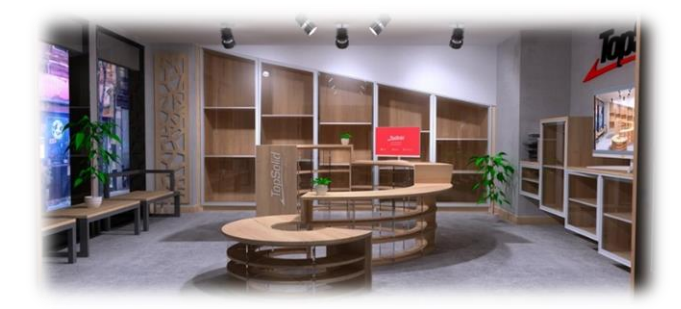

# 6 *(Design & Fabrication)*

TopSolid'Wood 6, la chaîne numérique, conception et usinage, dédiée aux métiers du bois :

- Des fonctions métiers bois pertinentes,
- Une modélisation 3D sans limite,
- Une personnalisation puissante à tous les niveaux,
- Une flexibilité d'utilisation pour optimiser son travail,
- Des outils indispensables pour un travail collaboratif,
- Une solution ouverte avec de nombreuses interfaces,
- Une mise en plan précise et rapide,
- Un rendu réaliste intégré,
- Une solution d'usinage sur-mesure 2D ½ 3D 4&5 axes.

### **FORMATIONS CERTIFIANTES**

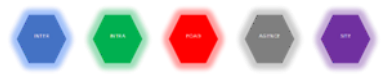

## **F-Cad6-Wood-Base** *(Initiation Base TopSolid'Wood)*

### *Prix : 3 jours, 1 755 € HT en INTER ou 4 875 € HT en INTRA - TVA 20%* **Objectifs :**

- Création de formes simples (Extrusion/Tournage),
- Définition de pièce et d'ensemble,
- Conception d'assemblage en place,
- Réalisation d'une mise en plan simple :
- Création de vue (Principale/Auxiliaire),
- Création de cote,

**2**

- Modification de cartouche.
- **ème jour : Modélisation de forme et d'assemblage**
- Conception d'assemblage par remontage,
- Création et modification de contraintes d'assemblage,
- Modélisation 3D et opérations sur forme,
- Fonctions avancées de l'esquisse.
- **3 ème jour : Conception bois et paramétrage**
- Conception par volume de construction,
- Création et modification de bloc contraint,
- Utilisation des opérations bois (Feuillure/Rainure/Poche),
	- Fonction d'assemblage bois (Tourillons/Excentriques),
- Mise en plan avancée :
	- o Vue en coupe,
		- o Cotation d'opérations bois.
- Création d'un éclaté,
- Paramétrage d'un ensemble,
- Répétition de pièces et d'opérations,
- **Evaluation**

Prise en main par des débutants des bases de modélisation 3D, d'assemblage et de mise en plan,

• Savoir appréhender les concepts de modélisation 3D des pièces en utilisant les méthodologies adaptées.

### **Public concerné :**

- Toute personne souhaitant développer ses compétences dans l'utilisation du logiciel TopSolid'Wood,
- Pré requis : Connaissance du métier, du secteur d'activité et de l'environnement informatique,
- Formation accessible aux personnes en situation de handicap.

### **Durée et horaires :**

• 3 jours – 7 heures par jour, soit 21 heures,

### **Certification :**

• **Module 1,**

• Formation conduisant au « Certificat TopSolid'Wood ». **Programme détaillé :**

### **1 er jour : Prise en main et utilisation de TopSolid'Wood**

- Introduction et présentation générale de TopSolid'Wood, • Ergonomie manipulation,
- Création d'esquisse,

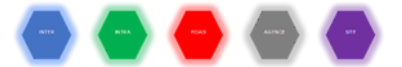

### **F-Cad6-Wood-Expert** *(Formation Avancée TopSolid'Wood) Prix : 3 jours, 1 755 € HT en INTER ou 4 875 € HT en INTRA - TVA 20%*

### **Objectifs :**

• Savoir modéliser des pièces et des ensembles en utilisant les méthodologies adaptées,

• Maitriser les outils de création de

Connaitre les fonctionnalités de mise en plan et de nomenclature.

### **Public concerné :**

- Toute personne souhaitant développer ses compétences dans l'utilisation du logiciel TopSolid'Wood,
- Pré requis : Connaissance du métier, du secteur d'activité et de l'environnement informatique et avoir suivi la formation F-Std-(Inter/Intra-Ag/Foad/Site)-Cad6-Wood-Base,
- Une pratique concrète en entreprise des niveaux précédents est exigée,
- Formation accessible aux personnes en situation de handicap.
- **Durée et horaires :**
- 3 jours 7 heures par jour, soit 21 heures,
- Horaires : 9h00-12h00, 13h30-17h30.

### **Certification :**

- **Module 2,**
- Formation conduisant au « Certificat TopSolid'Wood ».

### **Programme détaillé :**

### **1 er jour : Utilisation de TopSolid'Wood**

- Validation des acquis de la formation de base TopSolid'Wood,
- Utilisation de composants standards dans TopSolid'Wood :
- Déclaration d'une bibliothèque standard,
- Enregistrement de composants standards,
- Inclusion de composants standards.
- Création de composant :
- Définition de paramètres pilotes,
- Définition d'outils,
- Création et utilisation de bloc pilote.
- Configuration des assemblages et propagations,
- Utilisation des panneaux (Placages chants/Stratifiés),
- Récupération et exploitation de fichier DXF/DWG.
- **2 ème jour : Création de composants de bibliothèque**
	- Création de repère,
		- Définition avancée des pièces :
			- o Axes de débit,
			- o Mise à plat.
	- Suite des opérations bois :
		- o Création d'outils de profilage et de contre profilage,
			- o Création de multi-perçage.
- Utilisation de bloc contraint avancé,
- Suite de création de composant :
	- o Création de composant à pilotes géométriques,
		- o Création de code catalogue,
		- o Création de point clé,
		- o Création de paramètre tabulé et mesuré.
- Paramétrage et utilisation de l'assemblage automatique.

#### **3 ème jour : Conception et exploitation d'un projet**

- Création et utilisation d'un composant profilé,
- Création d'un modèle de mise en plan avec cartouche,
	- Réalisation avancée d'une mise en plan :
		- o Volume de limitation,
			- o Vues ombrées et perspectives,
			- o Création de folio,
			- o Création et utilisation d'un modèle de nomenclature,
			- o Repérage des pièces.
	- Mise en plan rafale de pièces,
- Utilisation du mode visite,
- Configuration, modification d'un projet,
- **Evaluation**

### **F-Cad6-Image** *(Formation imagerie TopSolid 6) Prix : 1 jour, 585 € HT en INTER ou 1 625 € HT en INTRA - TVA 20%*

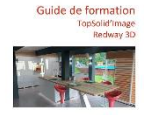

### **Objectifs :**

- Savoir mettre à jour et créer des éléments pour l'imagerie,
- Comprendre les principes d'un rendu imagerie,
- Configurer une scène,
- Réaliser des rendus.

#### **Public concerné :**

- Toute personne souhaitant apprendre à réaliser des rendus réalistes avec le logiciel TopSolid,
- Pré requis : Connaissance du métier (besoin final du rendu), connaissances de base en lumières et image, connaissances des matières (fournisseurs des matières, nuanciers…) et avoir suivi la formation F-Std-(Inter/Intra-Ag/Foad/Site)-Cad6- Wood-Expert,
- Formation accessible aux personnes en situation de handicap.

### **Durée et horaires :**

- 1 jour 7 heures par jour, soit 7 heures,
- Horaires : 9h00-12h00, 13h30-17h30.
- **Certification :**
- **Module 3 – Option Imagerie,**
- Formation conduisant au « Certificat TopSolid'Wood ». **Programme détaillé**
- **Migration TopSolid'Image 2014 => 2015 :**
	- o Migration de la base textures et matières,
		- o Migration des lumières,
		- o Migration des shaders (réflectivité, relief).
	- **Création d'une bibliothèque de matières :**
		- o Import de texture,
			- o Création de matières standards, avec reflet et relief,
			- o Création de finition.
	- **Création de lumières :**
		- o Création de lumière ciel,
			- o Création d'un composant lumière ponctuelle : bandeau LED,
			- o Création d'un composant lumière IES : applique murale,
			- o Création d'un composant lumière spot : spot encastré.
- **Configuration des scènes :**
	- o Insertion d'image de fond,
		- o Configuration de la caméra (mode visite, angle de
		- vue, position),
		- o Création de présentation.
- **Calcul d'image :**
	- o Gestion des différents paramètres.
- - composants standards,

### • **Création d'un composant de décoration :**

- Récupération et paramétrage du fichier 3D,
- o Définition des matières,
- o Application de logo.
- **Import / export des matières :**

**Evaluation**

o Importer / Exporter les matières dans Excel,

o Modifier / créer / supprimer des matières depuis Excel.

### **F-Cam6-Wood-Base** *(Initiation Base TopSolid'WoodCam) Prix : 3 jours, 1 755 € HT en INTER ou 4 875 € HT en INTRA - TVA 20%*

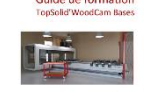

#### **Objectifs :**

•Prise en main de TopSolid'WoodCam, •Positionner et appliquer des cycles d'usinage à une pièce TopSolid'Wood, •Générer des programmes ISO.

### **Public concerné :**

- Toute personne souhaitant développer ses compétences dans l'utilisation du logiciel TopSolid'WoodCam,
- Pré requis : Connaissance du métier, du secteur d'activité et de l'environnement informatique et avoir suivi la formation **F-(Inter/Intra-Ag/Foad/Site)-Cad6-Wood-Expert**,
- Une pratique concrète en entreprise des niveaux précédents est exigée,
- Formation accessible aux personnes en situation de handicap.

#### **Durée et horaires :**

- 3 jours 7 heures par jour, soit 21 heures,
- Horaires : 9h00-12h00, 13h30-17h30.

#### **Certification :**

#### • **Module 3 – Option TopSolid'WoodCam Base,**

• Formation conduisant au « Certificat TopSolid'Wood ». **Programme détaillé :**

### **1 er jour : Prise en main de TopSolid'WoodCam**

- Configuration d'un modèle de machine :
	- Création et modification d'outils,
		- Gestion du magasin d'outils,
		- Gestion des conditions de coupe des outils,
		- Mise en place d'un agrégat,
		- Définition d'un positionnement,
		- Parcours des propriétés du document,
		- Sauvegarde du modèle de machine.
- Usinage manuel :
	- Mise en place de pièces sur la machine,
	- Initiation aux fonctions d'usinage,
	- Paramétrage des opérations.
- Génération des blocs ISO.
- **2 ème jour : Usinages semi-automatiques**
	- Usinages semi-automatiques :

• Simulation et vérification des usinages,

- Usinage topologique de la pièce (Surfaçage/Contournage),
- 
- Organisation de la gamme d'usinage.
- Usinages automatiques d'une pièce :
	- Réalisation d'une pièce type avec des opérations bois,
		- Analyse automatique des opérations,
		- Tri des opérations par priorités.
	- Usinage d'un ensemble monté :
		- Positionnement d'un ensemble monté sur la machine,
		- Analyse automatique des opérations.
	- Usinage d'un ensemble quelconque :
		- Positionnement d'un ensemble "quelconque" sur la machine,
			- Gestion des opérations dans différents programmes,
	- Optimisation des parcours.

#### **3 ème jour : Usinages et configuration**

- Usinage d'une imbrication :
	- Création d'une imbrication,
	- Positionnement d'une imbrication sur la machine.
- Usinage en rafale :
	- Préparation du modèle de machine,
		- Préparation des pièces à usiner,
	- Usinage en rafale,
	- Post-processeurs en rafale.
- Usinage avec un agrégat,
- Personnalisation du logiciel et des documents, **Evaluation**

### **F-Cam6-Wood-Expert** *(Formation avancée TopSolid'WoodCam) Prix : 2 jours, 1 170 € HT en INTER ou 3 250 € HT en INTRA - TVA 20%*

### **Objectifs :**

•Appréhender les concepts d'opération 3D / 5 axes (positionnés ou continu), •Définir la méthodologie et les opérations à

mettre en œuvre suivant l'application.

#### **Public concerné :**

- Toute personne souhaitant développer ses compétences dans l'utilisation du logiciel TopSolid'WoodCam,
- Pré requis : Connaissance du métier, du secteur d'activité et de l'environnement informatique et avoir suivi la formation F-(Inter/Intra-Ag/Foad/Site)-Cam6-Wood-Base,
- Une pratique concrète en entreprise des niveaux précédents est exigée,
- Formation accessible aux personnes en situation de handicap.

#### **Durée et horaires** :

• 2 jours - 7 heures par jour, soit 14 heures,

- Horaires : 9h00-12h00, 13h30-17h30. **Certification :**
- **Module 3 – Option TopSolid'WoodCam Expert,**
- Formation conduisant au « Certificat TopSolid'Wood ». **Programme détaillé :**

- **1 er jour : Prise en main de TopSolid'WoodCam** Introduction aux usinages 3D, notions et prérequis,
- Réglages et paramétrages du template machine,
- Présentation des cycles d'usinage principaux,
- Reprise d'usinage,
- Vérification de pièce,
- Usinage de pièce en mode manuel,
- Usinage de pièce en automatique.

#### $2<sup>èn</sup>$ **ème jour : Usinages semi-automatiques**

- Introduction aux usinages 5 axes positionné,
- Principe de la création et gestion des posages,
- Création d'opération manuelles en 5 axes positionné,
- Introduction aux usinages 5 axes continu,
- Présentation des méthodes et stratégies,
	- Conseils et précautions.
		- Réglages et paramétrage du template machine,
- Création et paramétrage d'opération manuelles en 5 axes continu,
- Usinage de pièces en mode manuel,
- Génération de programmes,
- Principes et gestion des mouvements entre opérations,
- Personnalisation des mouvements entre opérations, **Evaluation**

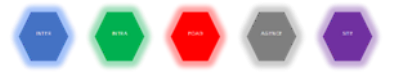

### **F-Cam6-Wood-Procédés** *(Initiation Procédés TopSolid 6) Prix : 1 jour, 585 € HT en INTER ou 1 625 € HT en INTRA - TVA 20%*

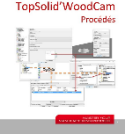

**College** 

### **Objectifs :**

• Acquérir les principes pour la création et l'utilisation des procédés d'usinage.

### **Public concerné :**

- Toute personne souhaitant développer ses compétences dans l'utilisation du logiciel TopSolid 6,
- Pré requis : Connaissance du métier, du secteur d'activité et de l'environnement informatique et avoir suivi la formation F-Std-(Inter/Intra-Ag/Foad/Site)-Cam6-Wood-Base,
- Une pratique concrète en entreprise des niveaux précédents est exigée,
- Formation accessible aux personnes en situation de handicap.

### **Durée et horaires :**

### **F-Cad6-IFC**

### *Prix : 1 jour, 1 625 € HT en INTRA - TVA 20%*

### **Objectifs :**

- Découvrir ce qu'est le BIM,
- Comment utiliser TopSolid dans
- un processus BIM,
	- Utilisation de l'interface d'import

#### / export IFC. **Public concerné** :

- Toute personne souhaitant développer ses compétences dans l'utilisation du logiciel TopSolid 7 et ayant la nécessité d'échanger des maquettes numériques IFC et possédant les modules d'import / export IFC,
- Pré requis : Connaissance du métier, du secteur d'activité et de l'environnement informatique et avoir suivi la formation F-Std-(Inter/Intra-Ag/Foad/Site)-Cad7-Steel-Advanced ou F-Std-(Inter/Intra-Ag/Foad/Site)-Cad7-Assembly,
- Formation accessible aux personnes en situation de handicap.
- **Durée et horaires :**
- 1 jours 7 heures par jour, soit 7 heures,
- Horaires : 9h00-12h00, 13h30-17h30.
- **Certification :** • **Module 3,**

• Formation conduisant au « Certificat CAO TopSolid 7 ». **Programme détaillé :**

- Découverte du BIM (théorie) :
	- o Définition,
	- o Explication du processus,
	- o Contenu d'une maquette numérique,
- o Vocabulaire.
- Import d'un fichier IFC,
- Analyse d'un fichier IFC converti au format TopSolid,
- Conception sur la base d'un IFC importé,
- Utilisation des espaces de travail,
- Regroupement de plusieurs assemblages pour ne générer qu'un IFC,
	- Préparation d'une conception avant export,
- Export d'un fichier au format IFC,
- Utilisation d'un Viewer IFC (eveBIM),
- Visualisation de plusieurs IFC sous eveBIM,
- Création d'un Pset utilisateur,
- Création d'une recherche IFC,
- Questions / réponses avec le formateur,

### **Evaluation**

#### • Horaires : 9h00-12h00, 13h30-17h30. **Certification :** • **Module 3,**

• Création des procédés de perçage,

Création et Utilisation des Procédés :

**Programme détaillé :**

**Evaluation**

• 1 jour - 7 heures par jour, soit 7 heures,

• Formation conduisant au « Certificat TopSolid'Wood ».

• Association des procédés en fonction de la matière pièce, • Association des procédés en fonction de la machine,

Généralités sur les procédés et ses associations, • Création de procédés de défonçage et de fraisage,

### **FORMATIONS MÉTHODOLOGIES NON CERTIFIANTES**

## **F-Méthodo-Cad6-Wood**

### *Prix : 1 jours, 1 625 € HT en INTRA - TVA 20%*

**Objectifs :** • Formation méthodologie

**Public concerné :**

**• Toute personne souhaitant développer ses** 

- compétences dans l'utilisation du logiciel TopSolid 6, • Pré requis : Connaissance du métier, du secteur d'activité
- et de l'environnement informatique et avoir suivi la formation : F-(Std-Inter/Intra-Ag/Foad/Site)Cad6-Base,
- Une pratique concrète en entreprise des niveaux précédents est exigée,
- Formation accessible aux personnes en situation de handicap.

### **Durée et horaires estimés :**

- 1 jour 7 heures par jour, soit 7 heures,
- 9h00-12h00 et 13h30-17h30.

### **Certification :**

### **F-Méthodo-Cam6-Wood**

### *Prix : 1 jours, 1 625 € HT en INTRA - TVA 20%*

### **Objectifs :**

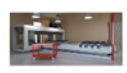

• Formation méthodologie

 *Public concerné :*

• Toute personne souhaitant accroître ses compétences dans l'utilisation du logiciel

TopSolid,

- Pré requis : Connaissance du métier, du secteur d'activité et de l'environnement informatique et avoir suivi la formation : F-Std-(Inter/Intra-Ag/Foad/Site)-Cam6-Wood-Base et F-Std- (Inter/Intra-Ag/Foad/Site)-Cad6-Wood-Expert,
- Formation accessible aux personnes en situation de handicap.

### **Durée et horaires estimés :**

- 1 jour 7 heures par jour, soit 7 heures,
- 9h00-12h00 et 13h30-17h30

### **Certification :**

Cette formation n'est pas certifiante.

### **Programme détaillé :**

- **Formation méthodologie Cam 6 Wood**
- Analyse du déploiement de la solution dans l'entreprise (points durs, méthodes, utilisation…),
- Reprise des points de la formation sur cas concrets,
- Résolution des difficultés rencontrées après utilisation,
- Optimisation des temps de programmation,
- Méthodologies de travail,
- Conseil et astuces avancées sur le produit,
- Bilan de fin de stage,
- Questions/réponses (sur le produit). La formation sera adaptée aux besoins des utilisateurs, pour répondre à des cas concrets.

 **Evaluation**

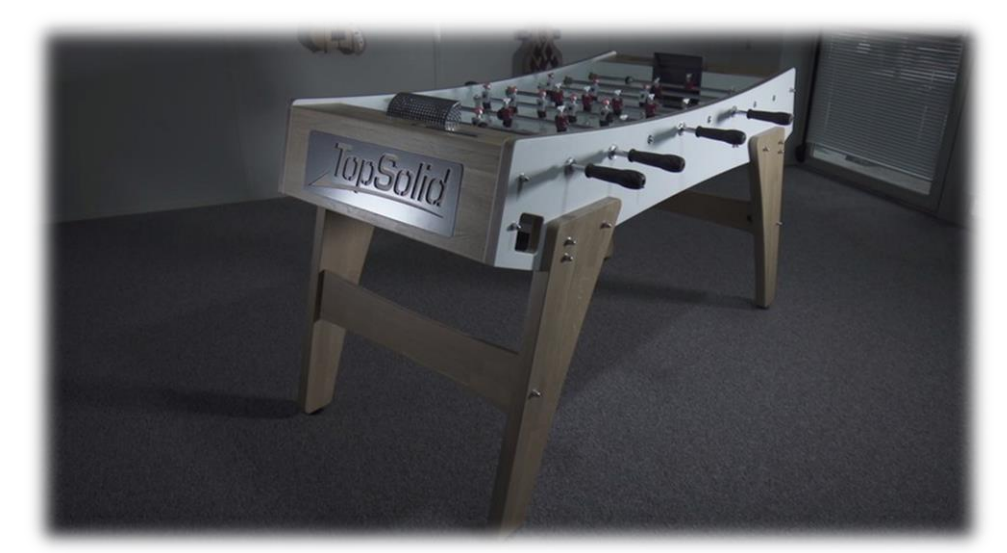

**Programme détaillé : Formation méthodologie Cad 6**

Cette formation n'est pas certifiante.

- Analyse du déploiement de la solution dans l'entreprise (points durs, méthodes, utilisation…),
- Reprise des points de la formation sur cas concrets,
- Résolution des difficultés rencontrées après utilisation,
- Optimisation des temps de programmation,
- Méthodologies de travail,
- Conseil et astuces avancées sur le produit,
- Bilan de fin de stage,
- Questions/réponses (sur le produit). La formation sera adaptée aux besoins des utilisateurs, pour répondre à des cas concrets.

# **17 LES** FORMATIONS TOPSOLID'ERP

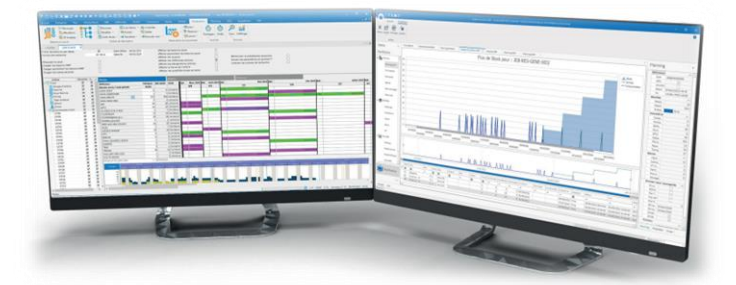

TopSolid'Erp, le logiciel ERP/GPAO pour l'industrie manufacturière :

- Une ergonomie préconfigurée métiers, intuitive, souple et moderne,
- Gestion commerciale, devis, ventes, appels d'offres et achats,
- Gestion sur PIC-PDP-PDA, à la commande, traitements EDI,
- Gestion de production *(GPAO),* ordonnancement natif,
- Suivi de production, pilote d'atelier, dématérialisation documentaire,
- Gestion de la qualité, traçabilité des pièces et des processus,
- Gestion des gammes et nomenclatures avancées,
- Liaisons natives avec TopSolid CAO/FAO/PDM 7,
- Gestion des workflows,
- Décisionnel et Reporting, BI, ouvert aux outils bureautiques.

### **FORMATIONS CERTIFIANTES**

## *F-Erp-Achats-Stock (Gestion des achats/ Gestion des stocks) Prix : 2 jours, 1 170 € HT en INTER ou 3 250 € HT en INTRA - TVA 20%*

### **Objectifs :**  $\odot$   $\uparrow$   $\rightarrow$

E<sub>o</sub>

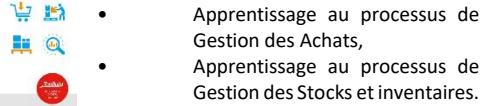

- **Public concerné :**
- Toute personne souhaitant développer ses compétences dans l'utilisation du logiciel TopSolid'Erp, avec connaissance de la gestion des achats ou de la gestion de stock en milieu professionnel,
- Pré requis : Connaissance de l'environnement informatique : Ordinateur : PC – Logiciel d'exploitation Windows 7 et +,
- Formation accessible aux personnes en situation de handicap.

### **Durée et horaires :**

- 2 jours 7 heures par jour, soit 14 heures,
- Horaires : 9h00-12h00, 13h30-17h30.

### **Certification :**

- **Module 1,**
- Formation conduisant au « Certificat TopSolid'Erp Gestion des Achats/Stocks ».

### **Programme détaillé :**

**1er - 2ème jours :**

- Création et enregistrement d'une fiche fournisseur,
- Création et enregistrement des classifications matières,
- Création et enregistrement d'un article d'achat,
- Création et enregistrement d'un tarif d'achat,
- Création et enregistrement des demandes de prix fournisseurs et les réceptionner,
- Création et enregistrement des commandes fournisseurs,
- Création et enregistrement des réceptions fournisseurs, • Création et enregistrement des bons de retour fournisseur,
- Saisie des factures et avoirs fournisseurs,
- Création et enregistrement des emplacements de stock,
- Création et enregistrement d'une fiche de stock pour un article,
- Création et enregistrement des mouvements de stock,
- Valorisation des stocks,
- Création et validation des inventaires,

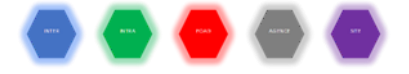

**Objectifs :**

 *F-Erp-Ventes (Gestion des ventes)*

# *Prix : 2 jours, 1 170 € HT en INTER ou 3 250 € HT en INTRA - TVA 20%*

具面向自 是自由舞

• Apprentissage du processus de Gestion Commerciale (ventes).

### **Public concerné :**

Toute personne souhaitant développer ses compétences dans l'utilisation du logiciel TopSolid'Erp, avec connaissance des métiers liés à la production,

- Pré requis : Connaissance de l'environnement informatique : Ordinateur : PC – Logiciel d'exploitation Windows 7 et +,
- Formation accessible aux personnes en situation de handicap.

### **Durée et horaires :**

- 2 jours 7 heures par jour, soit 14 heures,
- Horaires : 9h00-12h00, 13h30-17h30.

### **Certification :**

#### • **Module 1,**

• Formation conduisant au « Certificat TopSolid'Erp Gestion des Ventes».

**Programme détaillé : 1 er -2 ème jours :**

- Création et enregistrement d'une fiche client,
- Création d'un tarif de vente,
- Création et enregistrement des devis,
- Création et enregistrement des commandes client,
- Création d'un dossier,
- Création et enregistrement des bordereaux de livraisons,
- Création et envoi des factures et avoirs clients,
- Pointage des règlements,

**Evaluation**

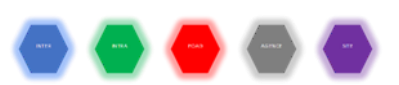

 *F-Erp-Production-Méthodes (Gestion de production niveau 1) Prix : 2 jours, 1 170 € HT en INTER ou 3 250 € HT en INTRA – TVA 20%*

### **Objectifs :**

- Apprentissage à la Gestion des données techniques dédiées au bureau des méthodes,
- Apprentissage au processus de Gestion de Production.

• Apprentissage au processus de Gestion du suivi de Production.

• Toute personne souhaitant

#### **Public concerné :**

书最品 **闘王崎** 

- Toute personne souhaitant développer ses compétences dans l'utilisation du logiciel TopSolid'Erp, avec connaissance des métiers liés à la production,
- Pré requis : Connaissance de l'environnement informatique : Ordinateur : PC – Logiciel d'exploitation Windows 7 et +,
- Formation accessible aux personnes en situation de handicap.

#### **Durée et horaires :**

• 2 jours - 7 heures par jour, soit 14 heures.

**Objectifs :**

**Public concerné :**

développer ses compétences dans l'utilisation du logiciel TopSolid'Erp, avec connaissance des métiers liés à la

• Pré requis : Connaissance de l'environnement informatique : Ordinateur : PC – Logiciel d'exploitation Windows 7 et +, et avoir suivi la formation F-(Inter/Intra-Ag/Foad/Site)--Erp-

• Formation accessible aux personnes en situation de

• Horaires : 9h00-12h00, 13h30-17h30. **Certification :**

### • **Module 1,**

• Formation conduisant au « Certificat TopSolid'Erp Gestion de Production ».

#### **Programme détaillé :**

**1 er - 2 ème jours :**

- Création et enregistrement des ressources de production,
- Création et enregistrement des gammes,
- Création et enregistrement des nomenclatures,
- Création d'un chiffrage technique de devis,
- Lancement du calcul des besoins à couvrir,
- Création et enregistrement des OFs (Ordres de Fabrication),
- Réservations et lancements des OFs,

• Création sur OF des numéros de lots et numéros de séries, **Evaluation**

### *F-Erp-Suivi Production (Gestion de production niveau 2) Prix : 1 jour, 1 625 € HT en INTRA – TVA 20%*

- 1 jour 7 heures par jour, soit 7 heures,
- Horaires : 9h00-12h00, 13h30-17h30.

### **Certification :**

#### • **Module 2,**

• Formation conduisant au « Certificat TopSolid'Erp Gestion de Production ».

#### **Programme détaillé :**

- Saisie des pointages de présence et pointages d'activité,
- Suivi de production à partir d'un OF,
- Suivi de production à partir du tableau de suivi de production,
- Calcul de l'en-cours de production,
- Réaliser le contrôle rapide d'OF,
- Calcul des prix de revient,

**Evaluation**

Production-Méthode,

production,

Guide de formation 論を論  $\circ$   $\Box$ 

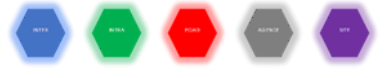

### *F-Erp-Modélisation-RPT-TSQ (Modélisation des états et requêtes) Prix : 2 jours, 1 170 € HT en INTER ou 3 250 € HT en INTRA – TVA 20%*

### **Objectifs :** 自是合  $0<sup>4</sup>$   $\blacksquare$   $\blacksquare$

- Apprentissage modélisation des requêtes et rapports d'éditions,
- Apprentissage modélisation des requêtes de consultations,
- Apprentissage connaissance base de données.

### **Public concerné :**

- Toute personne souhaitant développer ses compétences dans l'utilisation du logiciel TopSolid'Erp, avec connaissance des métiers liés à la production,
- Pré requis : Connaissance de l'environnement informatique : Ordinateur : PC – Logiciel d'exploitation Windows 7 et +,
- Formation accessible aux personnes en situation de handicap.

### **Durée et horaires :**

- 2 jours 7 heures par jour, soit 14 heures,
- Horaires : 9h00-12h00, 13h30-17h30.

### **Certification :**

- **Module 1,**
- Formation conduisant au « Certificat TopSolid'Erp Requêtage/Reporting ».

**Programme détaillé :**

- **1 er - 2 ème jours :**
	- Outils de reporting Crystal Reports :
		- Exploitation des données sur les tables disponibles,
		- o Création d'un état de type listing,
		- o Création d'un état d'édition lié à un formulaire,
		- o Présentation des données (règles, grilles, sections, mise en forme de tous les types de données),
		- o Déclaration d'un état dans le référentiel TopSolid'Erp.
- Requêteur TopSolid Query Designer pour la personnalisation des consultations :
	- Création ou modification d'une requête,
	- o Présentation des données (ordre des colonnes, formats de données, formatage conditionnel, Tris),
	- Déclaration d'une requête dans le référentiel TopSolid'Erp.

 **Evaluation**

### **FORMATIONS MÉTHODOLOGIES - NON CERTIFIANTES**

### *F-Méthodo-Erp-Initiation (Découverte/Administration) Prix : 1 jour, 1 625 € HT en INTRA – TVA 20%*

#### Guide de formation TopSolid'Erp<br>Crystal Reports et Query Designer **Objectifs :**

• Formation méthodologie

**Public concerné :** • Toute personne souhaitant

développer ses compétences dans l'utilisation du logiciel TopSolid'Erp, avec

connaissance des métiers liés à la production,

• Pré requis : Connaissance de l'environnement informatique :

- Ordinateur : PC Logiciel d'exploitation Windows 7 et +,
- Formation accessible aux personnes en situation de handicap.

### **Durée et horaires :**

6 星台  $e: \equiv \varepsilon$ 

- 1 jour 7 heures par jour, soit 7 heures,
- Horaires : 9h00-12h00, 13h30-17h30,

**Certification :**

• Cette formation n'est pas certifiante. **Programme détaillé :**

- Analyse du déploiement de la solution dans l'entreprise (points durs, méthodes, utilisation…),
- Reprise des points de la formation sur cas concrets,
- Résolution des difficultés rencontrées après utilisation,
- Optimisation des temps de programmation,
- Méthodologies de travail,
- Conseil et astuces avancées sur le produit,
- Bilan de fin de stage,
- Questions/réponses (sur le produit). La formation sera adaptée aux besoins des utilisateurs, pour répondre à des cas concrets.

**Evaluation**

**De nombreuses formations méthodologies TopSolid'Erp peuvent être déployées afin de répondre aux attentes de vos équipes ou aux nécessités de votre organisation** *(Crystal Report, Gestion à la découpe, bureau des méthodes, qualité, devis technique, MRP, SAV … etc.)***, c'est pourquoi, n'hésitez pas à vous rapprocher de votre agence TOPSOLID pour en parler. Nous sommes à votre écoute et nous saurons vous conseiller et adapter nos formations à vos besoins.**

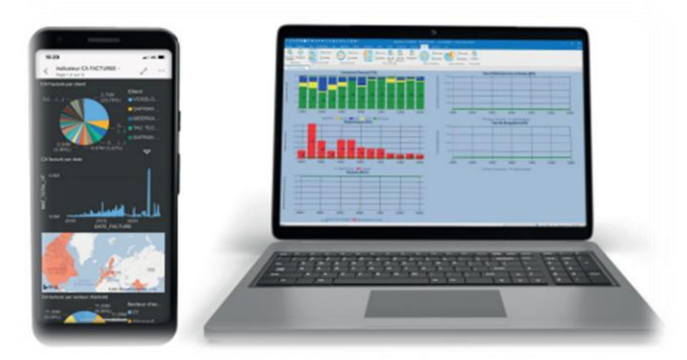

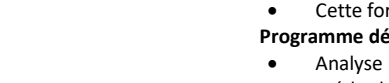

# LES 18 FORMATIONS TOPSOLID'PART COSTING 7

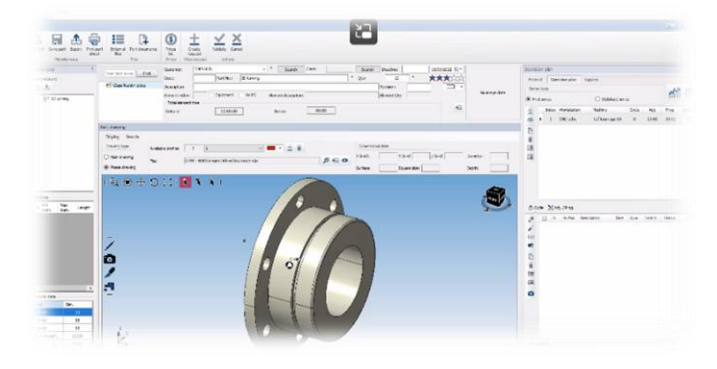

Fiabiliser vos chiffrages de pièce. TopSolid'PartCosting 7 est un logiciel de chiffrage de pièce qui s'adresse à toute société du domaine de la mécanique *(usinage, tôlerie, chaudronnerie, décolletage)* qui souhaite plus de précision dans la réalisation des devis.

L'informatisation du poste "devis" justifie de nombreux avantages :

- Traçabilité, capitalisation, réutilisation et sécurisation des données,
- Fiabilité du calcul des temps face à l'estimation par expérience,
- Indépendance vis à vis de la maturité du deviseur,
- Méthodologie approuvée pour ne rien oublier dans le chiffrage.

### **FORMATIONS NON CERTIFIANTES**

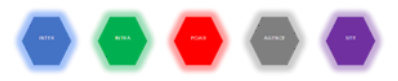

### *F-PartCosting-Base (Bases du logiciel)*

### *Prix : 2 jours, 1 170 € HT en INTER ou 3 250 € HT en INTRA – TVA 20%*

#### Guide de formation **Objectifs :**

### • Avoir une vision complète du logiciel,

- Aborder le paramétrage du logiciel à son environnement et la configuration de
- l'atelier,
- Appréhender les différentes méthodes de chiffrage,
- Etudier les temps d'usinage,
- Construire un devis.

### **Public concerné :**

- Toute personne participant au chiffrage de pièce mécanique et à la gestion du cycle de vie d'une affaire : gérant, personnel deviseur, personnel d'atelier, personnel administratif,
- Pré requis :
	- Connaître le parc machine, l'outillage et les équipements atelier,
	- Savoir analyser une pièce à usiner et savoir lire un plan de pièce,
- Formation accessible aux personnes en situation de handicap.

### **Durée et horaires :**

- 2 jours 7 heures par jour, soit 14 heures,
- Horaires : 9h00-12h00, 13h30-17h30.
- **Certification :**
- Formation non certifiante.

### **Programme détaillé :**

### **Présentation générale et configuration**

- Notions informatiques et installation du logiciel sur PC,
- Les différents modules,
- Interactions entre les modules.
- Paramétrage du logiciel,
- Construction du fichier Contact,
- Construction du parc machine,
- Les matières utilisées.
- Définition des conditions de coupe,
- Définition des temps technologiques,

### • Définition des normes.

- **Etude de temps**
- Création d'une pièce à usiner,
- Création d'ensemble,
- Définition des données matières,
- Définition des outillages / fournitures,
- Modes d'étude de pièce : analogie, estimation, calcul de temps,
- volume copeaux,
- Construction de la gamme d'usinage,
- Estimation des temps,
- Traçage des profils d'usinage : dessin, plan de pièce,
- Construction du cycle d'usinage,
- Calcul du temps de cycle.

### **Etude de prix**

- Création d'une affaire,
- Récupération des données de l'étude,
- Création d'une demande de prix / demande d'achat,
- Création d'un devis,
- Les éléments d'un devis,
- Les marges, le calcul du coût,
- Impression des documents,
- Exportation des données.
# **FORMATIONS MÉTHODOLOGIES - NON CERTIFIANTES**

handicap. **Durée et horaires :**

**Programme détaillé :**

**Certification :**

Guide de formation<br>TopSolid'PartCostine 图 前

**Objectifs :**

**Public concerné :**

TopSolid'PartCosting.

• 1 jour - 7 heures par jour, soit 7 heures, • Horaires : 9h00-12h00, 13h30-17h30,

• Cette formation n'est pas certifiante.

• Pré requis : Connaissance du métier, du secteur d'activité et de l'environnement informatique et avoir suivi la formation : F-Std-(Inter/Intra-Ag/Foad/Site)-PartCosting-Base, • Formation accessible aux personnes en situation de

# *F-* **Méthodo-PartCosting**

• Formation méthodologie personnalisée.

• Toute personne souhaitant accroître ses compétences dans l'utilisation du logiciel

## *Prix : 1 jour, 1 625 € HT en INTRA – TVA 20%*

#### **Formation méthodologie TopSolid'PartCosting**

- Analyse du déploiement de la solution dans l'entreprise (points durs, méthodes, utilisation…),
- Reprise des points de la formation sur cas concrets,
	- Résolution des difficultés rencontrées après utilisation,
- Méthodologies de travail,
- Conseils et astuces avancées sur le produit,
- Bilan de fin de stage,
- Questions/réponses (sur le produit). La formation sera adaptée aux besoins des utilisateurs, pour répondre à des cas concrets.

 **Evaluation**

# 19 LES FORMATIONS TOPSOLID' SHOPFLOOR 7

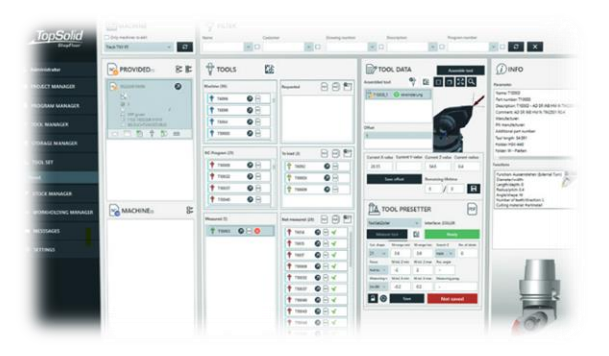

Gérez vos composants outils, vos outils assemblés, la durée de vie de vos outils, les données de réglage et les documents d'atelier dans une source de données unique facilement et clairement accessible à tout moment. TopSolid'ShopFloor 7 rend cela possible.

TopSolid'ShopFloor 7 optimise votre processus de préparation d'usinage en mettant en réseau vos machines, vos bancs de mesure et vos magasins de stockage d'outils.

#### **FORMATIONS NON CERTIFIANTES***F-ShopFloor-Project Prix : 1 jour, 585 € HT en INTER ou 1 625 € HT en INTRA – TVA 20%* **Objectifs : Durée et horaires :** • Découverte du module • 1 jour - 7 heures par jour, soit 7 heures, PROJECT Manager, • Horaires : 9h00-12h00, 13h30-17h30, Gestion des utilisateurs de **Certification :** TopSolid'ShopFloor et de • Cette formation n'est pas certifiante. leurs droits, **Programme détaillé :** • Création et configuration des projets modèles, • Analyse du déploiement de la solution dans l'entreprise • Association des projets TopSolid'ShopFloor avec TopSolid'7, (points durs, méthodes, utilisation…), Prise de mesure sur le Viewer, Reprise des points de la formation sur cas concrets, • Gestion des Notes de projet dans le module. • Résolution des difficultés rencontrées après utilisation, **Public concerné :** • Méthodologies de travail, Toute personne souhaitant accroître ses compétences dans Conseils et astuces avancées sur le produit, l'utilisation du logiciel TopSolid'ShopFloor. • Bilan de fin de stage, • Pré requis : Connaissance du métier, du secteur d'activité et • Questions/réponses (sur le produit). de l'environnement informatique, La formation sera adaptée aux besoins des utilisateurs, pour • Formation accessible aux personnes en situation de répondre à des cas concrets. handicap.  **Evaluation** *F-ShopFloor-Program Prix : 1 jour, 585 € HT en INTER ou 1 625 € HT en INTRA – TVA 20%* Tutorial **Objectifs :** • Pré requis : Connaissance du métier, du secteur d'activité et Configuration et utilisation de l'environnement informatique et avoir suivi la formation, module PROGRAM • Formation accessible aux personnes en situation de handicap. Manager de TopSolid'ShopFloor, **Durée et horaires :** • Gestion des Programmes CN, • 1 jour - 7 heures par jour, soit 7 heures,

- Gestion des documentations des commandes numériques,
- Envoi et réception de programmes CN depuis la machine à commande numérique.

#### **Public concerné :**

• Toute personne souhaitant accroître ses compétences dans l'utilisation du logiciel TopSolid'ShopFloor.

**Certification :**

• Horaires : 9h00-12h00, 13h30-17h30,

Cette formation n'est pas certifiante. **Programme détaillé :**

• Analyse du déploiement de la solution dans l'entreprise (points durs, méthodes, utilisation…),

- Méthodologies de travail,
- Stratégie de gestion des Programmes CN,
- Conseil et astuces avancées sur le produit,
- Reprise des points de la formation sur cas concrets,
- Résolution des difficultés rencontrées après utilisation,
- Bilan de fin de stage,
- Questions/réponses (sur le produit). La formation sera adaptée aux besoins des utilisateurs, pour répondre à des cas concrets.

**Evaluation** 

# *F-ShopFloor-Tool*

# *Prix : 1 jour, 585 € HT en INTER ou 1 625 € HT en INTRA – TVA 20%*

**Objectifs :**

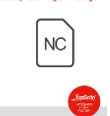

Tutorial

• Découverte du module TOOL Manager : types d'utilisateurs et des configurations requises,

- Stratégie de codification des composants,
- Stratégie de codification des outils assemblés,
- Fonctionnalités de la bibliothèque standard des composants outils ShopFloor,
- Personnalisation des paramètres outils et codes couleurs,
- Configuration des magasins machines,
- Gestions documentaires des composants et des outils assemblés.

#### **Public concerné :**

- Toute personne souhaitant accroître ses compétences dans l'utilisation du logiciel TopSolid'ShopFloor.
- Pré requis : Connaissance du métier, du secteur d'activité et de l'environnement informatique,
- Formation accessible aux personnes en situation de handicap.

#### **Durée et horaires :**

- 1 jour 7 heures par jour, soit 7 heures,
- Horaires : 9h00-12h00, 13h30-17h30,

#### **Certification :**

Cette formation n'est pas certifiante.

#### **Programme détaillé :**

- Analyse du déploiement de la solution dans l'entreprise (points durs, méthodes, utilisation…)
- Méthodologies de travail
- Création et gestion des projets TopSolid'7 adapté aux méthodes organisationnelles de l'entreprise.
- Conseil et astuces avancées sur le produit
- Reprise des points de la formation sur cas concrets
- Résolution des difficultés rencontrées après utilisation
- Bilan de fin de stage
- Questions/réponses (sur le produit)

La formation sera adaptée aux besoins des utilisateurs, pour répondre à des cas concrets.

 **Evaluation**

# *F-ShopFloor-Stock*

# *Prix : 1 jour, 585 € HT en INTER ou 1 625 € HT en INTRA – TVA 20%*

#### Training Guide

- **Objectifs :** • Découverte du module Stock Manager,
- Création et gestion des fournisseurs,
- Attribution d'emplacements de stock,
- Paramétrage du type d'article (Consommable, EPI, Attachements),
- Personnalisation des paramètres de stock (Prix, Conditionnement, stock mini, fournisseurs),
- Gestions documentaires.

#### **Public concerné :**

- Toute personne souhaitant accroître ses compétences dans l'utilisation du logiciel TopSolid'ShopFloor.
- Pré requis : Connaissance du métier, du secteur d'activité et de l'environnement informatique et avoir suivi la formation : F-Std-(Inter/Intra-Ag/Foad/Site)-ShopFloor-Tool,
- Formation accessible aux personnes en situation de handicap.

#### **Durée et horaires :**

1 jour - 7 heures par jour, soit 7 heures,

• Horaires : 9h00-12h00, 13h30-17h30, **Certification :**

Cette formation n'est pas certifiante.

#### **Programme détaillé :**

- Analyse du déploiement de la solution dans l'entreprise (points durs, méthodes, utilisation…),
- Méthodologies de travail,
- Création et gestion des projets TopSolid'7 adapté aux méthodes organisationnelles de l'entreprise,
- Conseil et astuces avancées sur le produit,
- Reprise des points de la formation sur cas concrets,
- Résolution des difficultés rencontrées après utilisation,
- Bilan de fin de stage,
- Questions/réponses (sur le produit).

La formation sera adaptée aux besoins des utilisateurs, pour répondre à des cas concrets.

 **Evaluation**

# *F-ShopFloor-Workholding Prix : 1 jour, 585 € HT en INTER ou 1 625 € HT en INTRA – TVA 20%*

- Stratégie de codification et attribution des montages par utilisateur,
- Fonctionnalités de la bibliothèque standard des montages ShopFloor,
- Personnalisation des paramètres et codes couleurs,

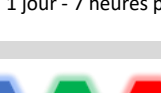

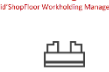

#### **Training Guide Objectifs :**

- Découverte du module Workholding Manager : types d'utilisateurs et de configurations requises,
- Stratégie de gestion des bibliothèques des montages d'usinages,

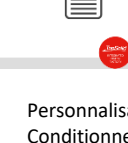

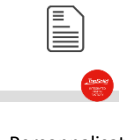

- Configuration des identifications DataMatrix et attributions aux programmes machines,
- Gestions documentaires des montages d'usinages.

#### **Public concerné :**

- Toute personne souhaitant accroître ses compétences dans l'utilisation du logiciel TopSolid'ShopFloor.
- Pré requis : Connaissance du métier, du secteur d'activité et de l'environnement informatique,
- Formation accessible aux personnes en situation de handicap.

**Durée et horaires :**

- 1 jour 7 heures par jour, soit 7 heures,
- Horaires : 9h00-12h00, 13h30-17h30,

**Certification :**

Cette formation n'est pas certifiante.

**Programme détaillé :**

# *F-ShopFloor-ToolSet*

# *Prix : 1 jour, 585 € HT en INTER ou 1 625 € HT en INTRA – TVA 20%*

## **Training Guide**

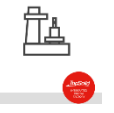

- **Objectifs :** • Découverte du module TOOL SET, • Priorisation des opérations à faire sur les outils par rapport aux programmes ISO,
- Générer des listes outils selon leurs statuts (A monter, A démonter, A mesurer),
- Attributions de points pilotés et d'intervalles de tolérance sur les jauges outils,
- Identifier les outils par DataMatrix ou non,
- Création et paramétrage d'un banc de préréglage et le rendre disponible pour le préréglage,
- Décrire les paramètres RegEx pour le retour des mesures outils,
- Personnalisation des paramètres outils et codes couleurs par rapport à leurs statuts.

#### **Public concerné :**

- Toute personne souhaitant accroître ses compétences dans l'utilisation du logiciel TopSolid'ShopFloor.
- Pré requis : Connaissance du métier, du secteur d'activité et de l'environnement informatique et avoir suivi les formations
- : F-Std-(Inter/Intra-Ag/Foad/Site)-ShopFloor-Program et F-Std-(Inter/Intra-Ag/Foad/Site)-ShopFloor-Tool,
- Formation accessible aux personnes en situation de handicap.

#### **Durée et horaires :**

- 1 jour 7 heures par jour, soit 7 heures,
- Horaires : 9h00-12h00, 13h30-17h30,

#### **Certification :**

Cette formation n'est pas certifiante.

#### **Programme détaillé :**

- Analyse du déploiement de la solution dans l'entreprise (points durs, méthodes, utilisation…),
- Méthodologies de travail,
- Conseil et astuces avancées sur le produit,
- Reprise des points de la formation sur cas concrets,
- Résolution des difficultés rencontrées après utilisation,
- Bilan de fin de stage,
- Questions/réponses (sur le produit).

La formation sera adaptée aux besoins des utilisateurs, pour répondre à des cas concrets.

**Evaluation**

### **FORMATIONS MÉTHODOLOGIES - NON CERTIFIANTES**

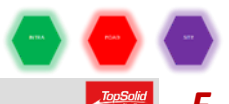

# *F-* **Méthodo-ShopFloor** *Prix : 1 jour, 1 625 € HT en INTRA – TVA 20%*

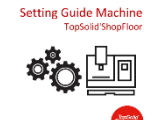

### **Objectifs :**

▪ Formation méthodologie personnalisée.

#### **Public concerné :**

• Toute personne souhaitant accroître ses compétences dans l'utilisation du logiciel TopSolid'ShopFloor.

- Pré requis : Connaissance du métier, du secteur d'activité et de l'environnement informatique et avoir suivi la formation : F-Std-(Inter/Intra-Ag/Foad/Site)-ShopFloor-Project ou F-Std- (Inter/Intra-Ag/Foad/Site)-ShopFloor-Program ou F-Std- (Inter/Intra-Ag/Foad/Site)-ShopFloor-Tool,
- Formation accessible aux personnes en situation de handicap.

#### **Durée et horaires :**

- 1 jour 7 heures par jour, soit 7 heures,
- Horaires : 9h00-12h00, 13h30-17h30,

#### **Certification :**

• Cette formation n'est pas certifiante.

#### **Programme détaillé :**

#### **Formation méthodologie TopSolid'ShopFloor**

- Analyse du déploiement de la solution dans l'entreprise (points durs, méthodes, utilisation…),
- Reprise des points de la formation sur cas concrets,
- Résolution des difficultés rencontrées après utilisation,
- Méthodologies de travail,
- Conseils et astuces avancées sur le produit,
- Bilan de fin de stage,
- Questions/réponses (sur le produit).

La formation sera adaptée aux besoins des utilisateurs, pour répondre à des cas concrets.

**Evaluation**

- Analyse du déploiement de la solution dans l'entreprise (points durs, méthodes, utilisation…),
- Méthodologies de travail,
- Création et gestion des projets TopSolid'7 adapté aux méthodes organisationnelles de l'entreprise,
- Conseil et astuces avancées sur le produit,
- Reprise des points de la formation sur cas concrets,
	- Résolution des difficultés rencontrées après utilisation,
- Bilan de fin de stage,
- Questions/réponses (sur le produit).

La formation sera adaptée aux besoins des utilisateurs, pour répondre à des cas concrets.

 **Evaluation**

# LES FORMATIONS TOPSOLID' VIRTUAL 7

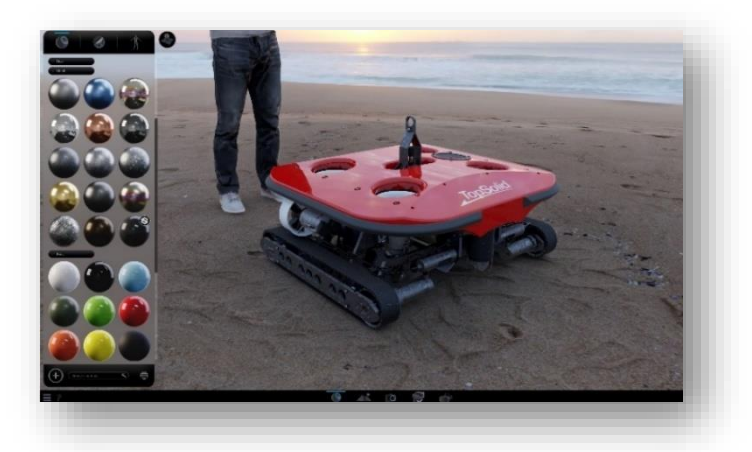

### **Intégré à votre environnement TOPSOLID**

La visualisation 3D n'a jamais été aussi simple ! TopSolid'Virtual permet à vos collaborateurs de réaliser des réunions de validation autour des fichiers 3D.

#### **Le réalisme à portée de main**

TopSolid'Virtual est basé sur un moteur de rendu en temps réel le plus avancé du marché et offre ainsi une vision réaliste sans aucun temps de calcul.

### **La validation à l'échelle 1:1**

Vous pourrez validez les proportions et les formes en évitants les coûts et les délais d'un prototypage physique.

#### **Des présentations uniques**

Boostez vos ventes grâces à des présentations uniques et créez des vidéos produits en quelques minutes.

### **FORMATIONS MÉTHODOLOGIES - NON CERTIFIANTES**

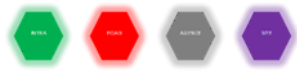

# **F-Méthodo-Cad7-Virtual** *(assistance TopSolid'Virtual 7) Prix : 1 jour, 1 625 € HT en INTRA - TVA 20%*

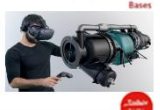

**Objectifs :** • Formation méthodologie personnalisée. **Public concerné :**

- Toute personne souhaitant développer ses compétences dans l'utilisation du logiciel TopSolid'Virtual 7,
- Pré requis : Connaissance de l'environnement informatique,
- Formation accessible aux personnes en situation de

#### handicap. **Durée et horaires estimés :**

- 1 jour 7 heures par jour, soit 7 heures,
- 9h00-12h00 et 13h30-17h30.

#### **Certification :**

Cette formation n'est pas certifiante.

### **Programme détaillé :**

- **Formation méthodologie TopSolid'Virtual 7**
- Analyse du déploiement de la solution dans l'entreprise (points durs, méthodes, utilisation…),
- Reprise des points de la formation sur cas concrets,
- Résolution des difficultés rencontrées après utilisation,
- Optimisation des temps de programmation,
- Méthodologies de travail,
- Conseil et astuces avancées sur le produit,
- Bilan de fin de stage,

• Questions/réponses (sur le produit). La formation sera adaptée aux besoins des utilisateurs, pour répondre à des cas concrets. **Evaluation**

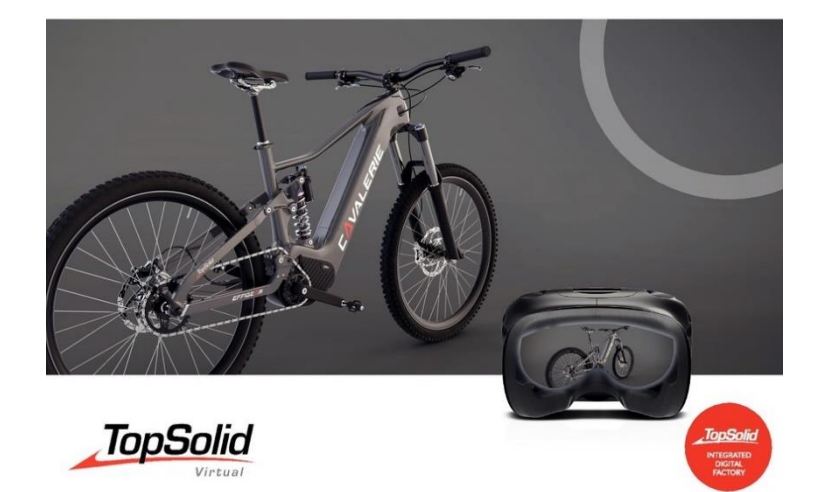

# **CONDITIONS GÉNÉRALES DE VENTES & DE PARTICIPATIONS DES FORMATIONS**

#### **1. DÉFINITIONS**

Chaque terme débutant ci-après par une majuscule a le sens qui lui est donné dans sa définition qui figure au présent article, ou dans le catalogue de formation de TOPSOLID SAS.

« Client » : l'employeur du stagiaire et/ou le responsable de l'inscription, et/ ou le stagiaire lui-même, acheteur professionnel d'une formation dispensée par TOPSOLID SAS.

" Conditions Générales de Vente et de Participation des Formations, ou « CGVP » : le présent document.

« Formation » : une prestation de formation sur la gamme de logiciels TopSolid® dispensée par TOPSOLID SAS issue du catalogue de formations de TOPSOLID SAS (Standard ou Méthodologique) et/ou une formation répondant aux besoins spécifiques du Client ainsi que tout autre type de formation dispensée à un seul (Intra) ou plusieurs (Inter) Client, soit dans un lieu de TOPSOLID SAS (en Agence), soit à distance (FOAD), soit dans les locaux du Client (sur Site), ou dans tout autre lieu désigné dans le bulletin. de souscription.

" TOPSOLID SAS " : la société TOPSOLID SAS dont le siège social est situé au 7, Rue du Bois Sauvage 91055 EVRY, immatriculée RCS d'Evry sous le numéro 329 109 227 éditeur de la gamme de logiciels TopSolid® ainsi que ses établissements secondaires.

« Organisme de formation ou OF » : TOPSOLID SAS.

" Stagiaire" : toute personne physique participant à une formation TopSolid®

« Participants au financement » : le Client, Pôle emploi, les OPCO (Opérateurs de compétences) ou tout autre organisme financeur d'action de formation.

#### **2. OBJET et CHAMP d'APPLICATION**

Les présentes conditions générales définissent les modalités de fourniture par TOPSOLID SAS au Client, d'une ou plusieurs Formations. Les éléments constitutifs des Formations sont définis, dans le catalogue des formations de TOPSOLID SAS.

Les inscriptions aux formations TOPSOLID SAS sont soumises aux présentes conditions générales, sauf dérogation écrite et expresse de notre part. Toute commande et/ou demande d'inscription implique l'adhésion pleine et entière du Client à ces CGVP. Sauf dérogation formelle et expresse de l'Organisme de formation, ces conditions prévalent sur tout autre document du Client, et notamment sur toutes conditions générales d'achat.

Ces CGVP sont susceptibles d'être mises à jour en cours d'année civile. Le site internet https://formation.topsolid.fr porte toujours la dernière version portée ainsi à la connaissance de tous. Ces modifications ne peuvent ouvrir de droit à aucune indemnité au profit du Client.

#### **3. COMMANDE DE FORMATION**

Les demandes d'inscription s'effectuent par l'envoi par courrier, courriel, sur le site internet, du bulletin d'inscription complétement renseignées transmises au plus tard dans les 20 jours ouvrés avant la date de début de la Formation à laquelle le Client souhaite s'inscrire. Toute commande expressément formulée par écrit (sur bulletin d'inscription papier, email ou fax) ou validée sur notre site internet est ferme et définitive Pour chaque Formation un nombre minimum et maximum de Stagiaire est admis ; les inscriptions pour une session donnée, cessent d'être retenues lorsque le nombre maximum est atteint. Un accusé de réception est adressé au Client. Cet accusé de réception ne vaut pas confirmation de la tenue de la Formation ; seule la convocation confirme le maintien de ladite Formation.

Pour toute inscription, une confirmation d'inscription et une convention de formation en deux exemplaires sont adressées au Client, dont un exemplaire à retourner par le Client à l'Organisme de formation, signé et revêtu du cachet de l'entreprise.

Dans les 10 jours ouvrés qui précèdent la formation, l'Organisme de formation adresse directement à chaque Stagiaire une convocation. Celle-ci précise les horaires exacts et le lieu de la formation. Le lieu de formation indiqué sur les supports de communication n'est pas contractuel. En fonction des salles disponibles, l'Organisme de formation peut convoquer les Stagiaires à une autre adresse dans le même secteur géographique.

Dans les 10 jours ouvrés qui suivent la formation, l'Organisme de formation adresse aux personnes indiquées par le Client lors de la commande, la facture de la formation ainsi que l'attestation de présence Il appartient au Client de vérifier l'imputabilité de l'action de formation.

#### **4. PRIX DE VENTE, CONDITIONS DE REGLEMENT, ET PRISE EN CHARGE**

4.1 Les prix des Formations sont indiqués en Euros Hors Taxes sur les supports de communication de TOPSOLID SAS et sur le bulletin d'inscription. Sauf convention contraire, le prix de ces Formations n'inclut en aucun cas les frais de déplacement, de restauration et de séjour, engagés par les participants à la Formation, ces frais étant directement à la charge du Client et devant être réglés par celui-ci ou remboursés à TOPSOLID SAS sur présentation de tout justificatif (si c'est TOPSOLID SAS qui a supporté ces coûts pour le compte du Client). Le cas échéant, les frais de restauration et supports éventuellement inclus dans l'inscription font partie intégrante de la prestation et ne peuvent être décomptés du prix de vente. Les remises et offres commerciales proposées par l'Organisme de formation ne sont pas cumulables entre elles. Toute formation commencée est due en totalité. Dans le cas de cycles ou parcours de Formation, les prix incluent une remise non cumulable avec toute autre offre spéciale ou remise. La session commencée est due dans son intégralité.

4.2 . Les prix des Formations sur Site sont indiqués sur la proposition commerciale adressée au Client. Les frais liés aux outils, matériels pédagogiques, locations de salle, sont facturés en sus, selon montants déterminés et mentionnés sur la commande. Les frais de déplacement et d'hébergement des formateurs sont facturés en sus, au réel, accompagnés d'un justificatif.

**4.3 . Les factures sont payables à réception ou le cas**  échéant selon l'échéancier convenu, par chèque ou virement. En cas de retard de paiement, des pénalités égales à trois fois le taux d'intérêt légal en vigueur seront exigibles de plein droit sans qu'un rappel soit nécessaire, ainsi qu'une indemnité forfaitaire pour frais de recouvrement d'un montant de 40 euros.

4.4 En cas d'absence ou de retard de règlement, l'Organisme de formation se réserve le droit de suspendre ou refuser toute nouvelle commande jusqu'à apurement du compte. Dans ce cas, l'Organisme de formation pourra refuser de délivrer toute nouvelle Formation sans que le Client puisse prétendre à une quelconque indemnité, pour quelque raison que ce soit, ni bénéficier d'un quelconque avoir ou remboursement. Tout règlement ultérieur sera imputé par priorité à l'extinction de la dette la plus ancienne.

4.5 En cas de prise en charge du paiement par un organisme collecteur, il appartient au Client :

- de faire une demande de prise en charge avant le début de la formation et de s'assurer de la bonne fin de cette demande ;

- de l'indiquer explicitement sur son bulletin d'inscription ou sur sa commande en y indiquant les coordonnées complètes de l'organisme collecteur ;

- de transmettre l'accord de prise en charge avant la date de formation ;

- de s'assurer de la bonne fin du paiement par l'organisme qu'il aura désigné.

Si l'Organisme de formation n'a pas reçu la prise en charge de l'OPCO au 1er jour de la Formation, le Client sera facturé de l'intégralité du coût de la Formation.

Si l'OPCO ne prend en charge que partiellement le coût de la Formation, le reliquat sera facturé au Client.

En cas de non-paiement par l'OPCO des frais de Formation, le Client sera redevable de l'intégralité du coût de la formation et sera facturé du montant correspondant éventuellement majoré de pénalités de retard.

4.6 En cas d'inscription à un parcours ou cycle de formations, les Formations doivent être réalisées dans les douze ou dixhuit mois qui suivent l'inscription. Une facture est adressée à l'issue de chaque formation du parcours ou cycle. En cas d'annulation par le Client de sa participation à l'une des formations du parcours ou cycle, celui-ci devra s'acquitter des frais d'annulation liés à la formation ainsi que du différentiel entre prix catalogue non remisés et prix consentis sur les formations auxquelles il a participé.

#### **5. ANNULATION, MODIFICATION OU REPORT DES FORMATIONS PAR L'ORGANISME DE FORMATION**

L'Organisme de formation se réserve le droit d'annuler ou de reporter une Formation, notamment lorsque le nombre de participants est jugé pédagogiquement inapproprié, et d'en informer le Client au plus tard 10 jours ouvrés avant la date de la Formation.

L'Organisme de formation se réserve le droit de remplacer un formateur par une personne aux compétences techniques équivalentes ou s'engage à reporter la formation dans les meilleurs délais.

Lorsque le report n'est pas possible, l'Organisme de formation procède au remboursement de la totalité des droits

d'inscription sans autre indemnité. Si l'annulation intervient, sans report possible, à moins de 10 jours de la formation, l'Organisme de formation s'engage à rembourser en sus, sur présentation des justificatifs, les frais de transport du Client qui n'aurait pu obtenir de remboursement direct de son transporteur.

En cas de force majeure, tel que visé à l'article 1218 du Code civil, l'Organisme de Formation peut être contraint d'annuler et/ou reporter une Formation sans que sa responsabilité ne puisse être engagée. Sont aussi considérés comme ayant à titre non limitatif, le caractère de la force majeure, les grèves des réseaux de transports (SNCF, RATP, compagnie aérienne, ...), la grève du personnel de l'Organisme de Formation, l'absence du formateur intervenant.

#### **6. ANNULATION, REPORT DE PARTICIPATION OU REMPLACEMENT DU PARTICIPANT PAR LE CLIENT**

6.1 Le Client peut demander l'annulation ou le report de sa participation à une Formation Inter, sans frais, si la demande formulée par écrit parvient à l'Organisme de formation au moins 16 jours ouvrés avant la date de la Formation. L'annulation ou le report est effectif après confirmation par l'Organisme de formation auprès du Client.

En cas d'annulation de sa participation par le Client entre 15 et 4 jours ouvrés avant la date de début de la Formation, l'Organisme de formation lui facturera 50% du prix, non remisé, de la formation. Si l'annulation intervient dans les 3 jours qui précèdent la date de la formation, l'Organisme de formation lui facturera 100% du prix non remisé.

En cas d'absence à la formation, de retard, de participation partielle, d'abandon ou de cessation anticipée pour tout autre motif que la force majeure dûment reconnue, le Client sera redevable de l'intégralité du montant de sa formation.

Tout cycle de Formation commencé est dû en totalité. Le client supportera seul les conséquences de son annulation tels que les frais de transport. En cas d'absence pour raisons de santé justifiée par un Certificat médical, le Stagiaire défaillant pourra reporter son inscription sur la prochaine session programmée. A défaut, il sera redevable de l'intégralité du montant de sa formation. Le Client peut demander le remplacement du Stagiaire, sans frais, jusqu'à la veille de la formation. La demande de remplacement doit parvenir par écrit à l'Organisme de formation et comporter les noms et coordonnées du remplaçant. Il appartient alors au Client de vérifier l'adéquation du profil et des objectifs du participant avec ceux définis dans le programme de la formation.

6.2 . Le Client peut demander l'annulation ou le report d'une Formation Intra... Si cette demande parvient à l'Organisme de formation, par écrit, au moins 21 jours ouvrés avant la date de la Formation, seuls les éventuels frais engagés au titre de la préparation (préparation par le formateur et l'équipe pédagogique, location de salle, déplacement, hébergement) seront facturés au Client.

Si cette demande parvient à l'Organisme de formation entre 20 et 10 jours ouvrés avant la date de la Formation, le Client sera facturé de 50% du prix de la formation, auxquels s'ajoutent les frais engagés au titre de la préparation, comme indiqué ci-dessus. Si cette demande parvient à l'Organisme de formation moins de 10 jours ouvrés avant la Formation, le Client sera facturé de 100% du prix de la formation, auxquels s'ajoutent les frais engagés au titre de la préparation.

Ces frais sont non imputables par l'entreprise à la contribution financière obligatoire de formation.

Si l'annulation s'accompagne d'un report programmé dans les

trois mois qui suivent la Formation annulée, une remise de 25% sera accordée sur le coût de la formation reportée.

#### **7. REALISATION DE FORMATION**

7.1 L'Organisme de Formation détermine la forme, les méthodes, le contenu des outils pédagogiques. La documentation remise au Stagiaire, destiné à l'usage exclusif et personnel du Client, lors de la Formation est un support pédagogique qui n'est pas un manuel pratique ou un document officiel explicitant la réglementation applicable.

7.2 La durée globale d'une Formation est indiquée dans la documentation mise à sa disposition du Client.

7.3 Une (1) journée de Formation correspond à sept (7) heures de travail effectif, au sens du Code du travail.

7.4 Les Formations s'effectueront soit dans les locaux mis à disposition ou loués par l'Organisme de formation, soit dans les locaux du Client, soit à distance selon la Formation commandée dans le bulletin d'inscription et dans la confirmation adressée au Client.

7.5 Les Stagiaires sont tenus de respecter le règlement intérieur affiché au sein des locaux de l'Organisme de Formation, lequel est également disponible sur son site internet. Si la formation se déroule hors d'un Centre de formation de TOPSOLID SAS les Stagiaires sont tenus de respecter le règlement intérieur de l'établissement d'accueil. L'Organisme de Formation se réserve le droit, sans indemnité de quelque nature que ce soit, d'exclure à tout moment, tout Participant dont le comportement gênerait le bon déroulement de la Formation et/ou manquerait gravement au règlement intérieur applicable.

7.6 L'Organisme de Formation n'est pas tenu d'assurer une quelconque mise à jour a postériori de la Formation.

7.7 A l'issue de la Formation, l'Organisme de Formation fera parvenir au Client, par E-mail ou par courrier postal, les documents relatifs à son suivi et, notamment, le certificat de réalisation mentionnant les objectifs, la nature, la durée de la Formation et le résultat obtenu par le Stagiaire, ainsi que les factures afférentes.

#### **8. PROPRIETE INTELLECTUELLE ET DROITS D'AUTEUR**

Les supports papiers ou numériques remis lors de la Formation ou accessibles en ligne dans le cadre de la Formation constituent une œuvre originale protégée et sont la propriété de l'Organisme de formation. Ils ne peuvent être reproduits partiellement ou totalement sans l'accord exprès de l'Organisme de formation.

L'ensemble des textes, commentaires, ouvrages, illustrations et images reproduits sur ces supports sont protégés par le droit d'auteur et pour le monde entier. Toute autre utilisation que celle prévue aux fins de la formation est soumise à autorisation et préalable de l'Organisme de formation sous peine de poursuites judiciaires. Le Client s'interdit, d'utiliser, reproduire, représenter, prêter, échanger, transmettre ou céder et généralement exploiter tout ou partie des documents, sans l'accord écrit et préalable de TOPSOLID SAS. Le Client s'interdit également l'extraction totale ou partielle de données et/ou le transfert sur un autre support, de modifier, adapter, arranger ou transformer sans l'accord préalable et écrit de l'Organisme de formation. Seul un droit d'utilisation, à l'exclusion de tout transfert de droit de propriété de quelque sorte que ce soit, est consenti au Client. Sont donc seules autorisées, la reproduction et la représentation du contenu, autorisées par le Code de la Propriété Intellectuelle sur un écran et une copie unique papier à fins d'archives, au bénéfice strictement personnel et pour une utilisation professionnelle. Seul un droit d'utilisation personnel, à l'exclusion de tout transfert de droit de propriété de quelque sorte que ce soit, est consenti au Stagiaire. A cet égard, le Stagiaire et plus largement le Client s'interdisent d'exploiter notamment à des fins commerciales, directement et/ou indirectement, la documentation mise à disposition. Les modules de formation e-learning sont assortis d'un droit d'utilisation non-exclusif et personnel, dans la limite de la durée d'utilisation rattachée à l'abonnement souscrit par le Client. Ce droit d'utilisation court, pour une durée limitée, à compter de la date d'envoi des identifiants individuels et personnels transmis par l'Organisme de Formation au Stagiaire à l'adresse mail renseigné.

Le Client s'engage également à ne pas faire directement ou indirectement de la concurrence à l'Organisme de formation en cédant ou en communiquant ces documents à quiconque.

Le Client se porte fort du respect de ces interdictions de la part des Stagiaires qu'il désignera pour assister à la formation et déclare se porter, à cet effet, garant et responsable solidaire de ses Stagiaires.

#### **9. RESPONSABILITÉ**

Les Formations proposées dans le catalogue de Formations, sont conformes à la description qui en est faite. Dans le cadre d'une Formation Méthodo, !'Organisme de Formation s'engage à faire ses meilleurs efforts afin de proposer un programme de formation au plus près des besoins spécifiques exprimés par le Client. Il appartiendra au Client de prouver toute non-conformité éventuelle.

Le Client, en sa qualité de professionnel, est seul responsable de la consultation, du choix de la Formation fournie par l'Organisme de Formation. En cas d'erreur manifeste de la part du Client, entre les caractéristiques de la Formation et/ou les conditions de la vente, l'Organisme de Formation ne saurait voir sa responsabilité engagée.

La responsabilité de l'Organisme de Formation ne peut être engagée qu'en cas de faute ou de négligence prouvée, et est limitée aux préjudices directs subis par le Client, à l'exclusion de tout préjudice indirect, de quelque nature que ce soit, tel que notamment toute perte de chance, de clientèle, de résultat, d'exploitation, préjudice commercial ou perte de données et/ou fichiers. En tout état de cause, au cas où la responsabilité de l'Organisme de Formation serait retenue, le montant total de toute somme mises à la charge de l'Organisme de Formation ne pourra excéder le montant total du prix payé par le Client au titre de la Formation concernée.

#### **10. DROITS D'UTILISATION**

10.1 Données personnelles

Les données à caractère personnel du Client font l'objet d'un traitement informatique par l'OF agissant en qualité de responsable de traitement dont la finalité de traitement est prévue dans la Politique de confidentialité et de traitement des données personnelles, disponible sur notre site Internet (ciaprès la « Politique de Confidentialité »). Les données personnelles collectées à l'occasion des prestations de Formation sont destinées à l'Organisme de formation et à ses éventuels sous-traitants, qui pourront les utiliser pour les besoins des prestations de Formation, ainsi qu'à des fins de prospection commerciale, sauf opposition de la part du Client. Les données à caractère personnel du Client sont conservées pendant la durée strictement nécessaire à l'accomplissement des finalités rappelées au sein de la Politique de Confidentialité. Toute personne physique dispose des droits d'accès, de rectification, d'effacement, de portabilité des données ainsi que de limitation et d'opposition au traitement et d'organisation du sort de ses données après son décès. Ces droits peuvent être exercés conformément aux modalités prévues dans la Politique de Confidentialité. En cas d'exercice du droit d'opposition et du droit d'oubli, toute communication

auprès du Client (à l'exclusion de la gestion de son compte) cessera.

Si le Client transmet et/ou intègre des données à caractère personnel (« Données ») nécessaires à la fourniture d'une prestation ou à l'utilisation d'un service, objet d'une Proposition (ci-après le« Service »), le Client aura la qualité de Responsable de traitement et l'OF la qualité de sous-traitant. En sa qualité de sous-traitant, l'OF s'engage à traiter les Données conformément aux instructions documentées du Client et uniquement pour la seule finalité de fournir le Service. Si l'OF considère qu'une instruction constitue une violation aux dispositions applicables et notamment du Règlement Européen 2016/679 du 27 avril 2016 et de la loin°78-17 modifiée du 6 janvier 1978, dite « Loi Informatique et libertés » (ci-après les « Dispositions applicables »), elle en informe immédiatement le Client. Par exception, si l'OF peut être tenue de traiter les Données du Client en vertu des Dispositions applicables, alors l'OF informera le Client de cette obligation juridique avant le traitement, sauf si le droit concerné interdit une telle information. l'OF garantit la confidentialité des Données traitées dans le cadre du Service. L'OF s'engage à veiller à ce que les personnes autorisées à traiter les Données reçoivent la formation nécessaire en matière de protection des données à caractère personnel et s'engagent à respecter la confidentialité ou soient soumises à une obligation légale appropriée de confidentialité. l'OF s'engage à prendre en compte, s'agissant de ses outils, produits, applications ou services, les principes de protection des données dès la conception et de protection des données par défaut. l'OF s'engage à mettre en place les mesures techniques et organisationnelles adéquates afin de protéger l'intégrité et la confidentialité des Données stockées au sein du Service. l'OF s'engage à présenter des garanties suffisantes pour assurer la mise en œuvre des mesures de sécurité et de confidentialité au regard de la nature des Données et des risques présentés par le traitement. L'OF met à la disposition du Client la documentation nécessaire pour démontrer le respect de toutes ses obligations. Si le Client souhaite réaliser un audit sur site, les parties fixeront les modalités de cet audit (modalités opérationnelles, sécuritaires et financières), étant entendu, qu'un seul audit peut avoir lieu par an, que les couts de l'audit sont à la charge du Client, qu'un délai de prévenance de quinze (15) jours ouvrés doit être respecté par le Client et que la durée de l'audit ne peut excéder deux (2) jours ouvrés. Les parties conviennent que l'audit portera uniquement sur les critères sécurité et le respect des Dispositions applicables. En toute hypothèse, les conditions de cet audit ne doivent pas affecter la sécurité des informations des autres clients et désorganiser les équipes de l'OF et le service fourni aux clients. Le recours à un auditeur tiers par le Client nécessite l'accord préalable et exprès de !'Organisme de Formation. l'OF s'engage à assister, de manière raisonnable, le Client à garantir le respect des obligations prévues aux articles 32 à 36, compte tenu de la nature du traitement et des informations à la disposition de l'OF. Dans l'hypothèse où le Client devrait remettre des Données à un tiers et /ou à une autorité administrative ou judiciaire, l'OF coopérera avec lui aux fins de transmission des informations requises en conformité avec les présentes et les normes applicables. l'OF notifie au Client toute violation de Données dans les meilleurs délais après en avoir pris connaissance. Le nom et les coordonnées du DPO de l'OF sont indiqués dans la Politique de Confidentialité. l'OF informe le Client que le Service et les Données sont hébergés au sein de l'Espace économique européen, sauf autre indication dans la documentation du Produit. En cas de soustraitance, l'OF s'engage à signer un contrat écrit avec le soustraitant imposant à ce dernier le respect des Dispositions applicables et de l'ensemble des obligations visées au présent article, étant précisé qu'en cas de non-respect par un soustraitant de ses obligations en matière de protection des données personnelles, l'OF demeurera pleinement responsable à l'égard du Client. Le Client autorise le recours à des sous-traitants dans ces conditions.

Toute personne dont les Données ont été collectées par le Client bénéficie des droits d'accès, de rectification, d'effacement, de portabilité des Données ainsi que de limitation et d'opposition au traitement et d'organisation du sort de ses Données après son décès en s'adressant directement au Client. Le Client garantit à l'OF qu'il a procédé à l'ensemble des obligations qui lui incombent au terme des Dispositions applicables et qu'il a informé les personnes physiques de l'usage qui est fait des Données. A ce titre, le Client garantit l'OF contre tout recours, plainte ou réclamation émanant d'une personne physique dont les Données seraient traitées via le Service. Il est précisé qu'en cas d'exercice de ses droits par une personne concernée ; Le Client s'engage à documenter par écrit toute instruction concernant le traitement des données par l'OF, veiller, au préalable et pendant toute la durée du Service, au respect des obligations prévues par les Dispositions applicables de la part de l'OF, et superviser le traitement, y compris réaliser les audits et les inspections auprès de l'OF. Les Données sont conservées uniquement le temps nécessaire pour la finalité poursuivie. l'OF s'engage, au choix du Client, à détruire ou renvoyer les Données au terme du Service, et justifier par écrit auprès du Client qu'il n'en conservera aucune copie.

#### 10.2 marque et nom commercial

Le Client accepte l'utilisation de sa dénomination sociale, le nom commercial et/ou ses marques, et le cas échéant du groupe dont il fait partie, comme référence commerciale sur tout support ou à toute occasion dans un but marketing et/ou publicitaire de TOPSOLID SAS.

#### 10.3 Droit à l'image

Sous réserve de leur accord individuel, les Stagiaires pourront être filmés lors de sessions de Formation. Les images et les sons ainsi enregistrés seront exploités exclusivement sur le site internet de TOPSOLID SAS.

#### **11. DISPOSITIONS GÉNÉRALES**

11.1 Les CGV sont consultables en ligne et peuvent être modifiées à tout moment par l'Organisme de Formation sans autre formalité que leur mise en ligne, seule la dernière version sera applicable.

11.2 Si une quelconque clause des présentes CGV était déclarée nulle, elle serait réputée non écrite mais n'entraînerait pas la nullité de la Formation.

11.3 Le Client s'engage à considérer comme strictement confidentielle et s'interdit de divulguer, toute information, document, donnée ou concept, dont il pourrait avoir connaissance dans le cadre de la Formation

11.4 L'Organisme de Formation est autorisé à sous-traiter pour partie ou totalement l'exécution des prestations objets des présentes CGV. Toutes les obligations du Client qui découlent en vertu des présentes CGV ne valent qu'à l'égard de l'Organisme de Formation qui demeure responsable à l'égard du Client.

11.5 Le fait de ne pas revendiquer l'application de l'une des dispositions des CGV ou d'acquiescer à son inexécution, de manière permanente ou temporaire, ne peut être interprété comme valant renonciation à ce droit.

11.6 Les parties exercent et exerceront leurs activités de manière indépendante dans le cadre de l'exécution des présentes, qui ne saurait notamment être interprété comme créant entre elles un lien de subordination ou une société de

11.7 Le Client renonce au bénéfice des articles 1221, 1222 et 1223 du code civil.

11.8 Le Client ne pourra intenter aucune action, quels qu'en soient la nature ou le fondement, plus d'un an après la survenance de son fait générateur.

#### **12. RÉCLAMATIONS, COMPÉTENCE D'ATTRIBUTION**

Toute réclamation du Client devra être formulée par écrit à l'Organisme de formation à son siège et par email formation@topsolid.com, qui s'efforcera d'y répondre dans les meilleurs délais.

Les présentes conditions générales sont régies par le droit français.

EN CAS DE LITIGE SURVENANT ENTRE LE CLIENT ET/OU LE STAGIAIRE ET TOPSOLID SAS À L'OCCASION DE L'EXECUTION DU CONTRAT, IL SERA RECHERCHE UNE SOLUTION À L'AMIABLE ET, À DÉFAUT, LE RÈGLEMENT SERA DU RESSORT DU TRIBUNAL DE COMMERCE DU SIEGE DE TOPSOLID SAS, NONOBSTANT PLURALITE DE DEFENDEURS OU APPEL EN GARANTIE, MËME POUR LES PROCEDURES D'URGENCE

# **RÈGLEMENT DE PARTICIPATION FORMATIONS ORGANISÉES DANS LES LOCAUX**

#### **1. PREAMBULE – DEFINITION**

TOPSOLID SAS est un organisme de formation professionnel indépendant. La société est déclarée sous le numéro de déclaration d'activité 11 91 0504791 à la Préfecture EVRY (91).

Le présent Règlement de Participation a vocation à préciser certaines dispositions s'appliquant à tous les participants aux différentes formations organisées par TOPSOLID SAS dans le but de permettre un fonctionnement régulier des formations proposées.

Chaque terme débutant ci-après par une majuscule a le sens qui lui est donné dans sa définition qui figure au présent article.

" TOPSOLID SAS " : désigne la société TOPSOLID© SAS dont le siège social est situé au 7, Rue du Bois Sauvage 91055 EVRY, éditeur de la gamme de logiciels TopSolid© ainsi que ses établissements secondaires.

" Organisme de formation " désigne TOPSOLID SAS

" Participant " ou " Stagiaire" : désigne toute personne physique participant à une formation TopSolid ©.

#### **2. PERSONNES CONCERNEES**

Le présent Règlement s'applique à tous les Participants inscrits à une session dispensée par TOPSOLID SAS et ce, pour toute la durée de la formation suivie. Chaque Participant est considéré comme ayant accepté les termes du présent règlement lorsqu'il suit une formation dispensée par TOPSOLID SAS et accepte que des mesures soient prises à son égard en cas d'inobservation de ce dernier.

#### **3. LIEU DE LA FORMATION**

La formation aura lieu soit dans les locaux de TOPSOLID SAS, soit dans des locaux extérieurs. Les dispositions du présent Règlement sont applicables non seulement au sein des locaux de TOPSOLID SAS, mais également dans tout local ou espace accessoire à l'Organisme de formation.

#### **4. REGLES D'HYGIENNE ET SECURITE**

**4.1** Chaque Participant doit veiller à sa sécurité personnelle et à celle des autres en respectant les consignes générales et particulières de sécurité et d'hygiène en vigueur sur le lieu de formation Conformément à l'article R. 6352-1 du Code du travail, les mesures de santé et de sécurité applicables aux Participants sont celles du dernier règlement intérieur de la Société affiché dans les locaux et publié sur le site Internet.

**4.2.** Boissons alcoolisées. Il est interdit aux Participants de pénétrer ou de séjourner dans l'établissement en état d'ivresse ainsi que d'y introduire des boissons alcoolisées.

**4.3.** Interdiction de fumer. En application des dispositions légales et réglementaires, il est interdit de fumer dans les locaux de formation, en dehors des espaces réservés à cet effet.

**4.4** Lieux de restauration Le Stagiaire dispose dans chaque Centre de formation d'un Espace « Pause-Café » afin de pouvoir se désaltérer (fontaines d'eau & distributeur de boissons chaudes). Il est interdit de prendre ses repas dans les salles de formation où se déroulent les stages. TOPSOLID SAS organise et invite le midi le Stagiaire à déjeuner lorsque ce dernier est en formation dans un Centre de TOPSOLID SAS.

Le Restaurant et le menu sont prédéterminés par TOPSOLID SAS**.**

**4.5** Consignes d'incendie**.** Conformément aux articles R. 4227-28 et suivants du Code du travail, les consignes d'incendie et notamment un plan de localisation des extincteurs et des issues de secours sont affichés dans les locaux de formation de manière à être connus de tous les participants. Les participants sont tenus d'exécuter sans délai l'ordre d'évacuation donné par le formateur ou par un salarié de l'établissement. Les consignes, en vigueur dans l'établissement, à observer en cas de péril et spécialement **4.6** Accident. Tout accident ou incident survenu à l'occasion ou en cours de formation doit être immédiatement déclaré par le Participant accidenté ou les personnes témoins de l'accident, au responsable de l'organisme de formation. Conformément à l'article R. 6342-3 du Code du travail, l'accident survenu au Participant pendant qu'il se trouve sur le lieu de formation ou pendant qu'il s'y rend ou en revient, fait l'objet d'une déclaration par le responsable de l'Organisme de formation auprès de la caisse de sécurité sociale.

#### **5. DISCIPLINE**

**5.1** Tenue et comportement. Les Participants sont invités à se présenter au lieu de formation en tenue décente et à avoir un comportement correct et conforme aux usages de courtoisie à l'égard de toute personne présente dans l'Organisme.

**5.2** Horaires de formation et présence. Les horaires de formation sont fixés par TOPSOLID SAS et portés à la connaissance des Participants par la convocation. Les Participants sont tenus de respecter ces horaires. TOPSOLID SAS se réserve, dans les limites imposées par les dispositions en vigueur, le droit de modifier les horaires de formation en fonction des nécessités de service. En cas d'absence, de retard important ou de départ anticipé, le Stagiaire doit avertir TOPSOLID SAS en la personne du formateur et s'en justifier. TOPSOLID SAS informera, le cas échéant, l'employeur du Participant et l'organisme de financement.

Le Stagiaire doit obligatoirement signer, au fur et à mesure du déroulement de la formation, la feuille d'émargement que fait circuler le formateur à chaque début de demi – journée. En fin de stage, le Stagiaire est tenu de remplir une fiche d'évaluation de la formation mise à sa disposition physiquement ou informatiquement. Le Stagiaire s'engage à se présenter lui-même au Centre de formation TOPSOLID SAS. Tout personne, qui se présenterait en lieu et place du Stagiaire inscrit sur la convention de stage, sera automatiquement exclu du stage de formation. TOPSOLID SAS en informera directement le ou les Participants au financement.

**5.3** Accès aux locaux de l'organisme - Entrées et sorties Les Participants ont accès à l'établissement exclusivement pour suivre la formation auquel ils sont inscrits. Ils ne peuvent y entrer ou y demeurer à d'autres fins, sauf autorisation de la direction. Il leur est interdit d'être accompagnés de personnes non inscrites aux formations qu'ils suivent (membres de la famille, amis…), d'introduire dans l'établissement un animal, même de très petite taille, de causer du désordre et, d'une manière générale, de faire obstacle au bon déroulement de la formation.

**5.4** Usage du matériel. Chaque Participant a l'obligation de conserver en bon état le matériel qui lui est confié en vue de sa formation. Les participants sont tenus d'utiliser le matériel conformément à son objet. L'utilisation du matériel à d'autres fins, notamment personnelles, est interdite sauf pour le matériel mis à disposition à cet effet. A la fin de la formation, le participant est tenu de restituer tout matériel et document en sa possession appartenant à l'organisme de formation sauf les documents pédagogiques distribués en cours de formation. Le Stagiaire qui constate une défaillance ou une anomalie du matériel dont il a l'usage durant la formation est tenu de le signaler au formateur, qui en informera les services techniques de TOPSOLID SAS.

**5.5** Réseau informatique. Il est formellement interdit d'utiliser le matériel à d'autres fins, notamment personnelles. Il est également interdit de connecter un ordinateur externe au réseau informatique filaire de TOPSOLID SAS sans l'accord du formateur. Le Stagiaire dispose d'un accès internet WIFI uniquement dédié au personnel extérieur à TOPSOLID SAS. Le code d'accès est disponible auprès du formateur.

**5.6** Téléphone mobile. Le Stagiaire s'engage à éteindre son téléphone mobile à l'entrée de la salle de formation. Le Stagiaire est invité à l'utiliser uniquement dans le Hall de l'établissement, à l'Espace « Pause-café » ou à l'extérieur du

d'incendie, doivent être scrupuleusement respectées.

bâtiment. Il est rappelé que l'on attend du Stagiaire, un suivi assidu durant le stage de formation et que ce point fait partie intégrante de la note de Contrôle continu en cas de formation certifiante.

**5.7** Enregistrements. Il est formellement interdit, sauf dérogation expresse, d'enregistrer ou de filmer les sessions de formation.<br>5.8 Docum

**5.8** Documentation pédagogique. La documentation pédagogique remise lors des sessions de formation est protégée au titre des droits d'auteur et ne peut être réutilisée autrement que pour un strict usage personnel.

**5.9** Responsabilité de l'organisme en cas de vol ou endommagement de biens personnels des participants. MISLLER SOFTWARE décline toute responsabilité en cas de perte, vol ou détérioration des objets personnels de toute nature, déposés par les Participants dans les locaux.

#### **6. SANCTIONS**

Tout manquement du Participant à l'une des dispositions du présent Règlement de Participation pourra faire l'objet d'une sanction conformément aux dispositions du Code du travail. Constitue une sanction toute mesure, autre que les observations verbales, prise par le directeur de l'Organisme de formation ou son représentant, à la suite d'un agissement du Stagiaire considéré par lui comme fautif, que cette mesure soit de nature à affecter immédiatement ou non la présence de l'intéressé dans le stage ou à mettre en cause la continuité de la formation qu'il reçoit. Les amendes ou autres sanctions pécuniaires sont interdites.

Par ordre croissant, les sanctions sont, rappel à l'ordre, avertissement écrit, blâme, exclusion temporaire de la formation, exclusion définitive de la formation.

Aucune sanction ne peut être infligée au Stagiaire sans que celui-ci ait été informé au préalable des griefs retenus contre lui. Lorsque le directeur de l'Organisme de formation ou son représentant envisage de prendre une sanction qui a une incidence, immédiate ou non, sur la présence d'un Stagiaire dans une formation, il est procédé comme suit :

1° Le directeur ou son représentant convoque le Stagiaire en lui indiquant l'objet de cette convocation. Celle-ci précise la date, l'heure et le lieu de l'entretien. Elle est écrite et est adressée par lettre recommandée ou remise à l'intéressé contre décharge ;

2° Au cours de l'entretien, le Stagiaire peut se faire assister par la personne de son choix. La convocation mentionnée au 1° fait état de cette faculté ;

3° Le directeur ou son représentant indique le motif de la sanction envisagée et recueille les explications du Stagiaire.

La sanction ne peut intervenir moins d'un jour franc ni plus de quinze jours après l'entretien. Elle fait l'objet d'une décision écrite et motivée, notifiée au Stagiaire par lettre recommandée ou remise contre récépissé. Lorsque l'agissement a rendu indispensable une mesure conservatoire d'exclusion temporaire à effet immédiat, aucune sanction définitive, relative à cet agissement, ne peut être prise sans que le respect de la procédure ci-avant mentionnée.

Le directeur de l'Organisme de formation informe de la sanction prise :

1º L'employeur, lorsque le Stagiaire est un salarié bénéficiant d'une action de formation dans le cadre du plan de formation d'une entreprise ;

2º L'employeur et l'organisme collecteur paritaire agréé qui a pris en charge les dépenses de la formation, lorsque le Stagiaire est un salarié bénéficiant d'un congé individuel de formation ;

3º L'Organisme collecteur paritaire agréé qui a assuré le financement de l'action de formation dont a bénéficié le Stagiaire.

#### **7. LA REPRESENTATION DES STAGIAIRES**

Dans les stages d'une durée supérieure à 500 heures, un représentant des stagiaires doit être élu. Les modalités d'élection du représentant des stagiaires figurent aux articles R 6352‑9 à R 6352‑12.

#### **8. PUBLICITE**

Le présent règlement est affiché dans les salles de formation et sur le site Internet de l'Organisme de formation.

### **RÈGLEMENT DE CERTIFICATION & UTILISATION DU SITE INTERNET**

### **FORMATION.TOPSOLID.FR**

#### **1. DÉFINITIONS**

Chaque terme débutant ci-après par une majuscule a le sens qui lui est donné dans sa définition qui figure au présent article.

« Client » : désigne l'employeur du stagiaire et/ou le responsable de l'inscription, et/ ou le stagiaire lui-même, acheteur d'une formation dispensée par TOPSOLID SAS

« Certificat » : désigne de la certification des formations TopSolid © inscrites à l'inventaire.

" Conditions Générales de Vente et de Participation des Formations, ou « CGVP » : désignent les conditions générales de vente des formations de TOPSOLID SAS auxquelles le Client a adhéré.

« Les Examens » désignent les QCM & Contrôle continu dans un espace électronique sécurisé

TOPSOLID SAS " : désigne la société MISSLER© SOFTWARE SAS dont le siège social est situé au 7, Rue du Bois Sauvage 91055 EVRY, éditeur de la gamme de logiciels TopSolid© ainsi que ses établissements secondaires.

« Organisme de formation » désigne TOPSOLID SAS

« Le Site » : désigne le site Internet formation.topsolid.fr

" Stagiaire" : désigne toute personne physique participant à une formation TopSolid ©

« Participants au financement » : désignent l'employeur du Stagiaire, Pôle emploi, les OPCA *(Organisme Paritaire Collecteur Agréé Formation*) ou tout autre organisme financeur d'action de formation.

### **2. OBJET ET CHAMP D'APPLICATION DU DOCUMENT**

Ce règlement décrit la procédure et les conditions de certification des Certificats. Il décrit les conditions d'accès à la certification à partir du Site. Le Site organise les Examens accessibles par le réseau Internet. Les frais de connexion aux Services sont à la charge de l'utilisateur final *(« le Stagiaire »).* Le Site dédié peut contenir des liens vers des sites partenaires ou de tiers. TOPSOLID SAS n'exerce aucun contrôle sur ces sites et n'assume par conséquent, aucune responsabilité quant à la disponibilité de ces sites, leur contenu, publicités, produits ou services disponibles sur ou à partir de ces sites.

**3. INSCRIPTION DU STAGIAIRE SUR LE SITE INTERNET** Dans le cadre des Certificats, TOPSOLID SAS consent au Client :

- L'ouverture de clés d'accès au service de la plateforme du Site, au profit du Stagiaire, défini comme toute personne physique titulaire d'un compte d'ouverture de session utilisateur lui permettant d'accéder au(x) module(s) pendant une période de 36 mois (Trente Six mois) période à l'issue de laquelle l'accès sera désactivé,
- Le droit d'accéder au(x) module(s) objet de la sélection opérée par le Client pour le Stagiaire,
- La faculté pour le Client d'obtenir une évaluation en amont et en aval du parcours de formation du Stagiaire,
- La mise à disposition au profit du Client d'un compterendu permettant d'assurer une traçabilité complète de la formation.
- L'accès au Site internet est restreint :
	- Au stagiaire (identification du stagiaire, accès au QCM afin de réaliser le(s) test(s), consultation de sa (ou ses) note(s), téléchargement de son (ou ses) attestation(s) et certificat(s), consultation des programmes de formation.
	- Au formateur (uniquement pour la partie notation du Contrôle continu),
	- Aux OPCO, Pôle Emploi, Collaborateurs du Service commercial de TOPSOLID SAS pour consultation des programmes de formation, des modules composants les certificats,
	- Au Gestionnaire du Site, Webmaster TOPSOLID SAS (accès à tous les services).

#### **4. RÈGLES D'USAGE DU SITE**

Le Stagiaire s'engage à fournir des informations exactes, complètes et d'actualité, lorsqu'il communique les données nécessaires à la création de son accès au Site par TOPSOLID SAS *(par courrier, courriel ou téléphone)* ou lorsqu'il renseigne ou met à jour lui – même ces informations.

Dans le cas où les informations fournies sont inexactes, incomplètes ou obsolètes, TOPSOLID SAS prendra toute mesure qu'elle jugera utile pour suspendre votre accès au service de formation ou Site, définitivement ou provisoirement et ne pourra en être tenu responsable.

Toute omission de renseigner certains champs obligatoires, entrainera une impossibilité pour les stagiaires d'utiliser tout ou partie des services présents sur le Site et par conséquent de passer son examen et prétendre à la Certification TopSolid®.

Le Stagiaire qui se connecte sur le site déclare connaître et accepter les caractéristiques et limites de l'Internet.

Notamment le Stagiaire reconnaît :

- qu'il est seul responsable de l'usage qu'il fait du Site,
- que la communication de ses éléments<br>d'identification est faite sous sa propre d'identification est faite sous sa propre responsabilité,
- qu'il a connaissance de la nature de l'Internet *(performances techniques, temps de réponse pour interroger ou consulter … etc.),*
- qu'il lui appartient de s'assurer que les caractéristiques techniques de son ordinateur lui permettent d'accéder correctement au Site, s'il se connecte à distance,
- qu'il lui appartient de prendre les mesures appropriées de protection et de sauvegarde de ses propres données et logiciels de la contamination par d'éventuels virus pouvant circuler à travers le Site.

Les enregistrements effectués sur le site font foi entre les parties contractantes. En conséquence, le Client et/ou le Stagiaire accepte que lesdits enregistrements reçoivent la même force probante qu'un écrit signé de manière manuscrite TOPSOLID SAS s'engage à mettre en œuvre tous les moyens à sa disposition pour assurer la fiabilité de l'utilisation du présent site internet et de ses contenus.

Néanmoins, TOPSOLID SAS ne donne aucune garantie et ne saurait en aucun cas être responsable de l'utilisation faite du présent Site. Notamment, TOPSOLID SAS ne saurait être tenu responsable en cas d'erreurs, d'interruptions, de dysfonctionnements, de perte de données, de saturation du réseau internet, de défaillance de tout matériel de réception ou des lignes de communication, ou de tout autre évènement impactant ou résultant de l'utilisation du présent site internet. De même, TOPSOLID SAS ne saurait voir sa responsabilité engagée en raison de la nature ou du contenu des pages constituant le présent site internet ou des sites tiers référencés sur les pages du présent site internet notamment ceux pour lesquels il existe un lien hypertexte.

L'identifiant et le mot de passe, livrés par voie électronique au Stagiaire, sont des informations sensibles, strictement personnelles et confidentielles, placées sous la responsabilité exclusive du Client. À ce titre, ils ne peuvent être cédés, ni revendus, ni partagés. Le Client se porte garant auprès de TOPSOLID SAS de l'exécution de cette clause par tout Stagiaire et répondra de toute utilisation frauduleuse ou abusive des codes d'accès.

Le Client informera sans délai TOPSOLID SAS de la perte ou du vol des clés d'accès.

En cas de violation de la clause d'inaliénabilité ou de partage constatés des clés d'accès, TOPSOLID SAS se réserve le droit de suspendre le service, sans indemnité, préavis, ni information.

Le Client informera chaque Stagiaire qu'un cookie, qui s'entend d'un bloc de données permettant à TOPSOLID SAS d'identifier le Stagiaire et servant à enregistrer des informations indispensables à sa navigation sur la plateforme du Site, peut s'installer automatiquement sur son logiciel de navigation. Le paramétrage du logiciel de navigation permet d'informer de la présence du cookie et éventuellement de la refuser. Le cookie installé ne contient que l'identifiant du Stagiaire et ne permet pas aux sites tiers d'identifier celui-ci. Le Client informera néanmoins le Stagiaire qu'il est préférable de cocher l'option déconnexion à chaque fermeture de la session utilisateur.

#### **5. OBTENTION DU CERTIFICAT**

TOPSOLID SAS délivre le Certificat, seulement lorsque celui - ci :

Suit une formation dispensée par un Formateur inscrit à l'effectif TOPSOLID SAS.

Et

Suit un cursus de formations de type :

**Certificat CAO TopSolid 7** *(3 modules obligatoires)* Ou

**Certificat FAO TopSolid 7** *(3 modules obligatoires)* Ou

**Certificat FAO TopSolid 7 Essential** *(2 modules obligatoires)*

Ou

**Certificat TopSolid'Wood** *(2 modules obligatoires)* Ou

**Certificat TopSolid'Erp Gestion des Achats/Stock** *(1 module obligatoire)*

*Ou*

*Certificat TopSolid'Erp Gestion de Production (2 modules obligatoires)*

#### *Ou*

*Certificat TopSolid'Erp Requêtage/Reporting (1 module obligatoire)*

*Ou*

*Certificat TopSolid'Erp Ventes (1 module obligatoire)*

#### Et

Réussit ses examens « QCM & Contrôle continu », en obtenant une note minimale de 12/20 pour chaque examen module.

Exemple : le Certificat CAO TopSolid 7 est composé de 3 modules. Le Stagiaire devra par conséquent au minimum passer un examen dans chacun des 3 modules *(hiérarchisé 1, 2, 3 ou 4)* et obtenir une note minimale de 12/20 pour chacun des 3 examens.

TOPSOLID SAS permet, à tout Stagiaire ayant suivi un ou plusieurs modules et pour lequel(s) (ou lesquels) le Stagiaire a satisfait à la note minimale de 12/20, de pouvoir conserver le bénéfice de sa note pendant une durée de 3 ans.

L'obtention de ce module permettra au Stagiaire de conserver ce module en vue d'obtenir un Certificat TopSolid ultérieurement *(sous 3 ans)* en suivant une nouvelle formation et en concourant de nouveau aux modules constituant le Certificat TopSolid.

Après 3 années, la validation du module acquise deviendra automatiquement caduque.

La liste des formations composantes de chaque module et certificat TopSolid est disponible dans la rubrique » Certificats TopSolid » sur le Site.

#### **6. NOTATION DANS LE CADRE DE LA CERTIFICATION** 6.1 Note de QCM

A chaque stage de formation est associé un QCM *(questionnaire à choix multiples).* Chaque QCM comprend 20 ou 30 questions *(le nombre de questions dépendra du type de formation suivie, de sa complexité et du certificat associé).*

Pour une question, il peut y avoir une ou plusieurs réponses possibles *(en cas de réponses multiples, le Stagiaire en sera informé à côté de l'énoncé de la question).* 

Le Stagiaire devra cocher la bonne réponse, lorsqu'il y aura une seule réponse possible, pour obtenir le point correspondant.

Dans le cas d'une question avec plusieurs réponses possibles, le Stagiaire devra avoir coché toutes les réponses possibles *(sans en oublier une)* pour obtenir le point correspondant à la question.

Le Stagiaire dispose de 30 minutes pour répondre au QCM. Le QCM est noté sur 20 points.

#### **7. DÉMATÉRIALISATION DES QCM DANS LE CADRE DE LA CERTIFICATION** 7.1 Support QCM

Le stagiaire se connectera sur le Site, via l'ordinateur mis à sa disposition par le Centre de formation.

Ce dernier accédera automatiquement, au moyen de son Identifiant et de son Mot de passe, au questionnaire à choix multiples correspondant à la formation suivie.

Les questions seront choisies aléatoirement par le site internet dans une base de données existante, ceci permettant d'assurer une certaine confidentialité des questionnaires.

Il disposera d'un compteur sur son écran lui permettant de suivre le temps restant avant fin du test. Le stagiaire pourra revenir sur des réponses formulées et les modifier tant que le questionnaire ne sera pas validé ou que le temps imparti ne sera pas totalement écoulé.

#### 7.2 Rôle du formateur

Afin d'éviter toute incompréhension de la part du stagiaire sur le rôle du formateur dans la notation, TOPSOLID SAS rappelle que le formateur ne choisit pas les questions des QCM. Il n'a tout simplement pas accès au QCM du stagiaire.

#### **8. DÉMATÉRIALISATION DE LA CORRECTION DES QCM DANS LE CADRE DE LA CERTIFICATION**

TOPSOLID SAS a dématérialisé totalement la correction des QCM afin d'éviter toute interprétation ou erreur humaine possible lors de la phase de correction, sauf en cas d'incident technique indépendant de la volonté de TOPSOLID SAS.

En pareil cas, TOPSOLID SAS organisera le passage de tests sous « format papier ». 2 corrections seront alors réalisées par le Service Certification.

Qu'il s'agisse d'un test informatique ou papier, à chaque question est associée une seule correction *(base de données ou masque plastique pour une correction manuelle).*

Toutes les réponses sont testées par les propres équipes techniques de TOPSOLID SAS et validé par le Chef Produit Logiciel TopSolid.

#### **9. COMMUNICATION DES RÉSULTATS DANS LE CADRE DE LA CERTIFICATION**

9.1 Mode d'information de la note

Il est rappelé qu'une note est déterminée pour chaque stage de formation.

La note finale ne sera ni remise au Stagiaire lors de son départ, ni adressée par voie postale ou courriel ultérieurement. ELLE SERA UNIQUEMENT CONSULTABLE sur le Site. Les résultats seront disponibles pour consultation dès le 2ème jour suivant la fin du stage de formation en utilisant son Identifiant et Mot de passe.

Au fur et à mesure que le Stagiaire validera une formation inscrite dans un module conduisant à la certification du Certificat, il pourra visualiser le (ou les) modules validé(s) sur une échelle représentant le Certificat.

9.2 Mode de transmission des Attestations des acquis de la formation et des Certificats

Les Attestations des acquis de la formation et le Certificat éventuel seront adressés automatiquement par courriel au Stagiaire à l'adresse électronique que le Stagiaire aura préalablement renseignée sur le Site. Les Attestations des acquis de la formation et le Certificat éventuel seront également disponibles sur le Site internet.

**10. RATTRAPAGE D'UN QCM MODULE CERTIFIANT**

TOPSOLID SAS organisera régulièrement une session de rattrapage par trimestre. Cette session de rattrapage sera accessible au Stagiaire lorsque ce dernier a obtenu une note sur un module inférieur à 12/20 mais supérieur à 10/20. La session de rattrapage représente la possibilité pour le Stagiaire de venir passer un nouveau test QCM dans son Centre de Formation TOPSOLID SAS. Il ne s'agit en aucun cas d'un stage de formation mais uniquement une session de test QCM. Le forfait pour rattrapage 1 test QCM est de 100 € HT.

TOPSOLID SAS inscrira sur le Site les dates de session de rattrapage trimestrielle. Le Stagiaire répondant au critère mentionné ci – dessus aura la faculté de s'inscrire en fonction des places disponibles.

Le Stagiaire ayant obtenu une note inférieure à 10/20 lors du test QCM initial (test consécutif à la formation TopSolid) n'est pas éligible au rattrapage. TOPSOLID SAS conseille au Stagiaire de suivre un nouveau stage de formation.

#### **11. DONNÉES PERSONNELLES COLLECTÉES POUR LA FORMATION ET LA CERTIFICATION**

TOPSOLID SAS s'engage à ce que les données à caractère personnel concernant les Stagiaires collectées sur le Site, ne soient traitées que pour les finalités de ces Services. En application des dispositions de la loi Informatique et Libertés du 6 janvier 1978, TOPSOLID SAS s'engage à n'utiliser les données à caractère personnel du Stagiaire que pour les strictes finalités du suivi des Formations et Certificats. TOPSOLID SAS s'engage expressément à ne pas procéder à des traitements, de manière incompatible avec les finalités des Services, à ne pas publier, divulguer ou transmettre d'informations concernant le Stagiaire, sans son accord préalable à l'exception des Participants au financement de la formation du Stagiaire ou des administrations compétentes. TOPSOLID SAS transmettra aux Participants au financement de la formation du Stagiaire toute attestation de suivi de formation, copie de tout certificat et sur demande les notes associées. En application des dispositions de la loi Informatique et Libertés du 6 janvier 1978, le Stagiaire dispose d'un droit d'accès, de rectification et de suppression des données personnelles le concernant, qui peut être exercé à l'adresse suivante : TOPSOLID SAS Centre de Certification 27, Boucle de la Ramée 38070 SAINT QUENTIN FALLAVIER.

TOPSOLID SAS garantit que les données à caractère personnel ne seront pas cédées à des tiers. Cette garantie ne s'applique pas pour des traitements à finalité statistique, dès lors que le traitement concerné n'aborde les données que de manière anonyme et globalisée. TOPSOLID SAS s'engage à mettre en œuvre les mesures techniques et d'organisation appropriées pour protéger les données à caractère personnel contre la destruction accidentelle ou illicite, la perte accidentelle, l'altération, la diffusion ou l'accès non autorisé. TOPSOLID SAS s'engage à conserver les données personnelles pendant une durée n'excédant pas celle nécessaire à la réalisation des finalités pour lesquelles elles sont collectées ou traitées. TOPSOLID SAS pourra être obligée de divulguer toute information vous concernant afin de se conformer à toute loi ou réglementation en vigueur, ou pour répondre à toute demande judiciaire ou administrative (Participants au financement des formations notamment).

#### **12. LIMITATION DE RESPONSABILITÉS DE TOPSOLID SAS**

LA RESPONSABILITE DE TOPSOLID SAS NE PEUT EN<br>AUCUN CAS ETRE ENGAGEE POUR TOUTE AUCUN CAS ETRE ENGAGEE DEFAILLANCE TECHNIQUE DU MATERIEL, TOUT MAUVAIS USAGE DU OU DES MODULE(S) DE CERTIFICATION PAR LES STAGIAIRES OU TOUTE CAUSE ETRANGERE A TOPSOLID SAS. QUEL QUE SOIT LE TYPE DE PRESTATIONS, LA RESPONSABILITE DE TOPSOLID SAS EST EXPRESSEMENT LIMITEE A L'INDEMNISATION DES DOMMAGES DIRECTS PROUVES PAR LE CLIENT ET/OU LE STAGIAIRE. LA RESPONSABILITE DE TOPSOLID SAS EST PLAFONNEE

AU MONTANT DU PRIX PAYE PAR LE CLIENT AU TITRE DE LA PRESTATION CONCERNEE POUR LE STAGIAIRE. EN AUCUN CAS, LA RESPONSABILITE DE TOPSOLID SAS NE SAURAIT ETRE ENGAGEE AU TITRE DES DOMMAGES INDIRECTS TELS QUE PERTE DE DONNEES, DE FICHIER(S), PERTE D'EXPLOITATION, PREJUDICE COMMERCIAL, MANQUE A GAGNER, ATTEINTE A L'IMAGE ET A LA REPUTATION.<br>TOPSOLID SAS NE POURRA

TOPSOLID SAS NE POURRA ETRE TENUE RESPONSABLE A L'EGARD DU CLIENT ET/OU DU STAGIAIRE EN CAS D'INEXECUTION DE SES OBLIGATIONS RESULTANT D'UN EVENEMENT DE FORCE MAJEURE. SONT CONSIDERES COMME CAS DE FORCE MAJEURE OU CAS FORTUIT, OUTRE CEUX HABITUELLEMENT RECONNUS PAR LA<br>JURISPRUDENCE DES COURS ET TRIBUNAUX JURISPRUDENCE DES COURS ET FRANÇAIS ET SANS QUE CETTE LISTE SOIT RESTRICTIVE : LA MALADIE OU L'ACCIDENT D'UN FORMATEUR, LES GREVES OU CONFLITS SOCIAUX INTERNES OU EXTERNES A TOPSOLID SAS, LES DESASTRES NATURELS, LES INCENDIES, LA NON OBTENTION DE VISAS, DES AUTORISATIONS DE TRAVAIL OU D'AUTRES PERMIS, LES LOIS OU REGLEMENTS MIS EN PLACE ULTERIEUREMENT,<br>L'INTERRUPTION DES TELECOMMUNICATIONS, L'INTERRUPTION DES TELECOMMUNICATIONS,<br>L'INTERRUPTION DE L'APPROVISIONNEMENT EN DE L'APPROVISIONNEMENT EN ENERGIE, INTERRUPTION DES COMMUNICATIONS OU DES TRANSPORTS DE TOUT TYPE, OU TOUTE AUTRE CIRCONSTANCE ECHAPPANT AU CONTROLE RAISONNABLE DE TOPSOLID SAS.

#### **13. PROPRIÉTÉ INTELLECTUELLE ET DROITS D'AUTEURS**

Les supports papiers ou numériques remis lors de la formation ou accessibles en ligne dans le cadre de la certification constituent une œuvre originale protégée et sont la propriété de TOPSOLID SAS. Ils ne peuvent être reproduits partiellement ou totalement sans son accord exprès.

L'ensemble des textes, commentaires, ouvrages, illustrations et images reproduits sur ces supports sont protégés par le droit d'auteur et pour le monde entier. Toute autre utilisation que celle prévue aux fins de la formation est soumise à autorisation et préalable de TOPSOLID SAS sous peine de poursuites judiciaires. Le Client et/ou le Stagiaire s'interdit, d'utiliser, reproduire, représenter, prêter, échanger, transmettre ou céder et généralement exploiter tout ou partie des documents, sans l'accord écrit et préalable de TOPSOLID SAS. Le Client et/ou le Stagiaire s'interdit également l'extraction totale ou partielle de données et/ou le transfert sur un autre support, de modifier, adapter, arranger ou transformer sans l'accord préalable et écrit de TOPSOLID SAS. Seul un droit d'utilisation, à l'exclusion de tout transfert de droit de propriété de quelque sorte que ce soit, est consenti au Client. Sont donc seules autorisées, la reproduction et la représentation du contenu autorisé par le Code de la Propriété Intellectuelle sur un écran et une copie unique papier à fins d'archives, au bénéfice strictement personnel et pour une utilisation professionnelle.

Le Client et/ou le Stagiaire s'engage également à ne pas faire directement ou indirectement de la concurrence à TOPSOLID SAS en cédant ou en communiquant ces documents à quiconque. Le Client se porte fort du respect de ces interdictions de la part des Stagiaires qu'il désignera pour assister à la formation et déclare se porter, à cet effet, garant et responsable solidaire de ses Stagiaires.

Le Site internet est la propriété de TOPSOLID SAS. Les marques TOPSOLID SAS, TopSolid, ou toutes autres marques figurant sur le présent Site sont des marques déposées et protégées. Elles sont la propriété exclusive de leurs titulaires respectifs.

Toute extraction, par transfert permanent ou temporaire, de la totalité ou d'une partie du contenu du présent Site sur un autre support, par tout moyen ou sous toute forme que ce soit, ainsi que la réutilisation, par la mise à disposition du public de la totalité ou d'une partie du contenu du présent Site, quelle qu'en soit la forme, est illicite. Tous les éléments *(textes, commentaires, ouvrages, illustrations, logos, marques, vidéos et images, sans que cette liste soit limitative)* affichés ou citées sur le présent Site sont la propriété exclusive de leurs titulaires respectifs. Conformément au Code de la Propriété Intellectuelle, toute utilisation ou reproduction totale ou partielle desdits éléments effectuée à partir du présent site internet sans l'autorisation expresse et écrite de TOPSOLID SAS est interdite.

#### **14. CONFIDENTIALITÉ**

Les parties s'engagent à garder confidentiels les informations et documents concernant l'autre partie de quelle que nature qu'ils soient, économiques, techniques ou commerciaux, auxquels elles pourraient avoir accès au cours de l'exécution du contrat ou à l'occasion des échanges intervenus antérieurement à la conclusion du contrat, notamment l'ensemble des informations figurant dans la proposition commerciale et financière transmise par TOPSOLID SAS au Client. TOPSOLID SAS s'engage à ne pas communiquer à des tiers autres que ses sociétés affiliées, partenaires ou

fournisseurs, les informations transmises par le Client, y compris les informations concernant les Stagiaires.

#### **15. DROIT APPLICABLE – ATTRIBUTION DE COMPÉTENCE**

Les présentes conditions générales sont régies par le droit français.

EN CAS DE LITIGE SURVENANT ENTRE LE CLIENT ET/OU LE STAGIAIRE ET TOPSOLID SAS À L'OCCASION DE L'EXÉCUTION DU CONTRAT, IL SERA RECHERCHÉ UNE SOLUTION À L'AMIABLE ET, À DÉFAUT, LE RÈGLEMENT SERA DU RESSORT DU TRIBUNAL DE COMMERCE DU SIEGE DE TOPSOLID SAS, NONOBSTANT PLURALITE DE DEFENDEURS OU APPEL EN GARANTIE, MËME POUR LES PROCEDURES D'URGENCE OU LES PROCEDURES CONSERVATOIRES, EN REFERE OU PAR REQUETE.

# NOTES

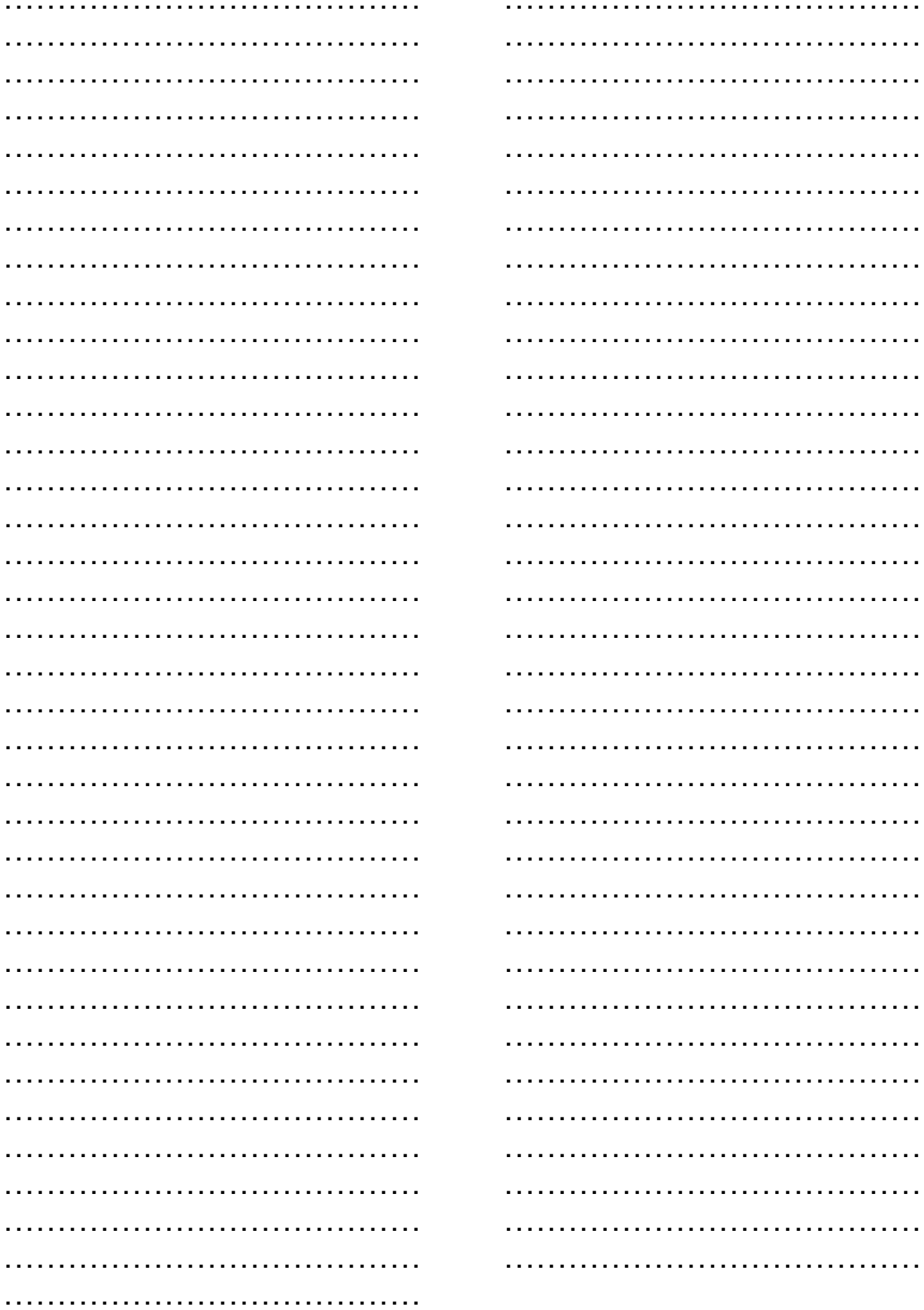

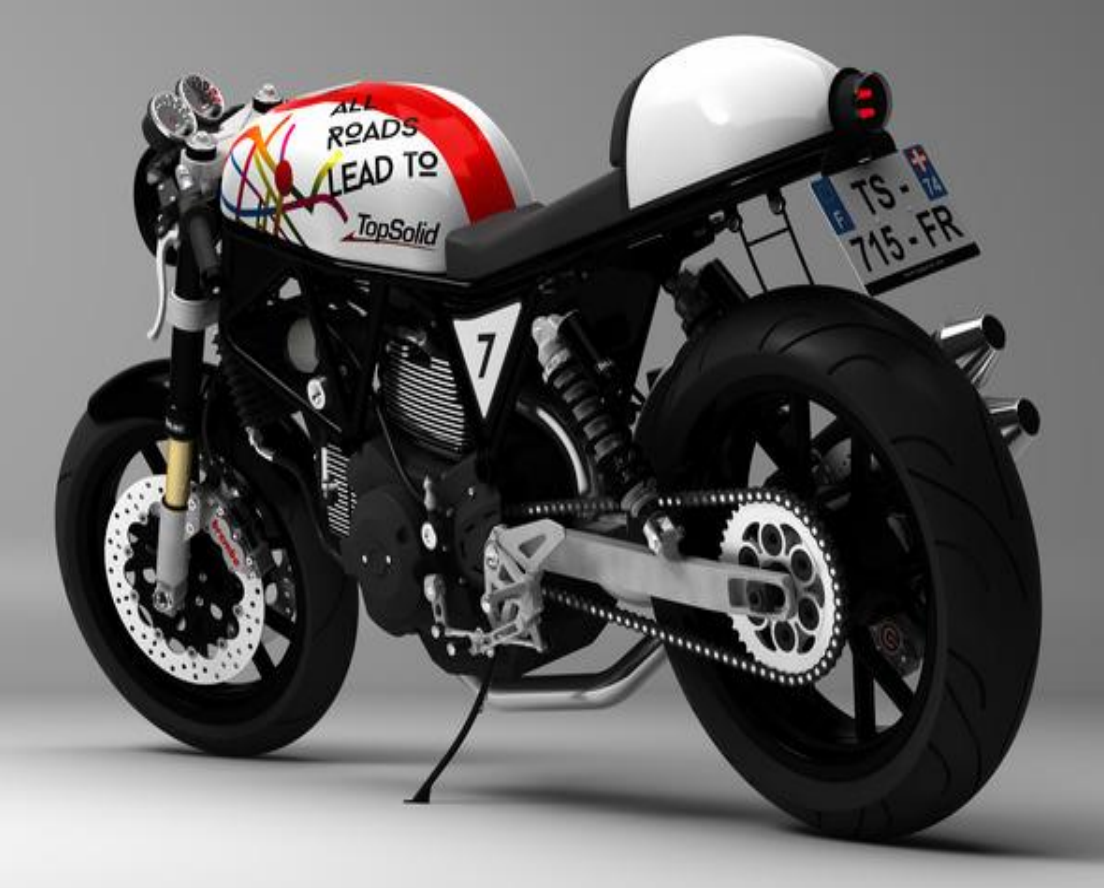

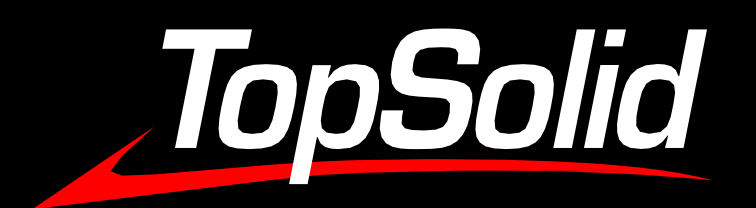

# Vous souhaitez en savoir plus sur nos formations TopSolid ?

**[Demandezunrendez-vous!](https://www.topsolid.fr/contact.htm)**

[Contact](https://www.topsolid.com/fr-fr/contact-topsolid) – TopSolid

[www.topsolid.c](http://www.topsolid.fr/)om

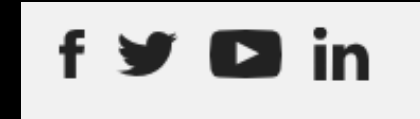

TOPSOLID SAS au capital de 2 376 500 € 7, Rue du Bois Sauvage 91055 EVRY – COURCOURONNES Cedex RCS EVRY 329 109 227 – TVA Intracommunautaire FR 01 329 109 227 N° enregistrement formation préfecture de l'Essonne 11 91 0504791.